#### USBメモリ中のhogeフォルダをデス クトップにコピーしておいてください。

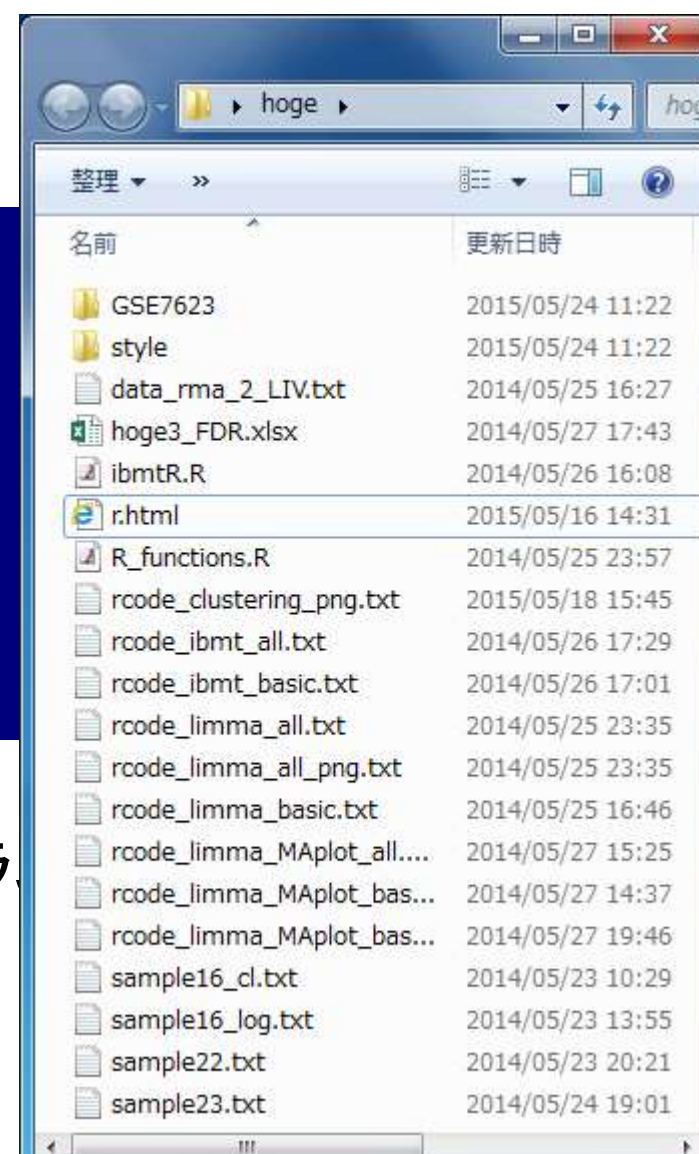

前回(5/19)のhogeフォルダが デスクトップに残っているかも しれないのでご注意ください。

機能ゲノム学 第3回

大学院農学生命科学研究科 アグリバイオインフォマティクス教育研究プログラ 門田幸二(かどた こうじ) kadota@iu.a.u-tokyo.ac.jp http://www.iu.a.u-tokyo.ac.jp/~kadota/

# 講義予定

の解析技術は、マイクロアレイから次世代シーケンサ( RNA-seq)に移行しつつあります。しかしRNA-seqデー タ解析の多くは、マイクロアレイの知識を前提としていま <mark>す。本科目では、マイクロアレイデータを主な例として、</mark> 各種トランスクリプトーム解析手法について解説します。

細胞中で発現している全転写物(トランスクリプトーム)

- 第1回(2015年5月12日)
	- □ 原理、各種データベース、生データ取得
	- □ 教科書の1.2節、2.2節周辺
- 第2回(2015年5月19日)
	- □ 遺伝子発現行列作成(データ正規化)
	- □ クラスタリング(データ変換や距離の定義など)
	- □ 教科書の3.2節周辺
- 第3回(2015年5月26日)
	- □ 実験デザイン、発現変動解析(多重比較問題)、M-A plot
	- □ 教科書の3.2節と4.2節周辺
- 第4回(2015年6月9日)
	- □ 機能解析(Gene Ontology解析やパスウェイ解析)、分類など

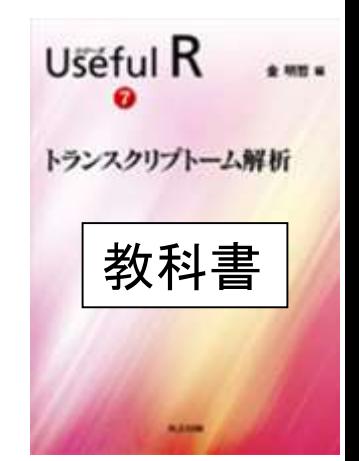

#### **Contents**

- 実験デザイン(教科書の§3.2.2)
- 2群間比較:発現変動遺伝子(DEG)検出
	- ロ パターンマッチング法(相関係数の利用)
		- コードの中身をおさらい、apply関数の基本的な利用法など
	- 多重比較問題とFalse Discovery Rate (FDR)
		- 正規分布乱数由来のDEGが存在しないデータでStudent's t-test
		- 10% DEGが存在する正規乱数でデータ(10,000個中1,000個がDEG)でStudent's t-test
	- □ 発現変動解析用Rパッケージの利用(§4.2.1, p167-)
		- limmaパッケージ (Smyth GK, SAGMB, 2004)
		- 関数の利用法
		- IBMT法 (Sartor et al., *BMC Bioinformatics*, 2006)
		- 課題
	- □ 描画(M-A plot)
		- 作成法
		- 同一群内のばらつき(前処理法間の違い)

教科書p107-108

# 実験デザイン(§3.2.2)

#### Affymetrix GeneChip

□ Ge et al., *Genomics*, 86: 127-141, 2005

- GSE2361、GPL96 (Affymetrix Human Genome U133A Array)、22,283 probesets
- ヒト36サンプル:Heart (心臓)、Thymus (胸腺)、Spleen (脾臓)、Ovary (卵巣)、Kidney (腎 臓)、Skeletal Muscle (骨格筋)、Pancreas (膵臓)、Prostate (前立腺)、…

□ Nakai et al., *Biosci Biotechnol Biochem*., **72**: 139-148, 2008 8匹のラットを使用

- GSE7623、GPL1355 (Affymetrix Rat Genome 230 2.0 Array)、31,099 probesets
- ラット24サンプル:Brown adipose tissue (褐色脂肪組織; BAT)8サンプル、White adipose tissue (白色脂肪組織; WAT)8サンプル、 Liver (肝臓; LIV)8サンプル
	- □ BAT 8サンプル: 通常(BAT\_fed) 4サンプル 対 24時間絶食(BAT\_fas) 4サンプル
	- □ WAT 8サンプル: 通常(WAT\_fed) 4サンプル 対 24時間絶食(WAT\_fas) 4サンプル
	- □ LIV 8サンプル: 通常(LIV\_fed) 4サンプル 対 24時間絶食(LIV\_fas) 4サンプル

□ Kamei et al., *PLoS One*, 8: e65732, 2013 10匹のラットを使用

- GSE30533、GPL1355 (Affymetrix Rat Genome 230 2.0 Array)、31,099 probesets
- ラット10サンプル:全てLiver (肝臓)サンプル
- iron-deficient diet (Iron\_def) 5サンプル 対 control diet (Control) 5サンプル

「個体間のばらつき」を考慮した実

験デザインを組むべし、という話

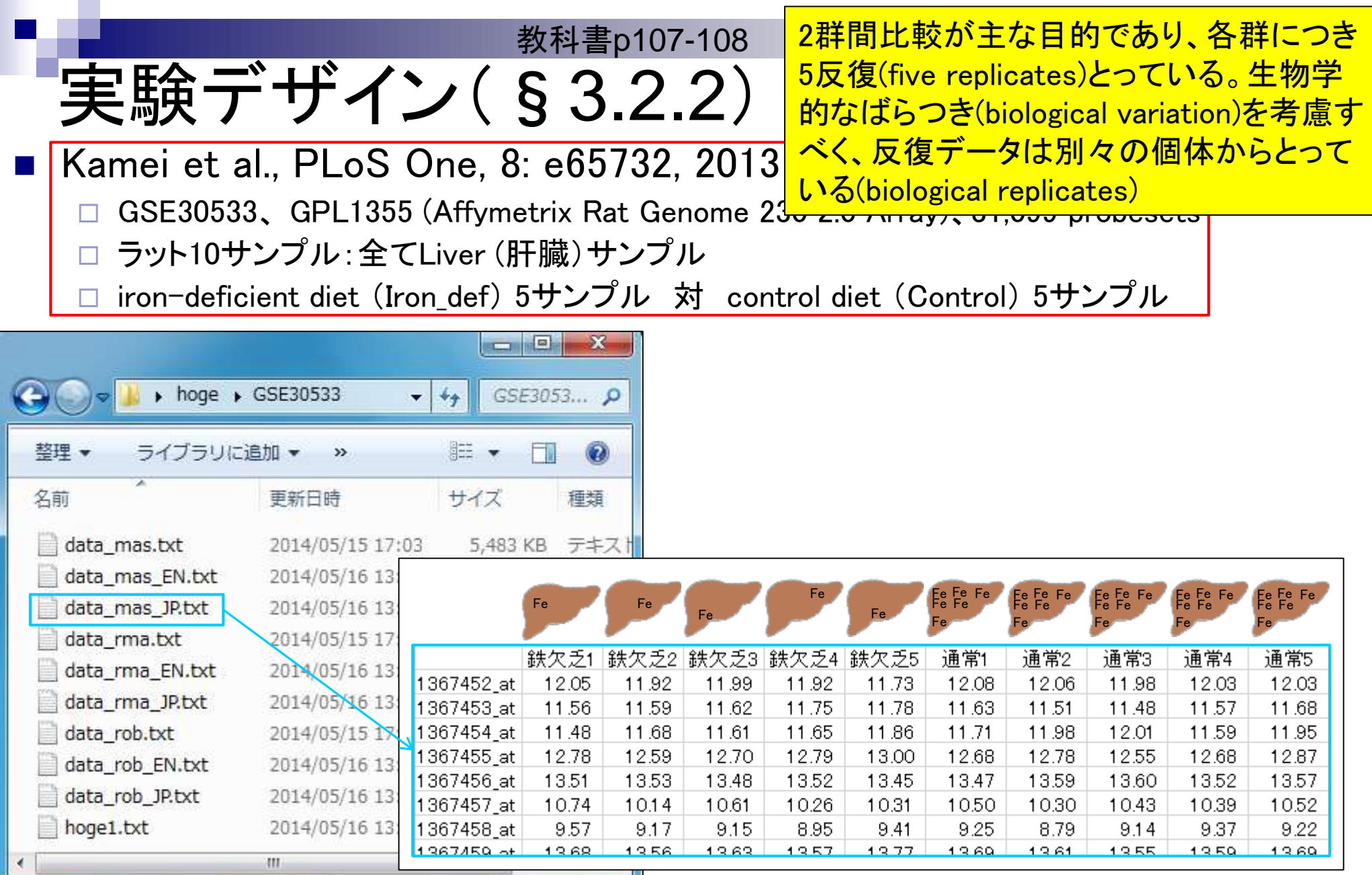

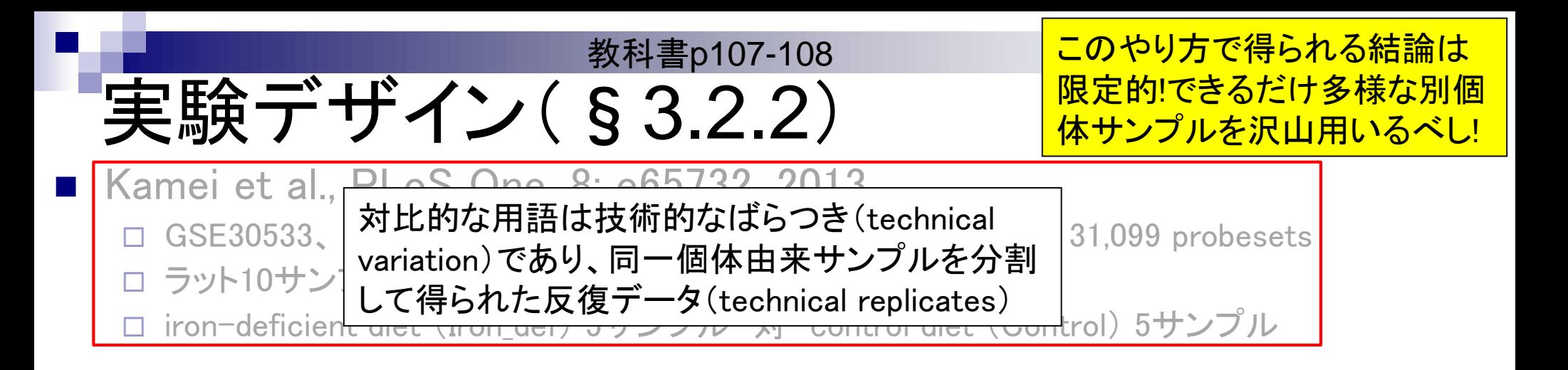

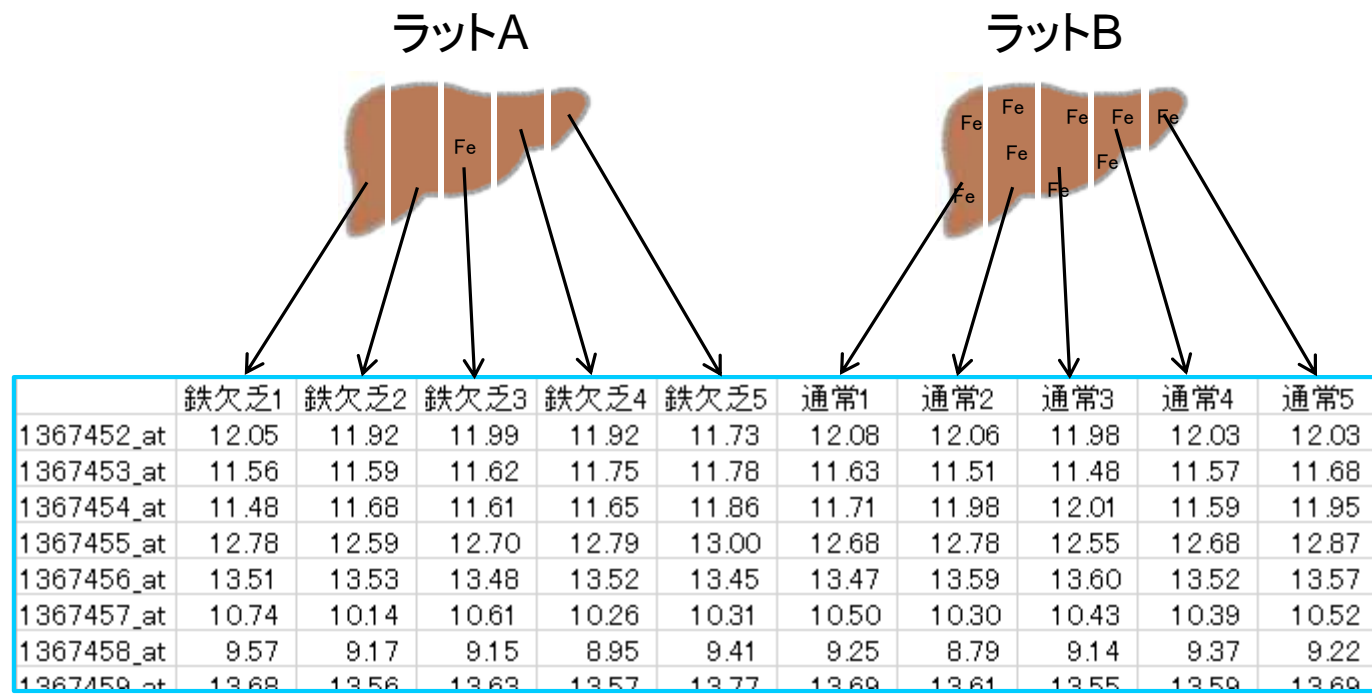

教科書p107-108 <mark>2群間での発現変動遺伝子(DEG)</mark> 検出結果は多くなる傾向。多けれ ばいいというものではない!

Technical replicatesだと…

実験デザイン(§3.2.2)

1. 自分は「鉄欠乏 対 通常」の違いを見ているつもりでも、個体間の他の違い(身長、体重な ど)由来要因との区別がつかない

高身長 対 低身長、低体重 対 高体重、他の病気の有無、家系の違いなど

2. 得られる結果から導き出される結論は、そのラット間のみで成立する事象であり、ラットという 生物種全体に適用可能なわけではない

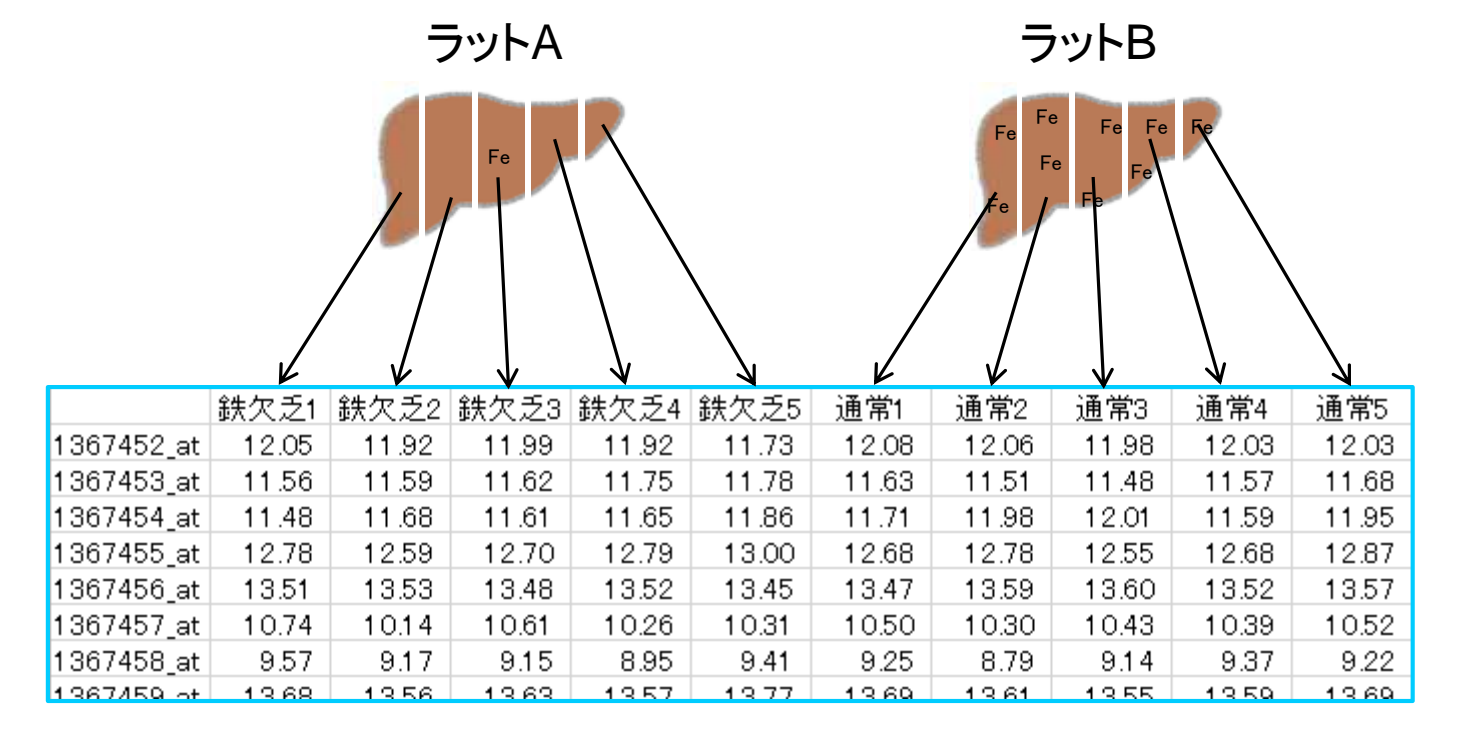

ままのデザイン(§3.2.2)

<mark>普遍的な結果</mark>を得たいのなら、できるだけ 多様な別個体サンプルを沢山用いるべし! Expression Atlasも3 biological replicates 以上を基本としているようだ。

Biological replicatesでも多様性が不十分な場合はイマイチ…

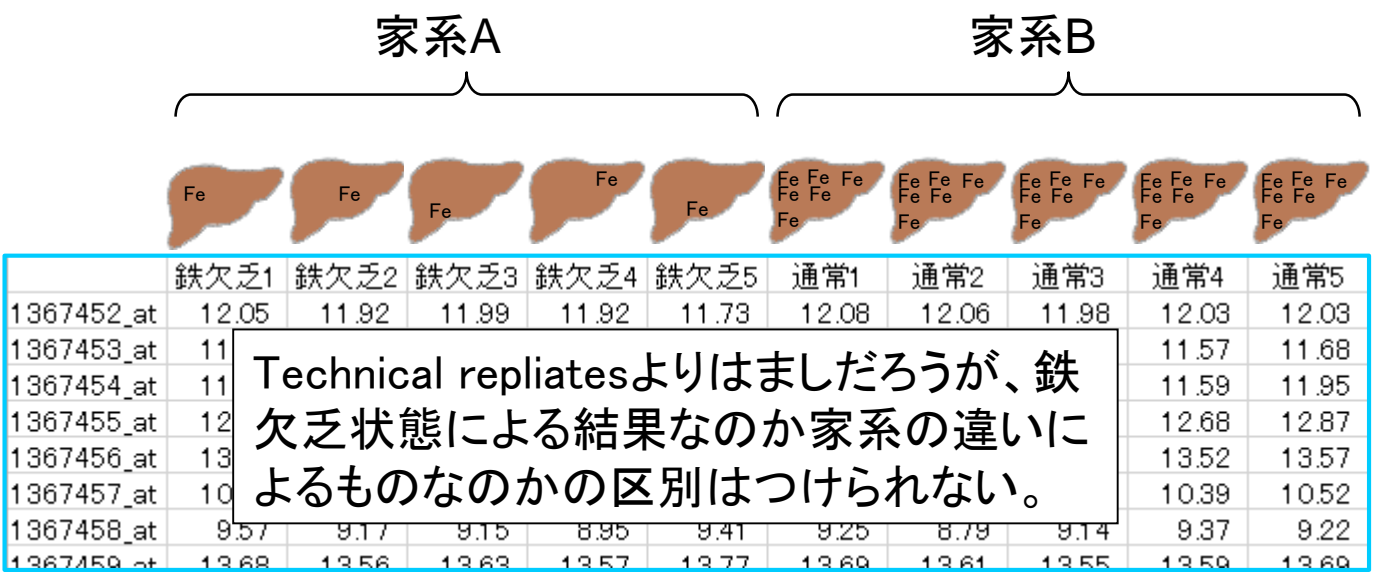

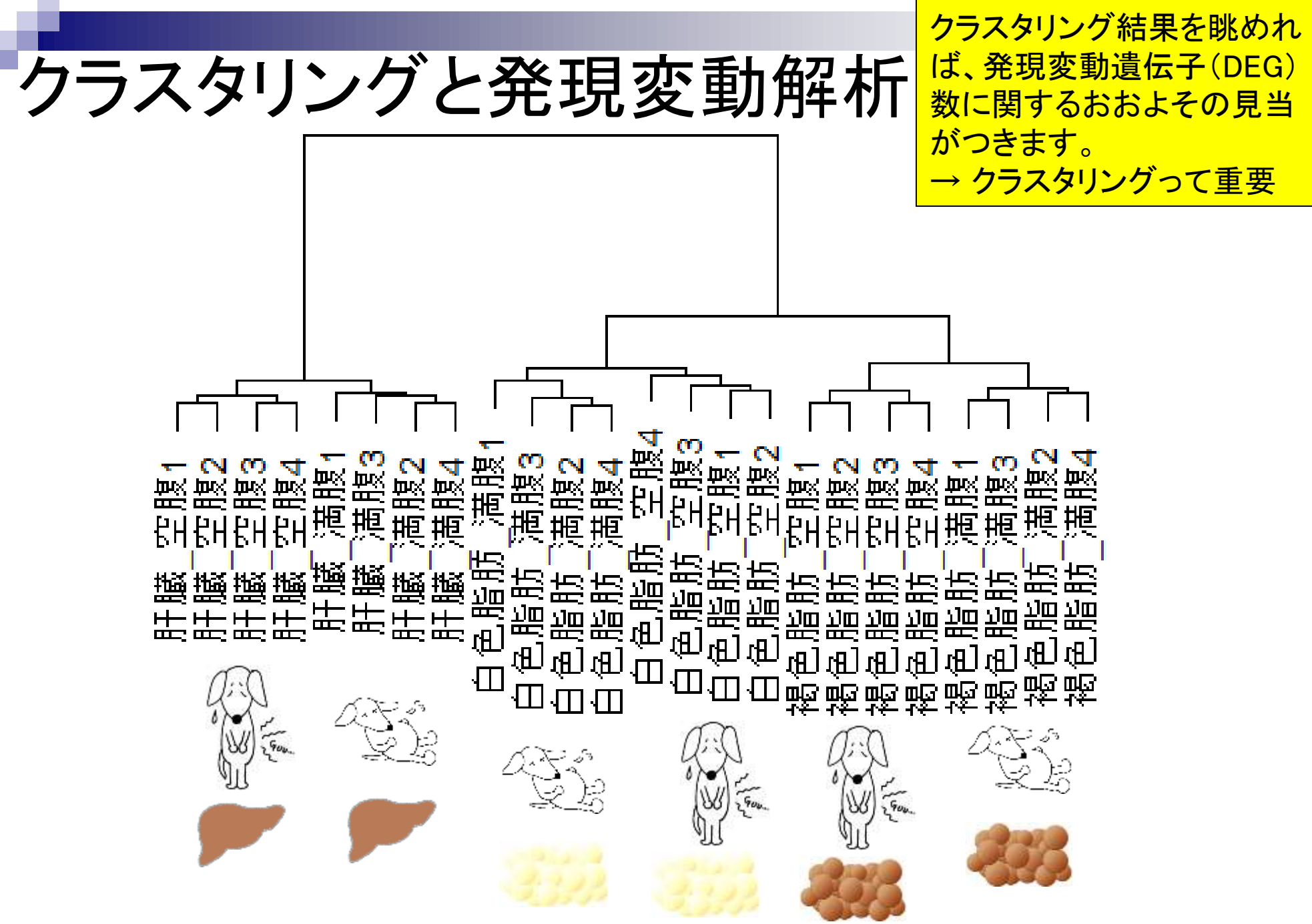

### **Contents**

実験デザイン(教科書の§3.2.2)

#### ■ 2群間比較:発現変動遺伝子(DEG)検出

- □ パターンマッチング法(相関係数の利用)
	- コードの中身をおさらい、apply関数の基本的な利用法など
- 多重比較問題とFalse Discovery Rate (FDR)
	- 正規分布乱数由来のDEGが存在しないデータでStudent's t-test
	- 10% DEGが存在する正規乱数でデータ(10,000個中1,000個がDEG)でStudent's t-test
- □ 発現変動解析用Rパッケージの利用(§4.2.1, p167-)
	- limmaパッケージ (Smyth GK, SAGMB, 2004)
	- 関数の利用法
	- IBMT法 (Sartor et al., *BMC Bioinformatics*, 2006)
- □ 描画 (M-A plot)
	- 作成法
	- 同一群内のばらつき(前処理法間の違い)

対数変換後のデータを用いて2群間比較

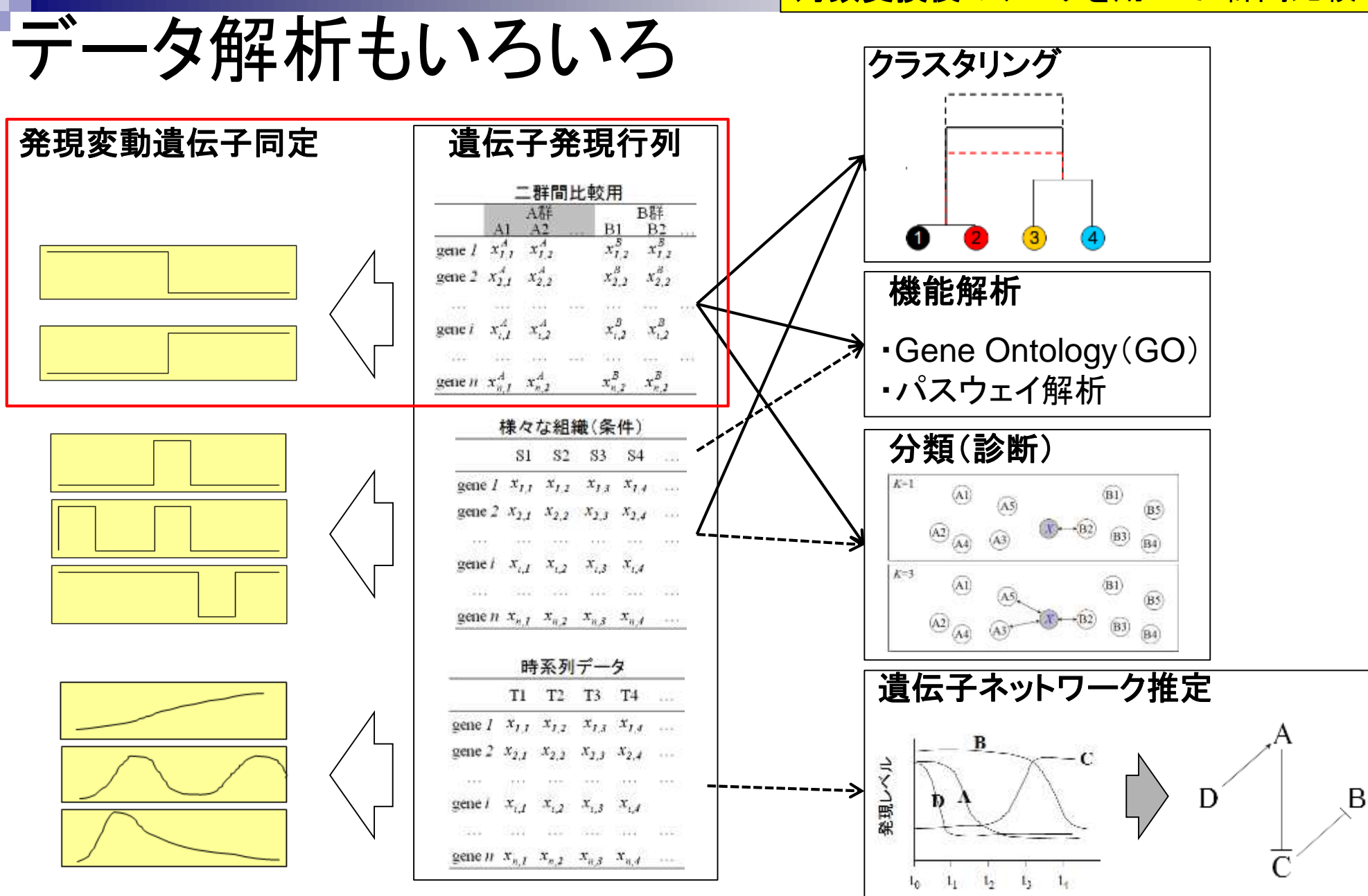

## 2群間比較

比較したいグループ間で発現変動 している遺伝子または転写物を同 定することはデータ解析の基本

> $\frac{A^{\frac{27}{11}}}{A^2}$ gene  $I \propto x_{1,1}^A$   $x_{1,2}^A$ gene 2  $x_{2,1}^A$   $x_{2,2}^A$

> > $x_{i,1}^A$   $x_{i,2}^A$

gene  $i$ 

農産物の栽培条件の違い(通常 対 低温、通常 対 乾燥)

- 味の違い(おいしい 対 まずい)
- サンプルの状態の違い(癌 対 正常)

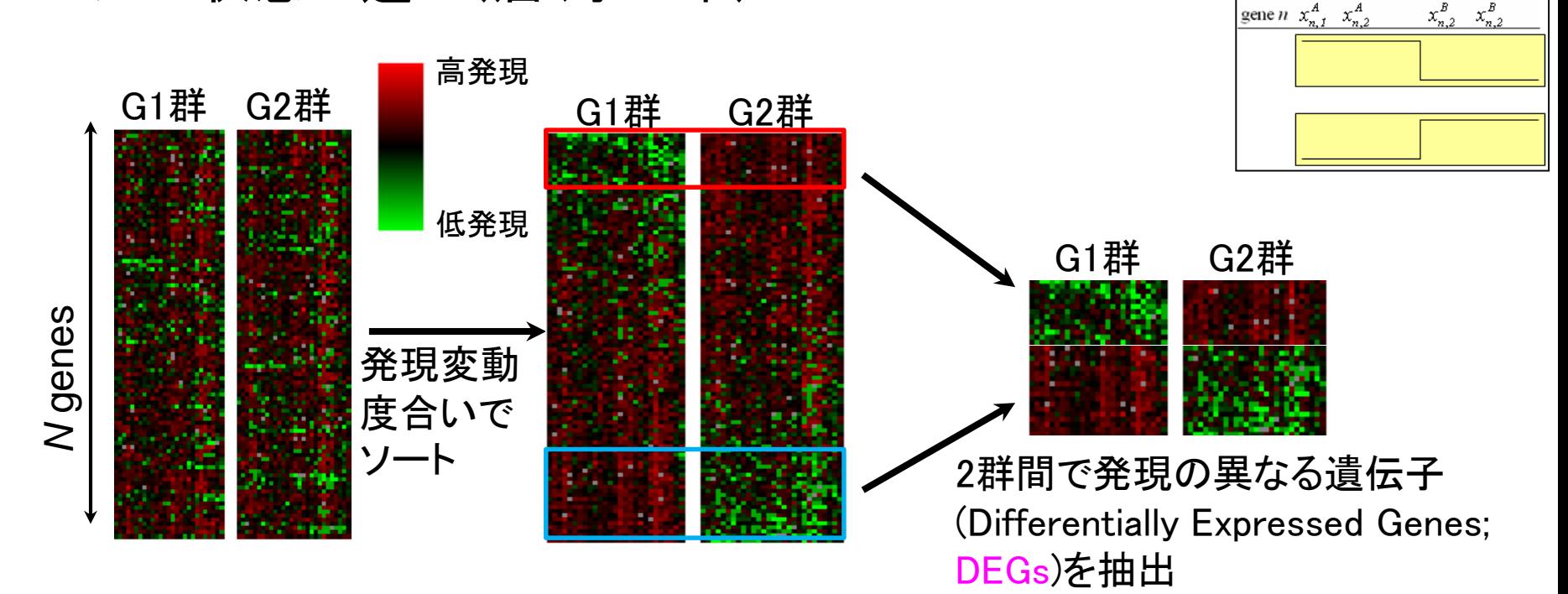

 $\begin{matrix} \text{B} \ddot{\text{B}}\ddot{\text{H}}\\ \text{B1} & \text{B2}\\ x_{I,2}^B & x_{I,2}^B \end{matrix}$ 

 $x_{2,2}^B$   $x_{2,2}^B$ 

 $x_{i,2}^B$   $x_{i,2}^B$ 

2群間比較

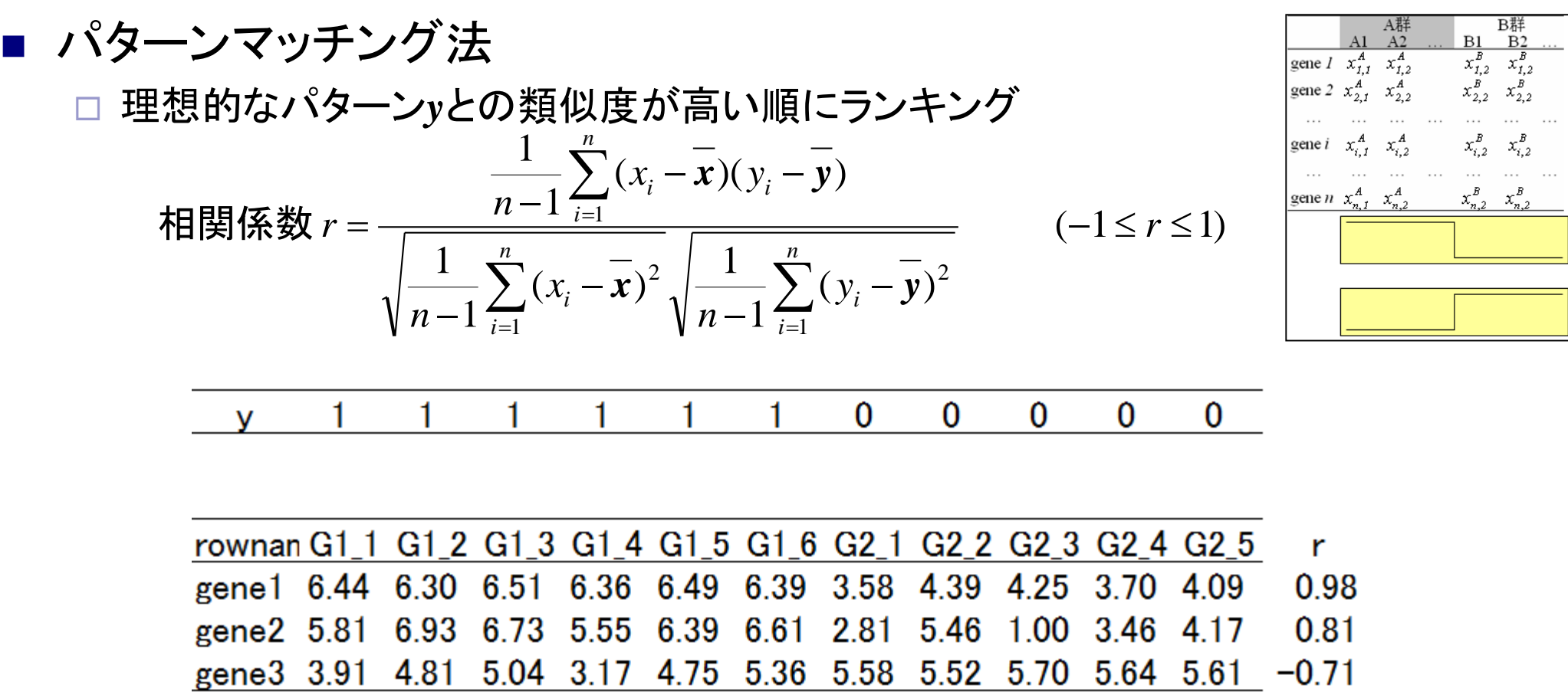

相関係数rの絶対値が大きいほど 発現変動の度合いが大きいと解釈

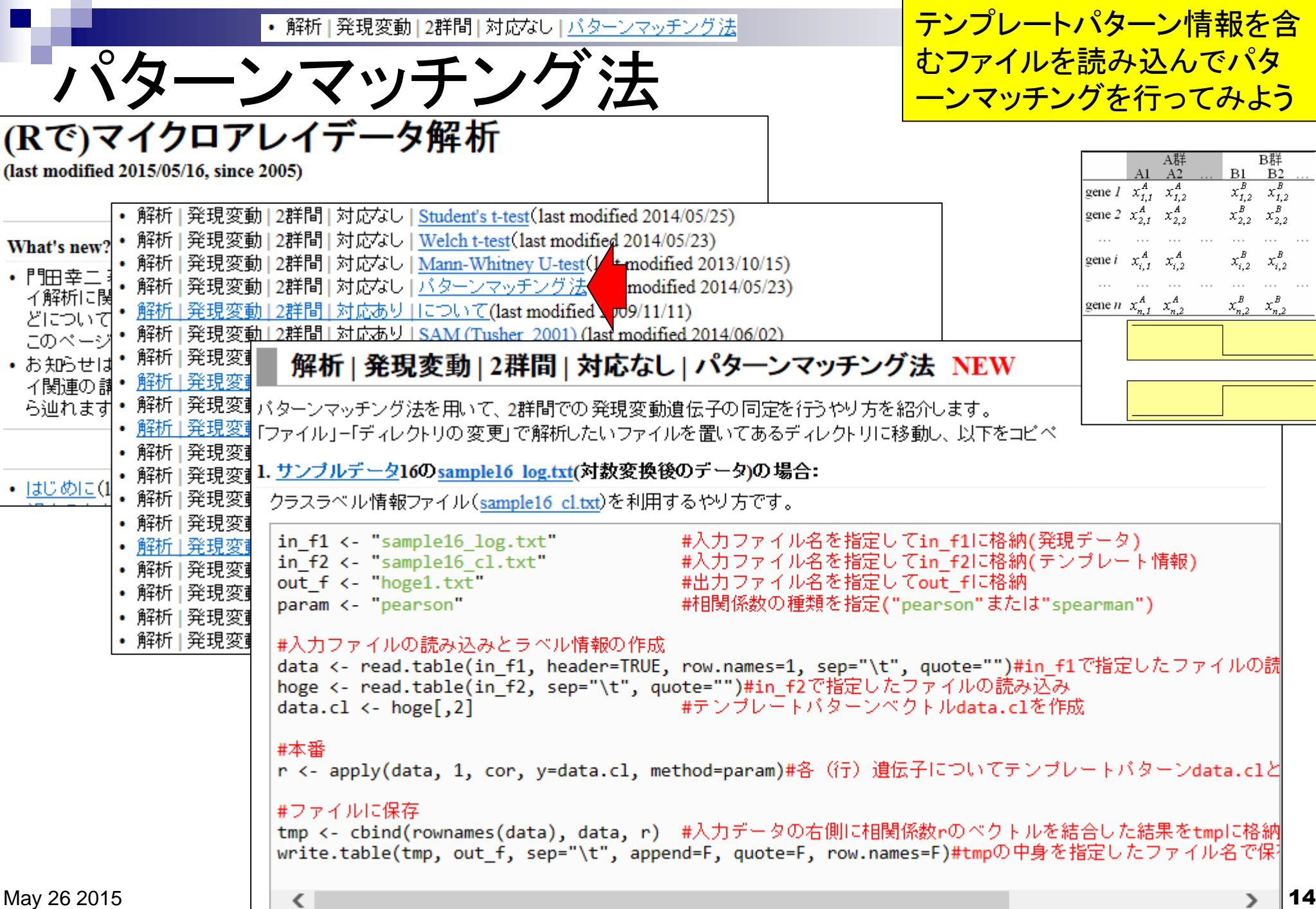

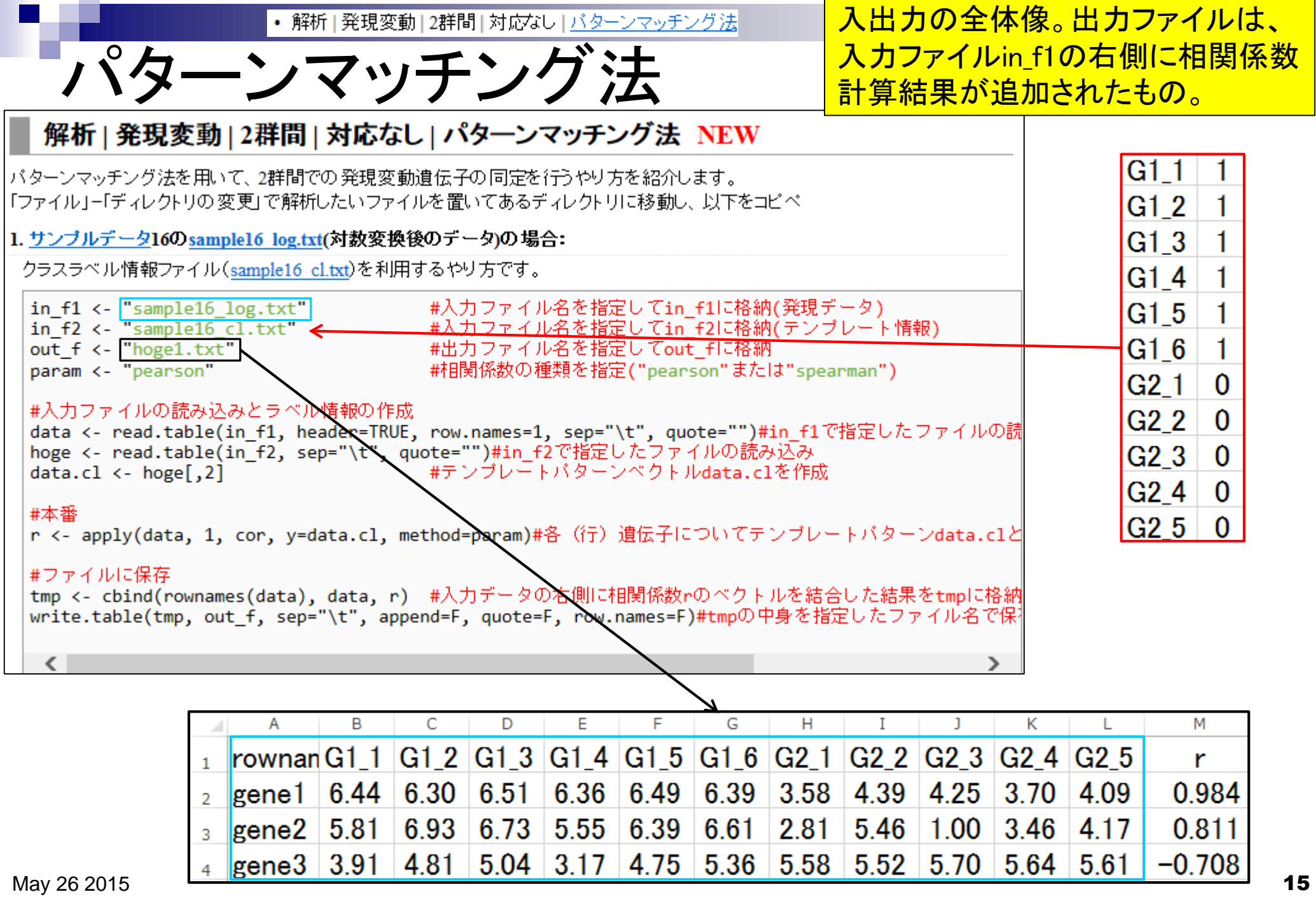

• 解析 | 発現変動 | 2群間 | 対応なし | バターンマッチング法

### コードの解説

入力ファイルの読み込みがう まくできていることがわかる

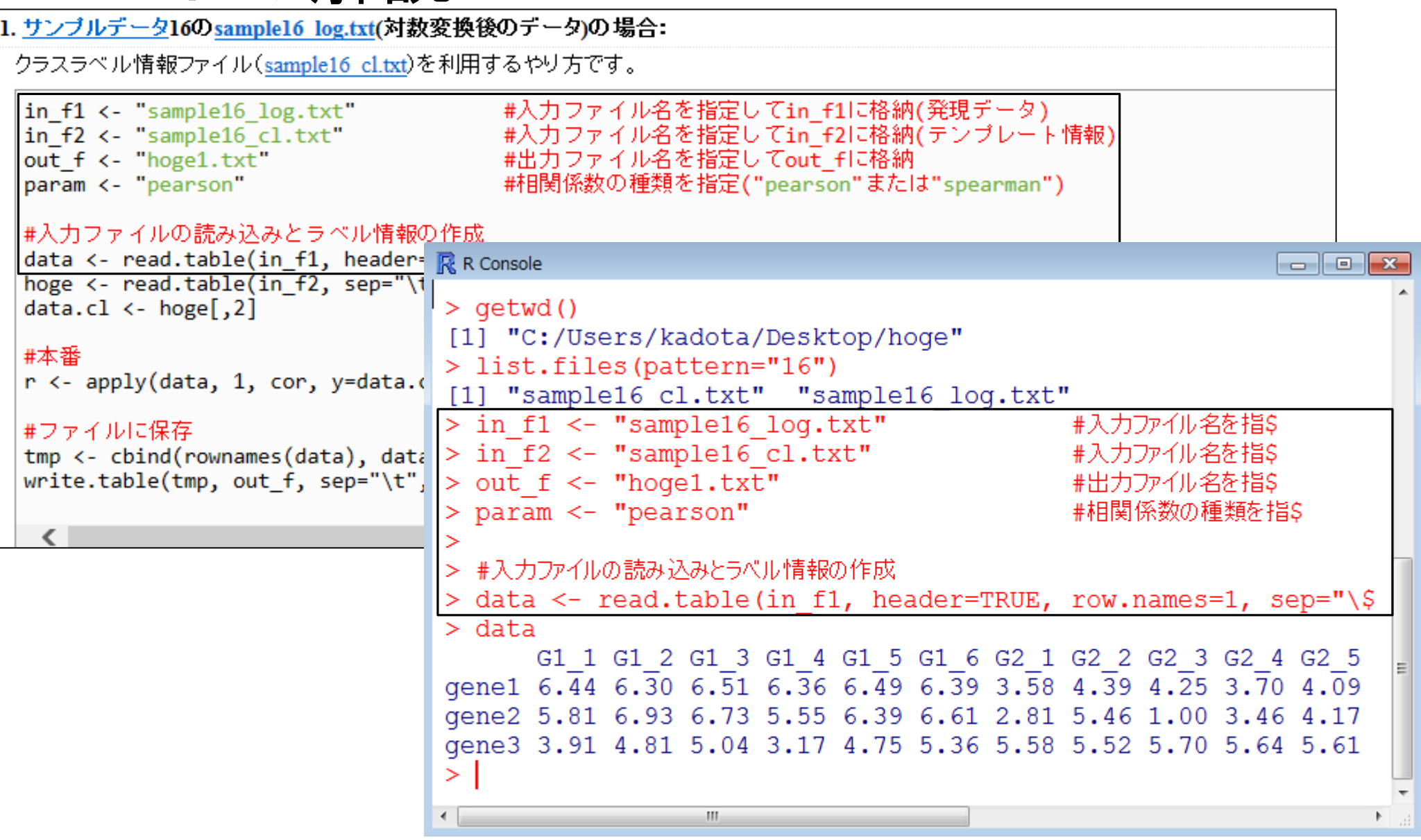

• 解析 | 発現変動 | 2群間 | 対応なし | バターンマッチング法

#### 読み込み時にheader=TRUEや row.names=1の記述がない点に注目!

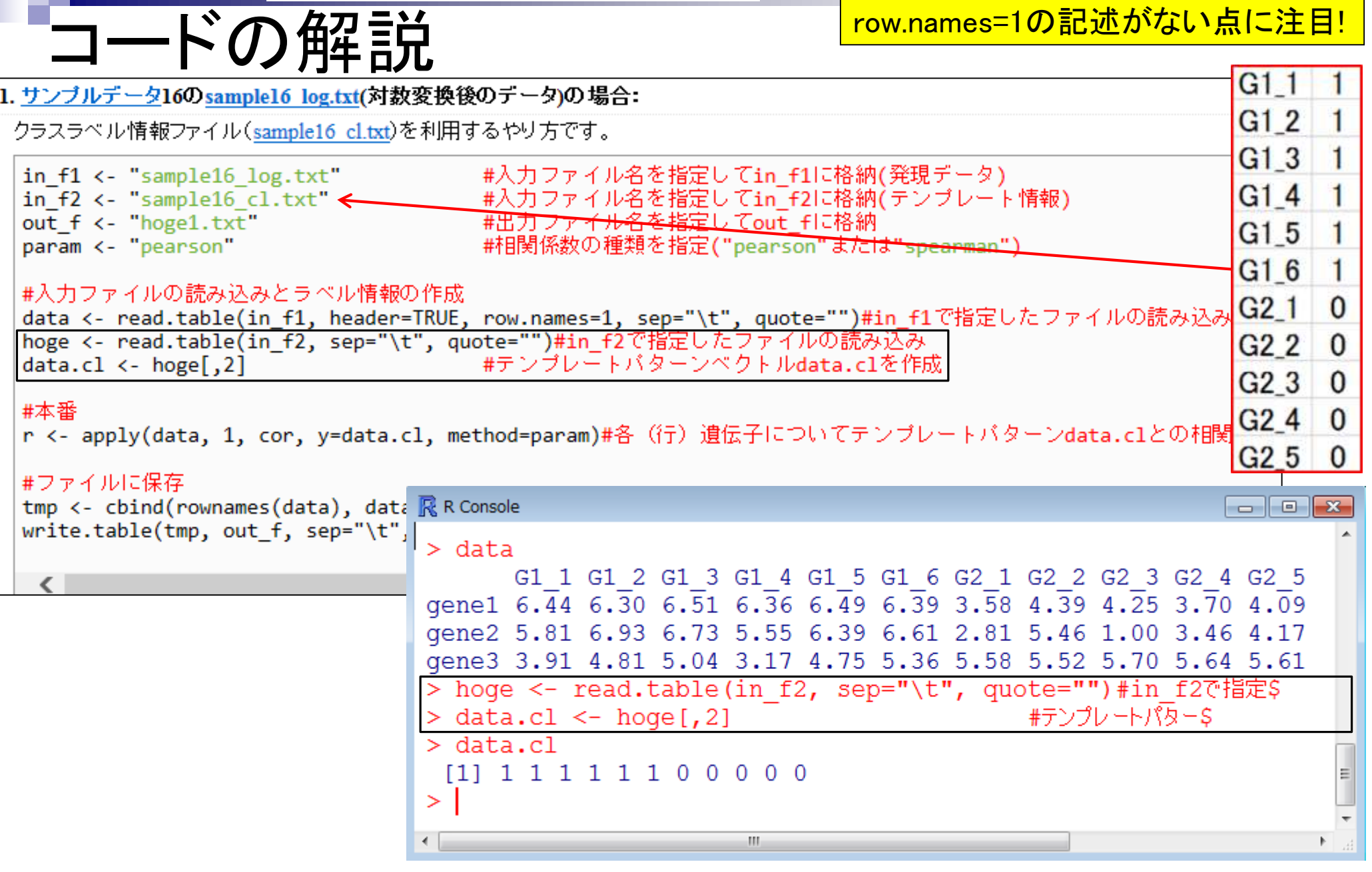

• 解析 | 発現変動 | 2群間 | 対応なし | バターンマッチング法

hogeの中身は入力ファイルと同じだが、 欲しいのはhogeオブジェクトの2列目部分

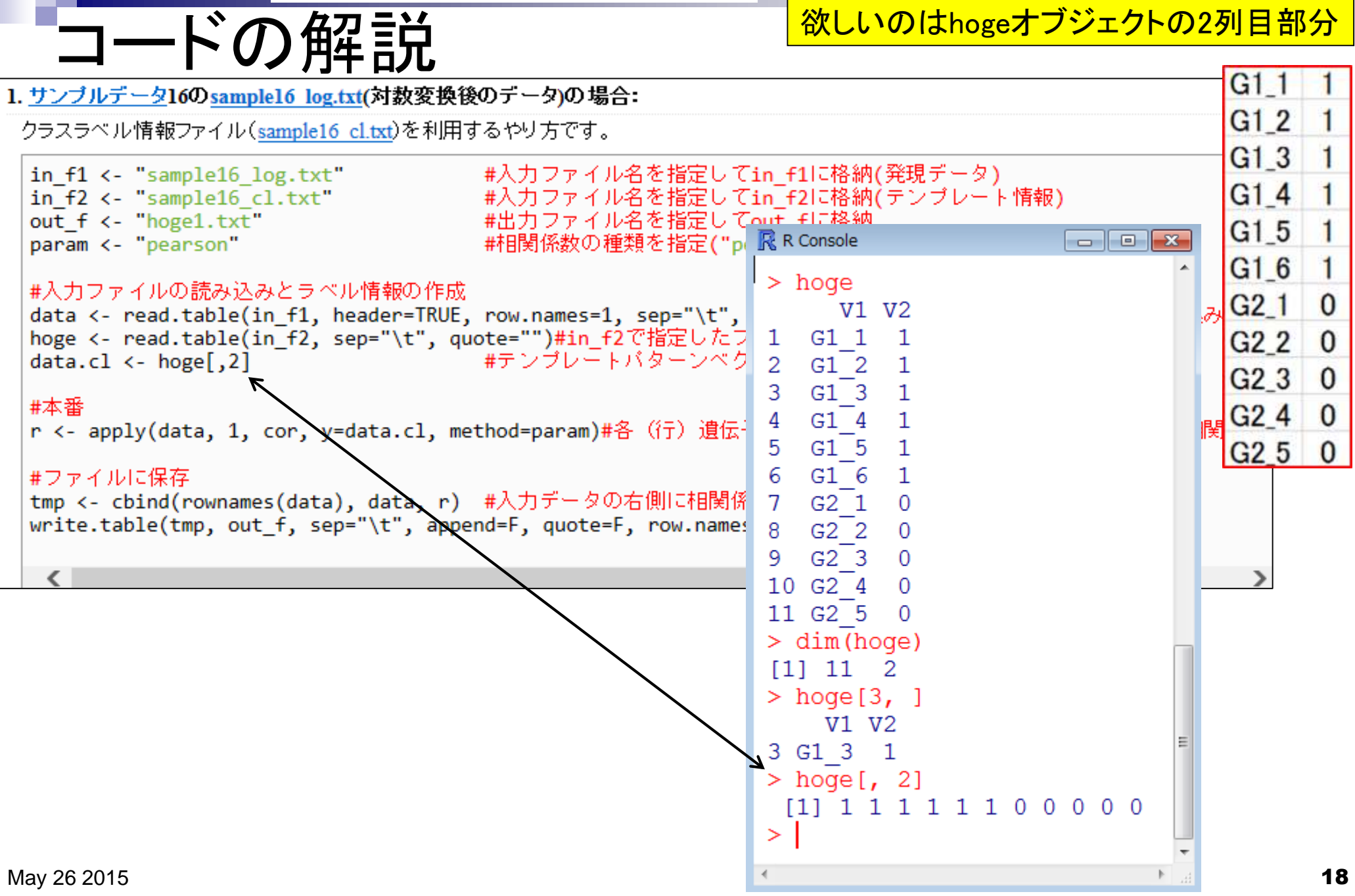

<u>読み込み時にrow.names=1をつけてもよい</u> • 解析 | 発現変動 | 2群間 | 対応なし | バターンマッチング法

**IDS** 

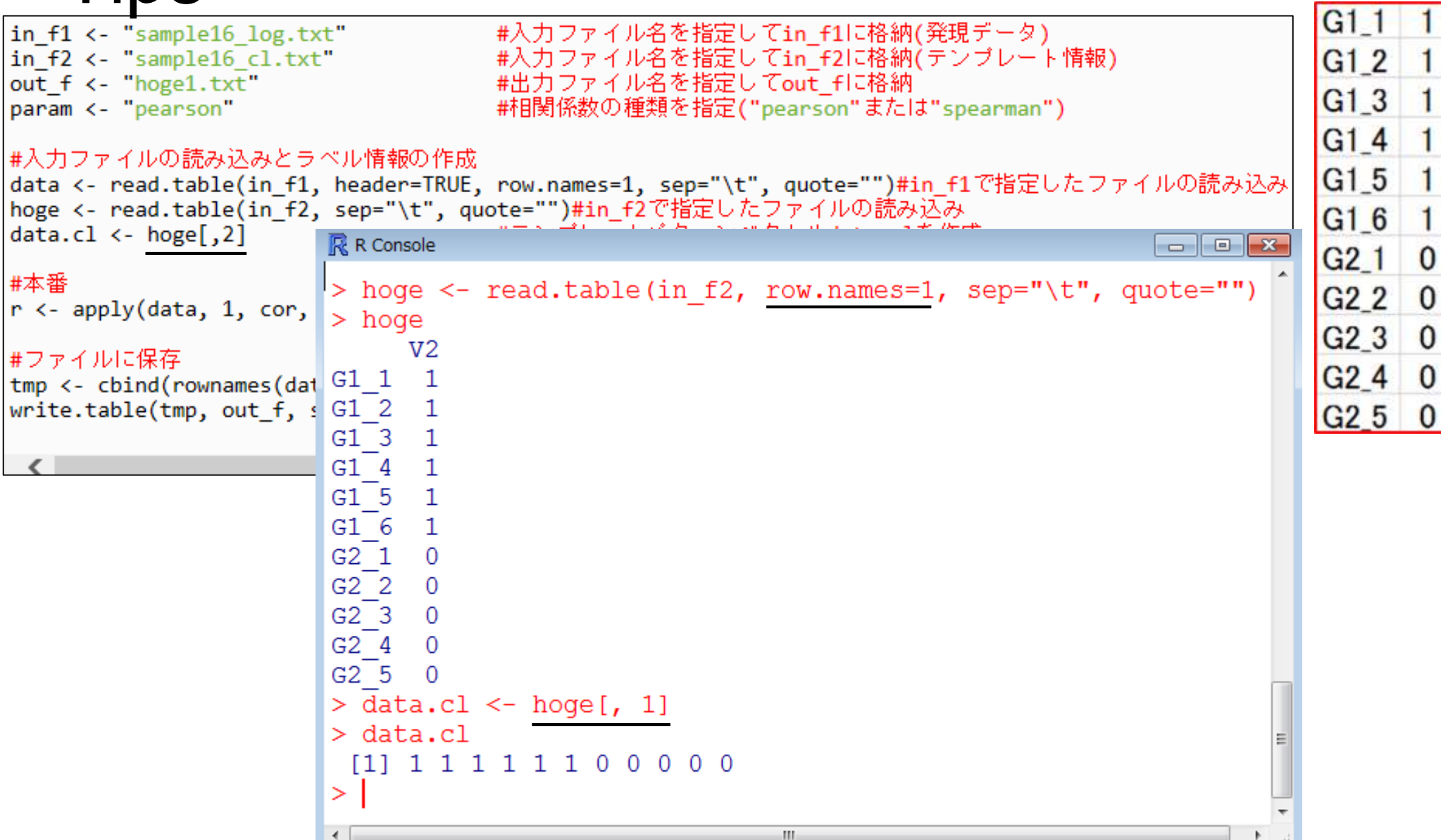

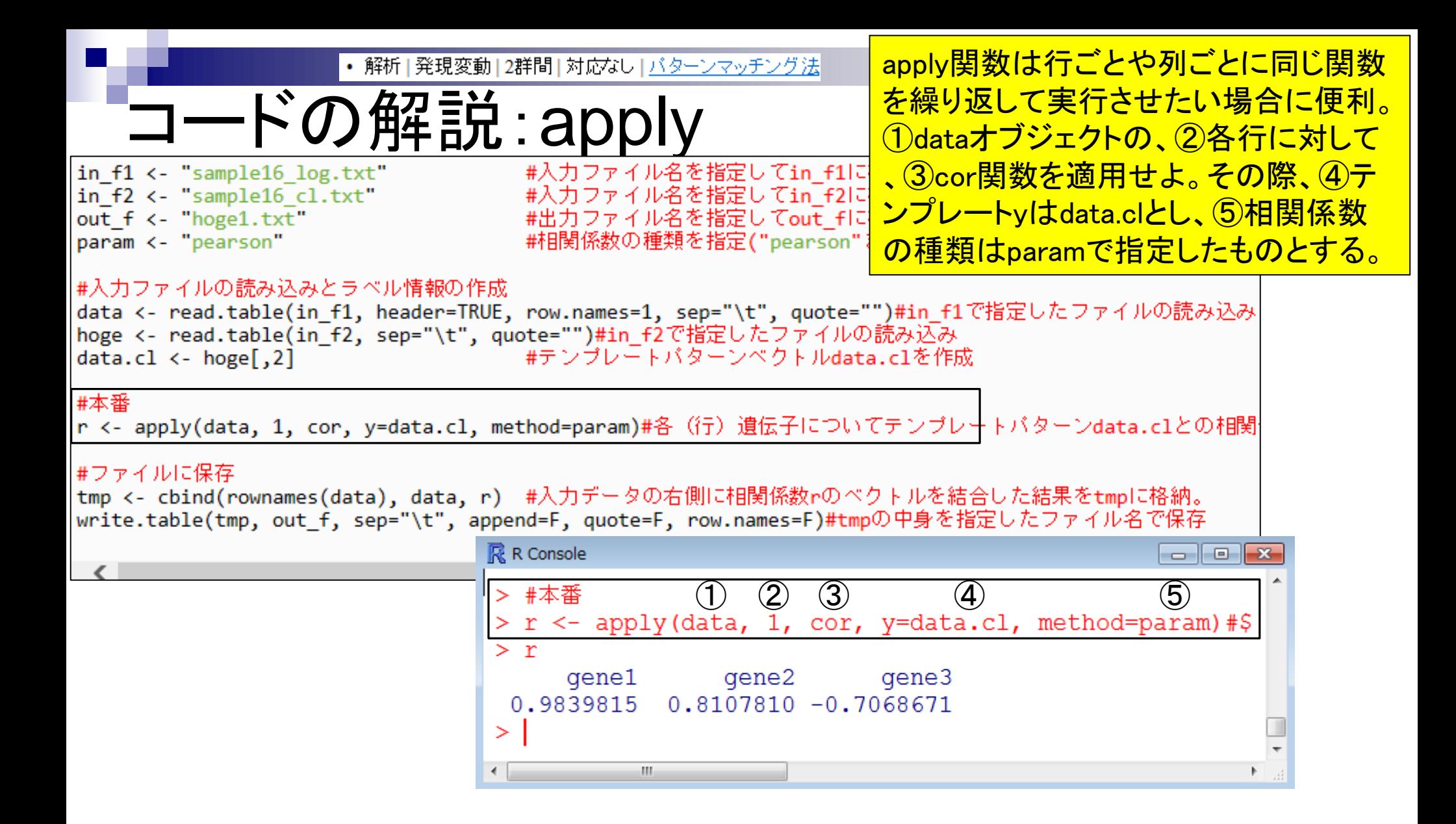

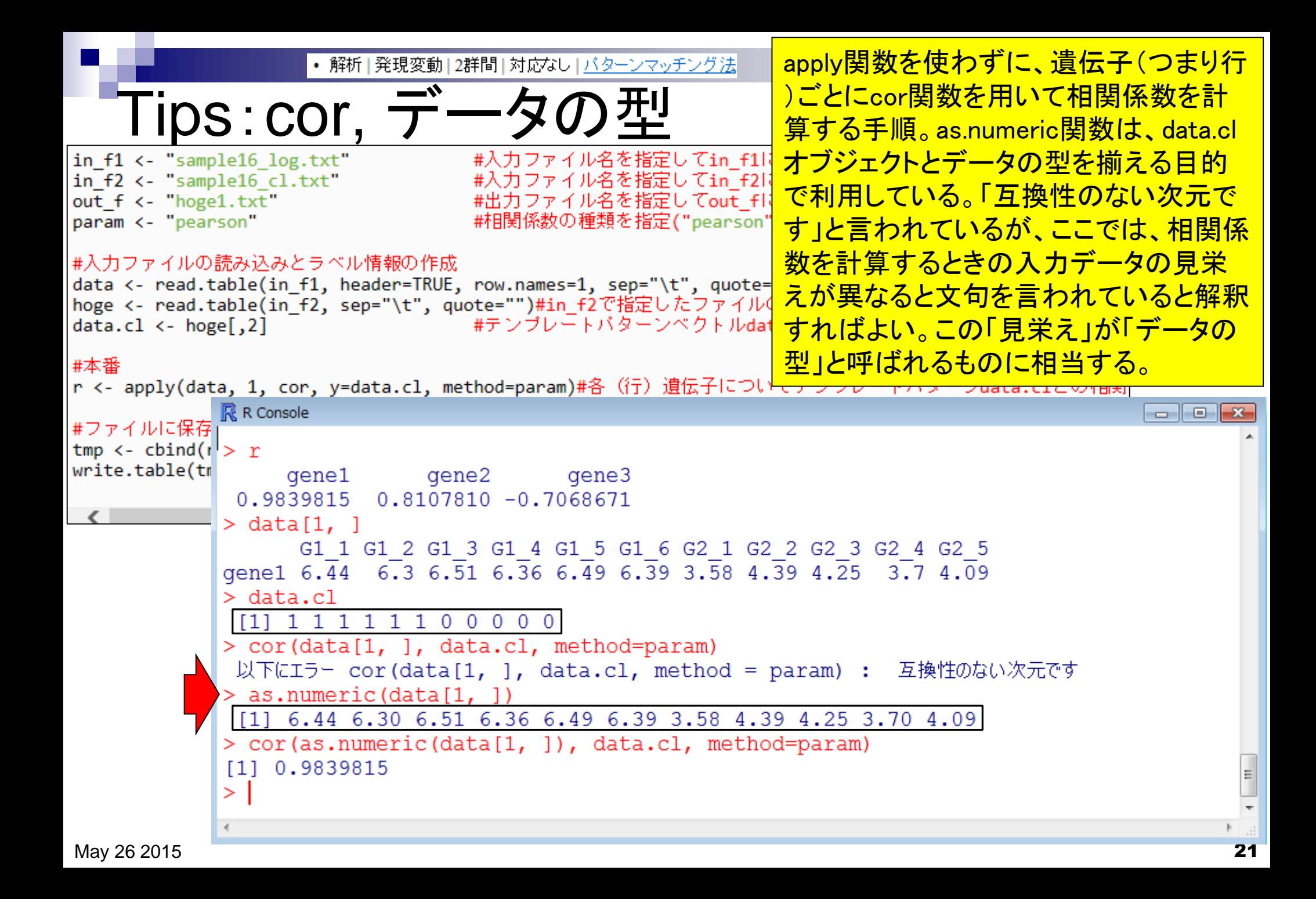

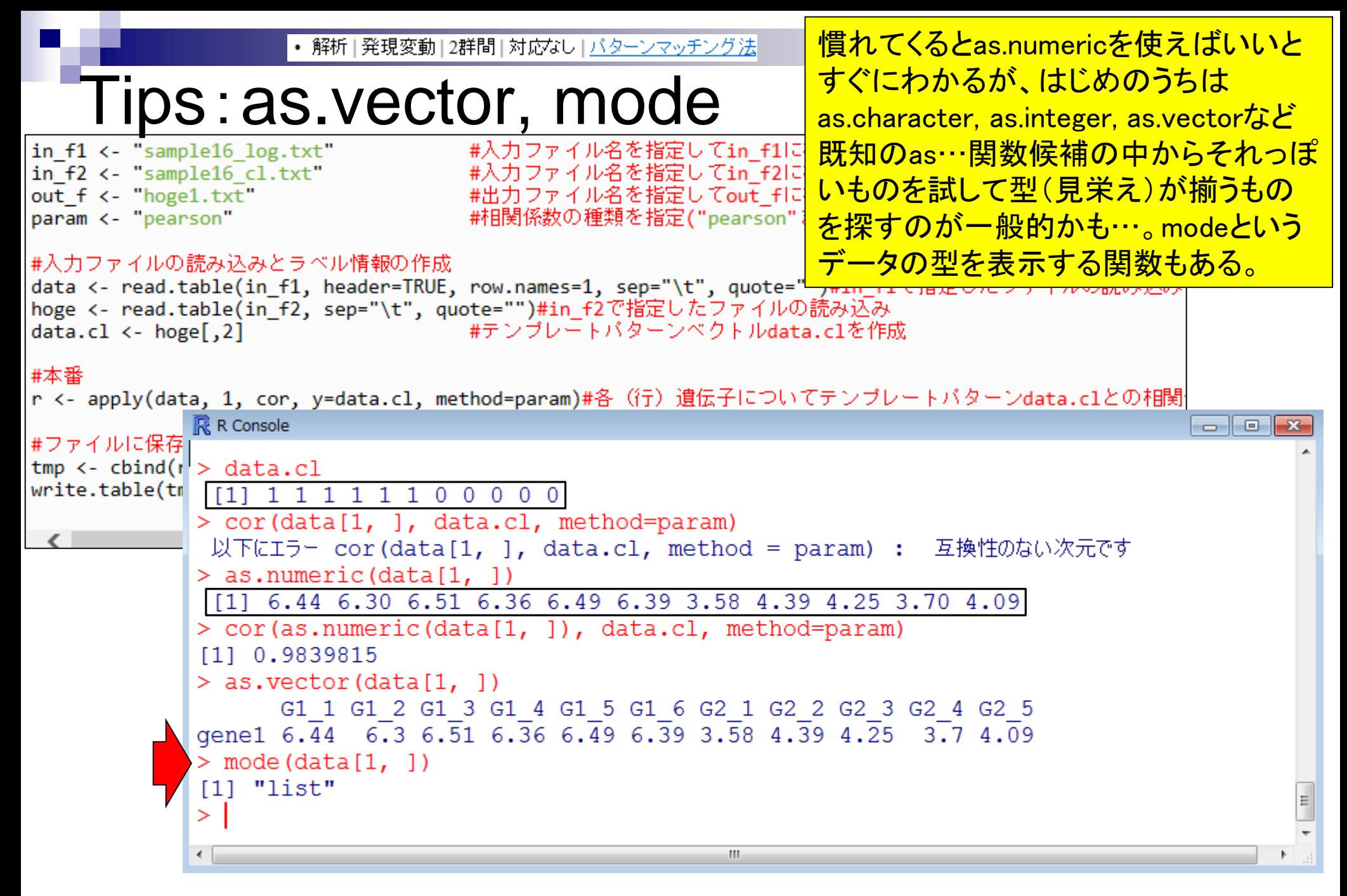

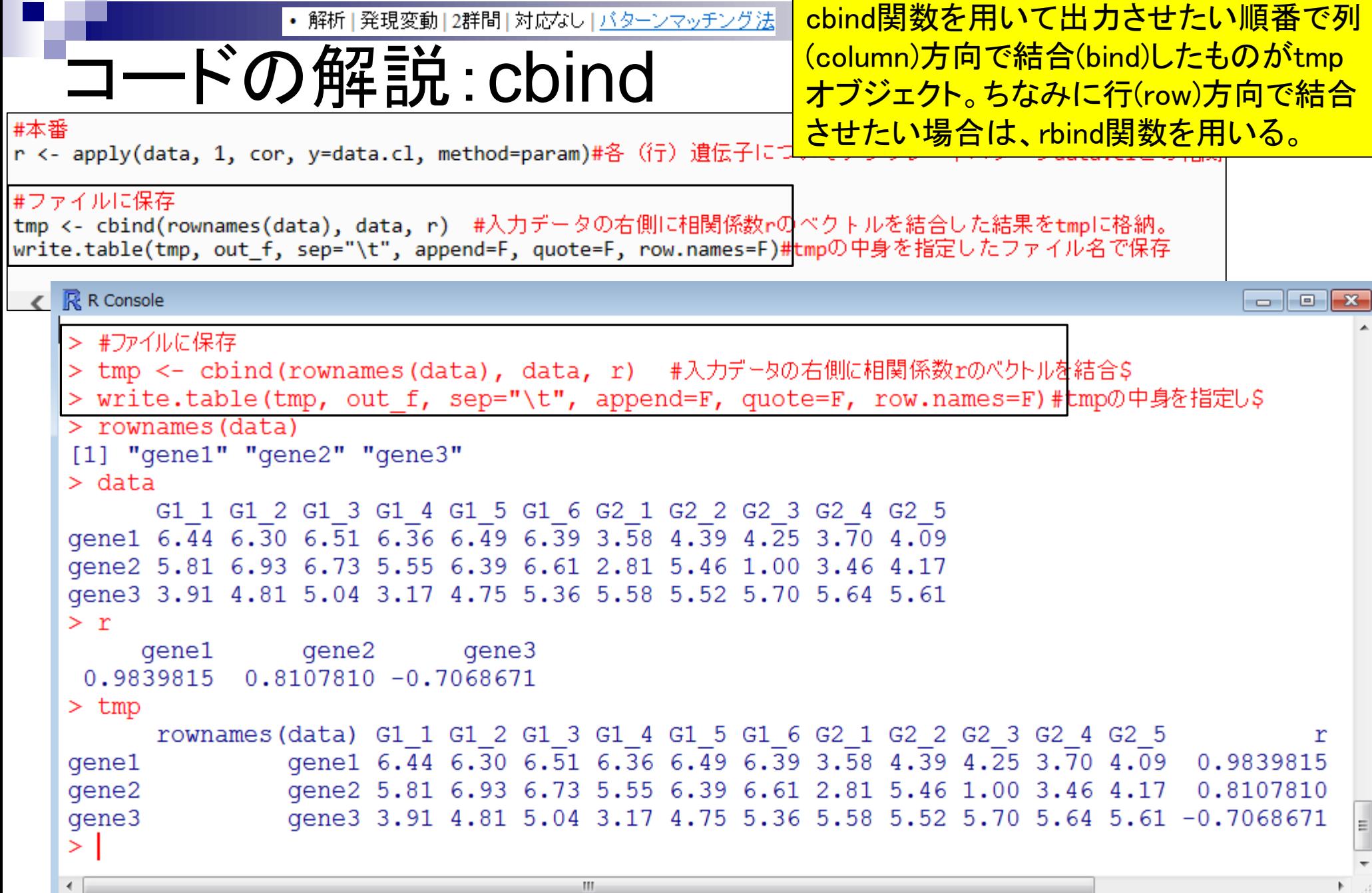

n a

### **Contents**

実験デザイン(教科書の§3.2.2)

■ 2群間比較:発現変動遺伝子(DEG)検出

ロ パターンマッチング法(相関係数の利用)

- コードの中身をおさらい、apply関数の基本的な利用法など
- 多重比較問題とFalse Discovery Rate (FDR)
	- 正規分布乱数由来のDEGが存在しないデータでStudent's t-test
	- 10% DEGが存在する正規乱数でデータ(10,000個中1,000個がDEG)でStudent's t-test
- □ 発現変動解析用Rパッケージの利用(§4.2.1, p167-)
	- limmaパッケージ (Smyth GK, SAGMB, 2004)
	- 関数の利用法
	- IBMT法 (Sartor et al., *BMC Bioinformatics*, 2006)
	- 課題

□ 描画(M-A plot)

- 作成法
- 同一群内のばらつき(前処理法間の違い)

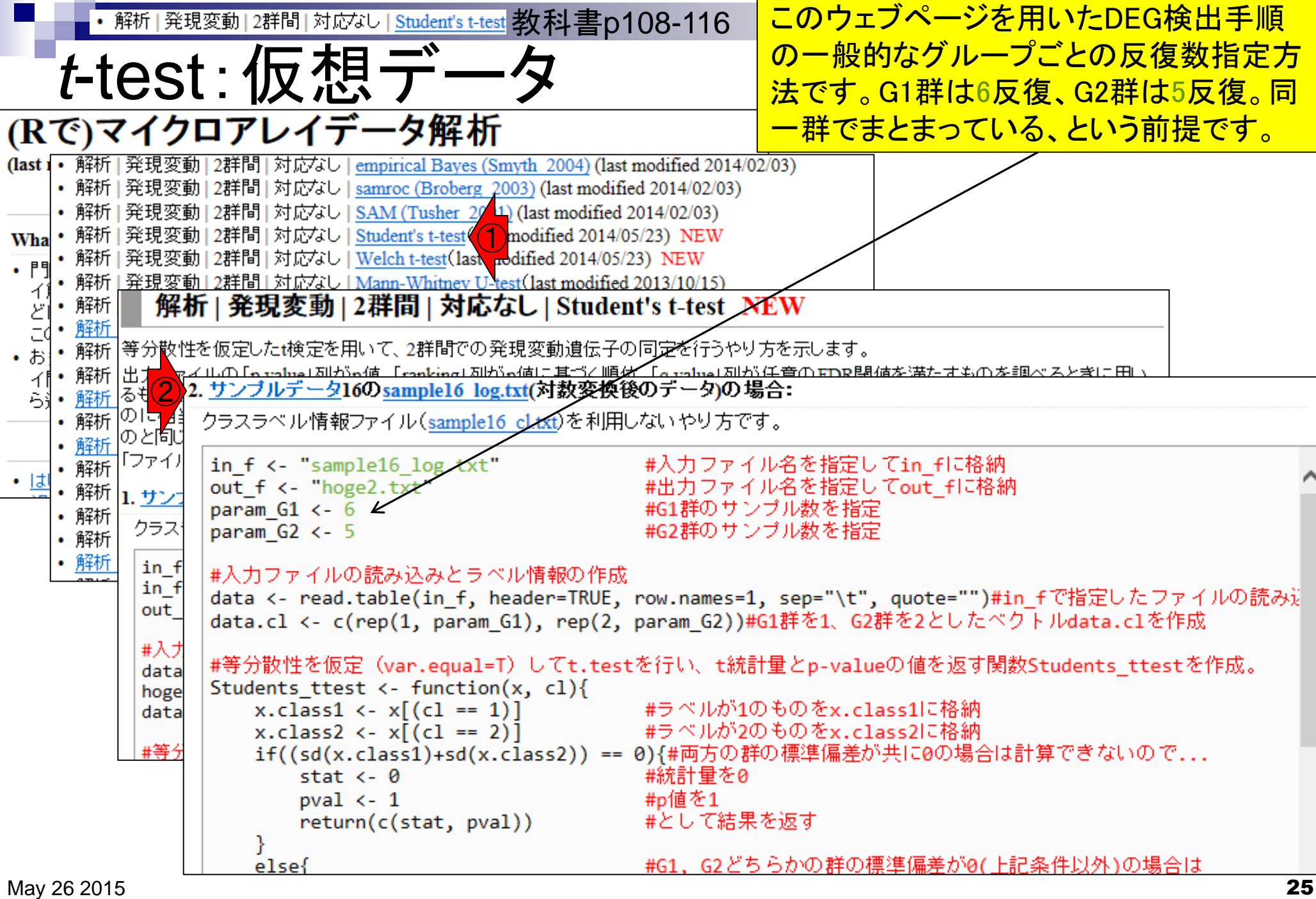

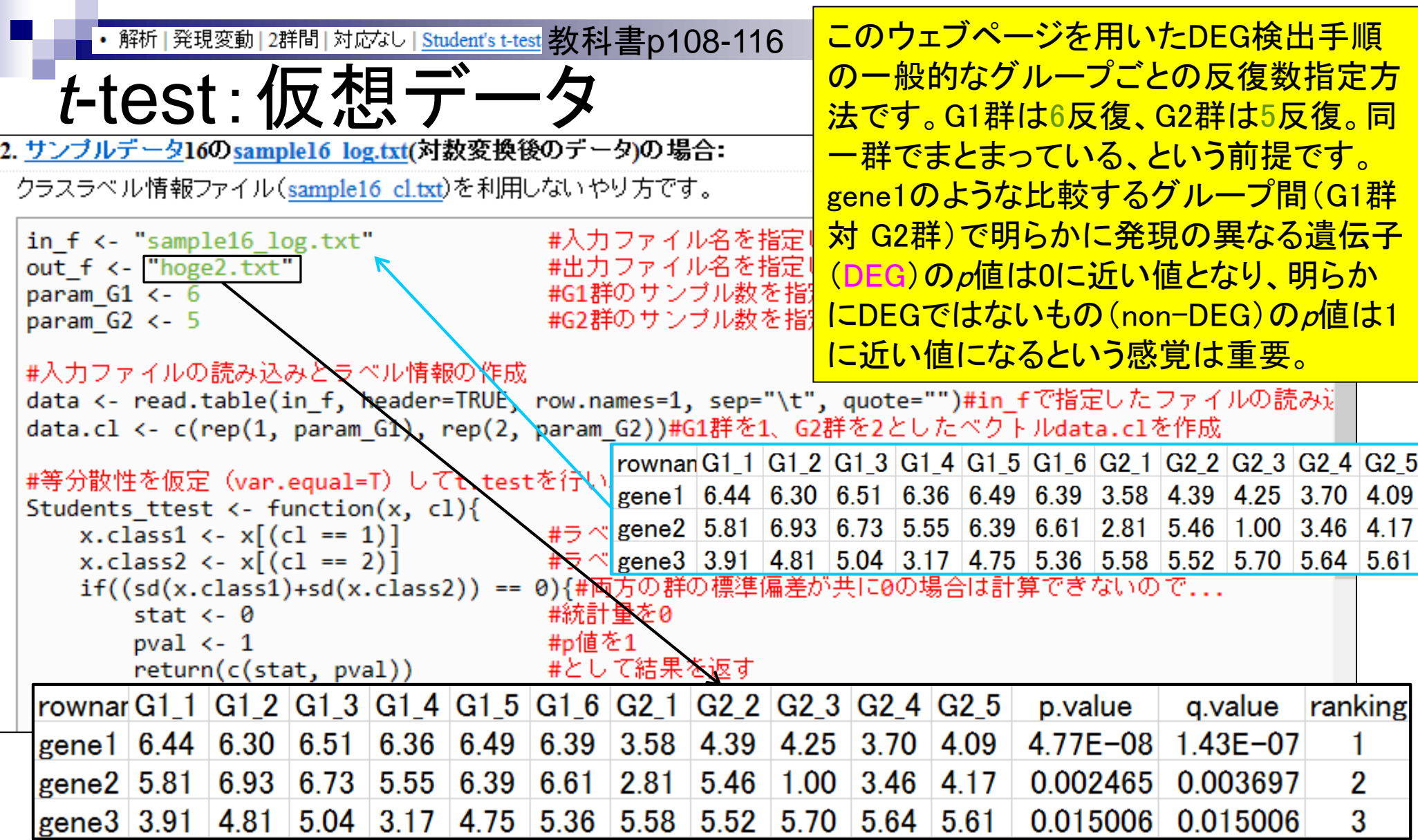

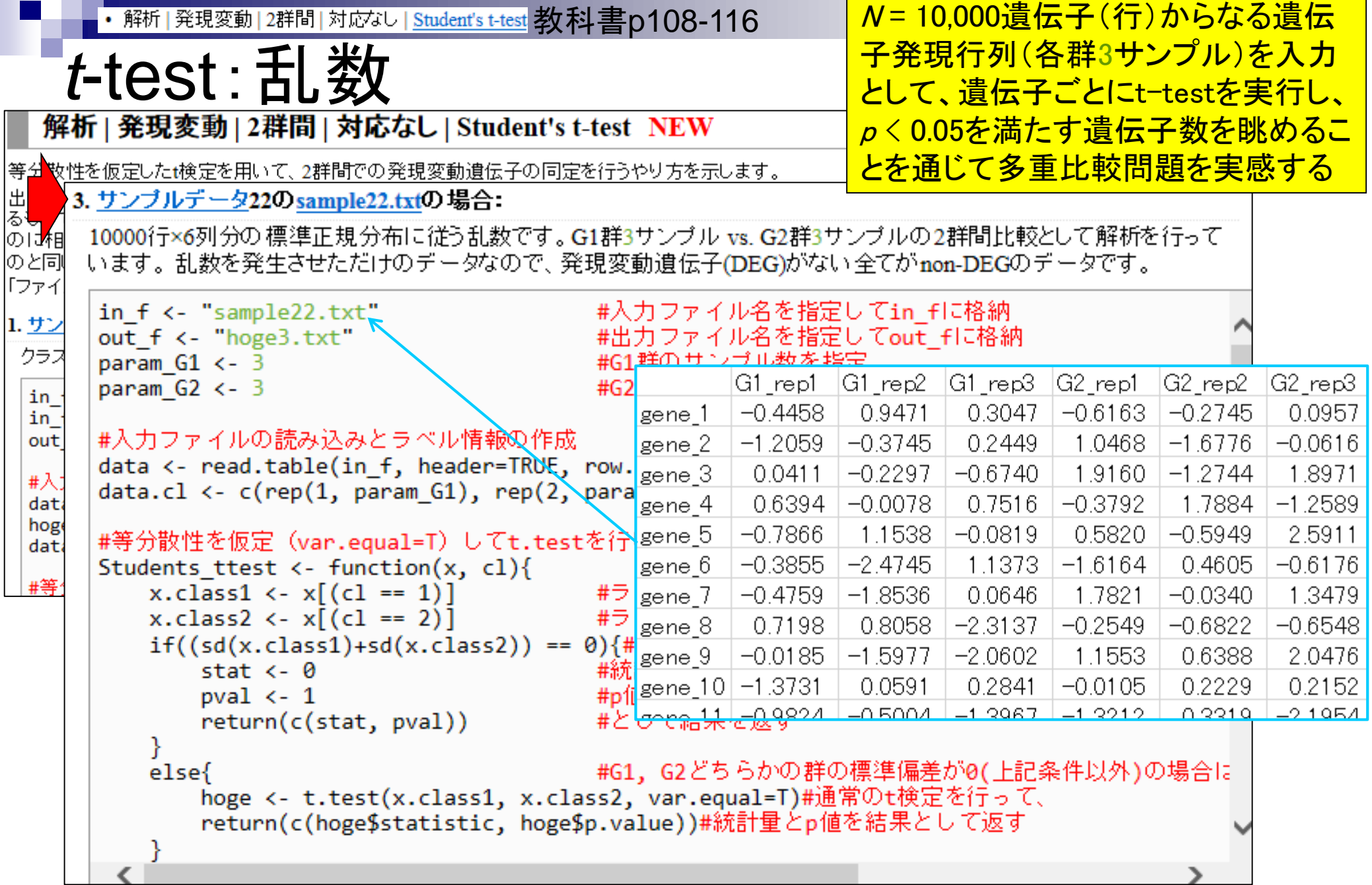

 $\sim$ 

#### 解析|発現変動|2群間|対応なし|<u>Student's t-test</u> 教科書p108-116 | data.clオブジェクトは、テンプレートパ *t*-test:乱数 ターンのようなもの。入力データに相 当するdataオブジェクトの1-3列がG1 3. サンブルデータ22のsample22.txtの場合: 群、4-6列がG2群由来サンプルだと

10000行×6列分の標準正規分布に従う乱数です。G1群3サンブル vs. G2群3サンブル<mark>しいうことを指し示すクラスラベル情報</mark><br>います。 乱数を発生させただけのデータなので、発現変動遺伝子(DEG)がない全てが mon-bboosファントッ。

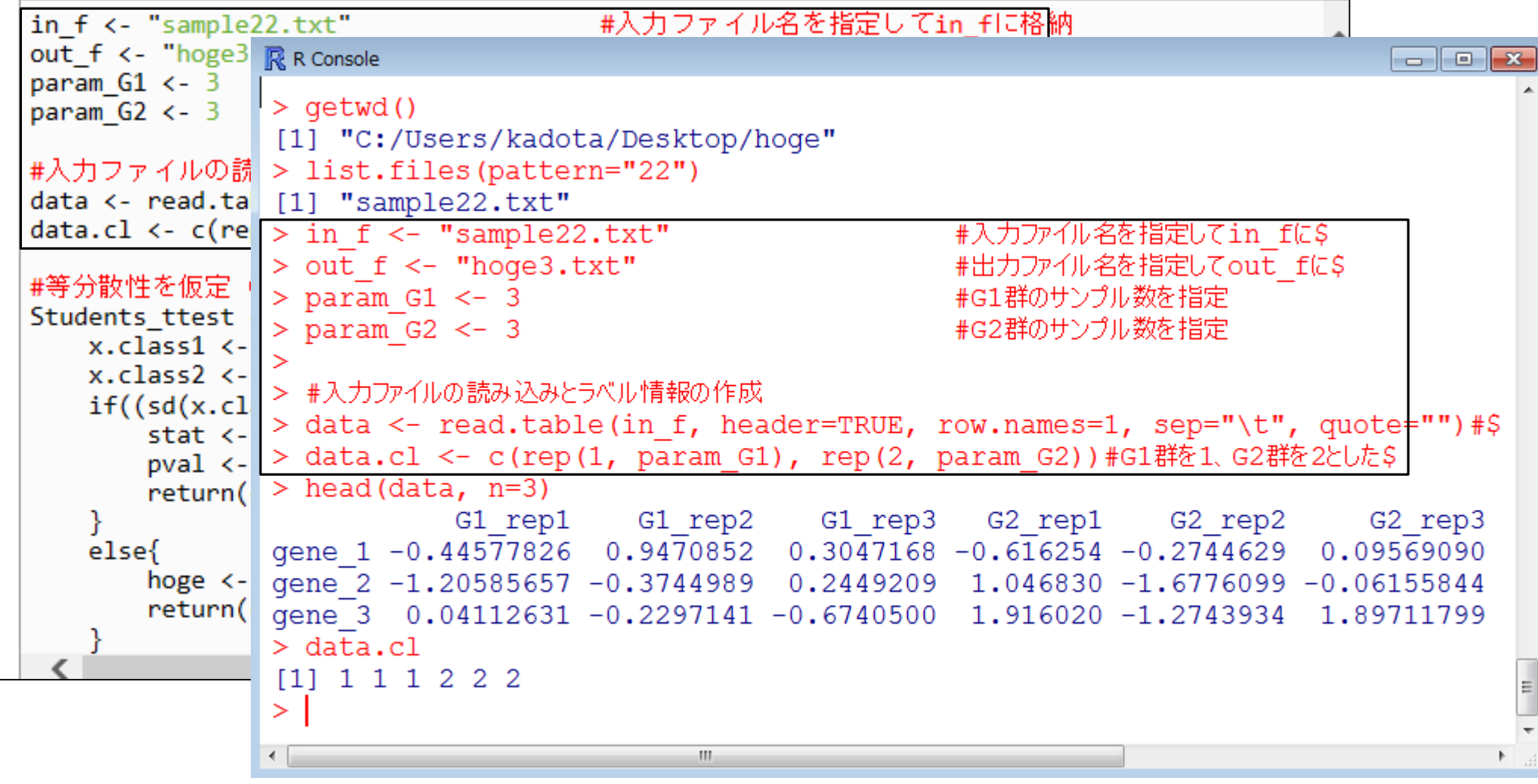

解析|発現変動|2群間|対応なし|Student's t-test 教科書p108-116 | 確かに(標準)正規分布乱数になっている

## *t*-test:乱数

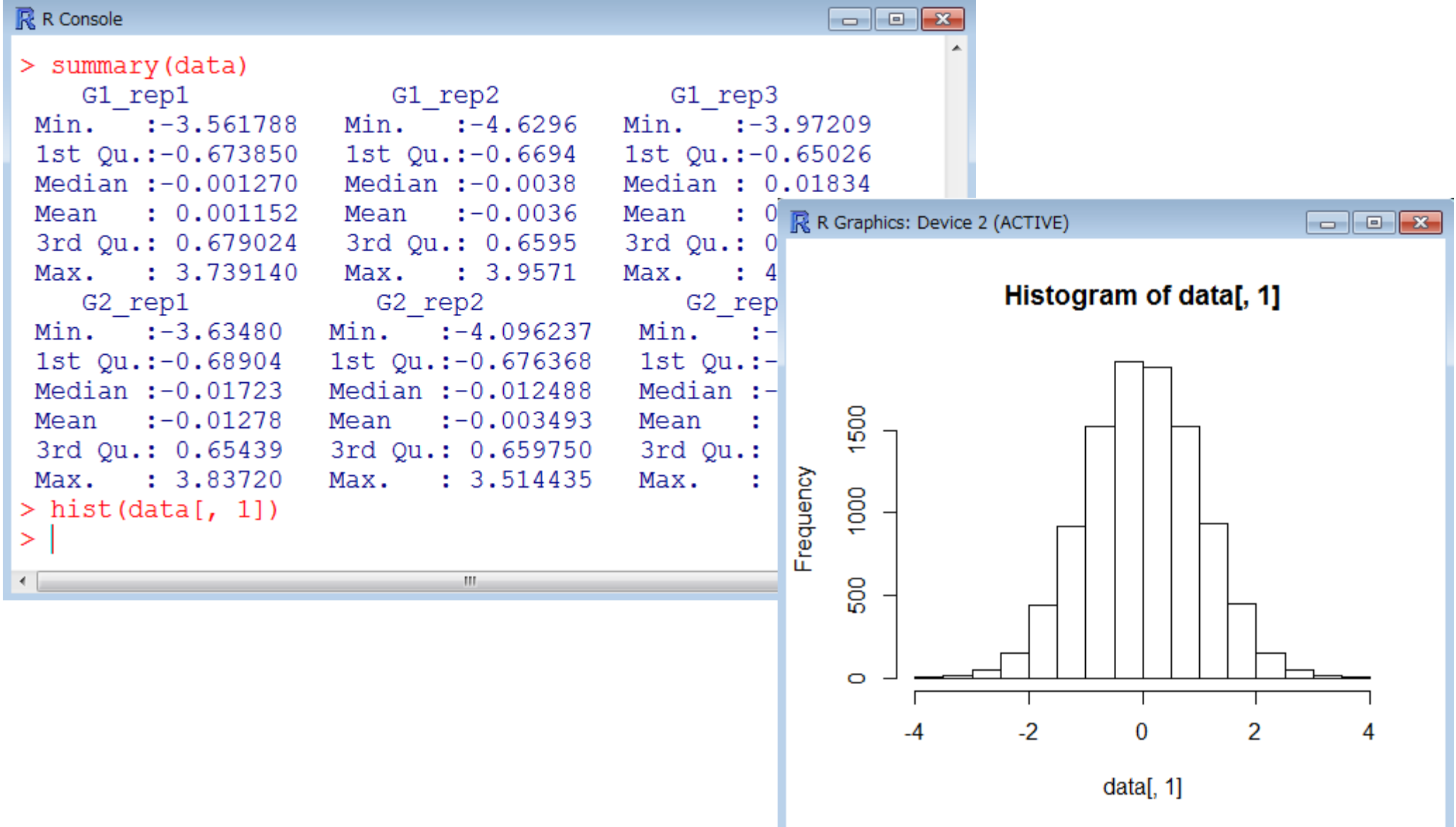

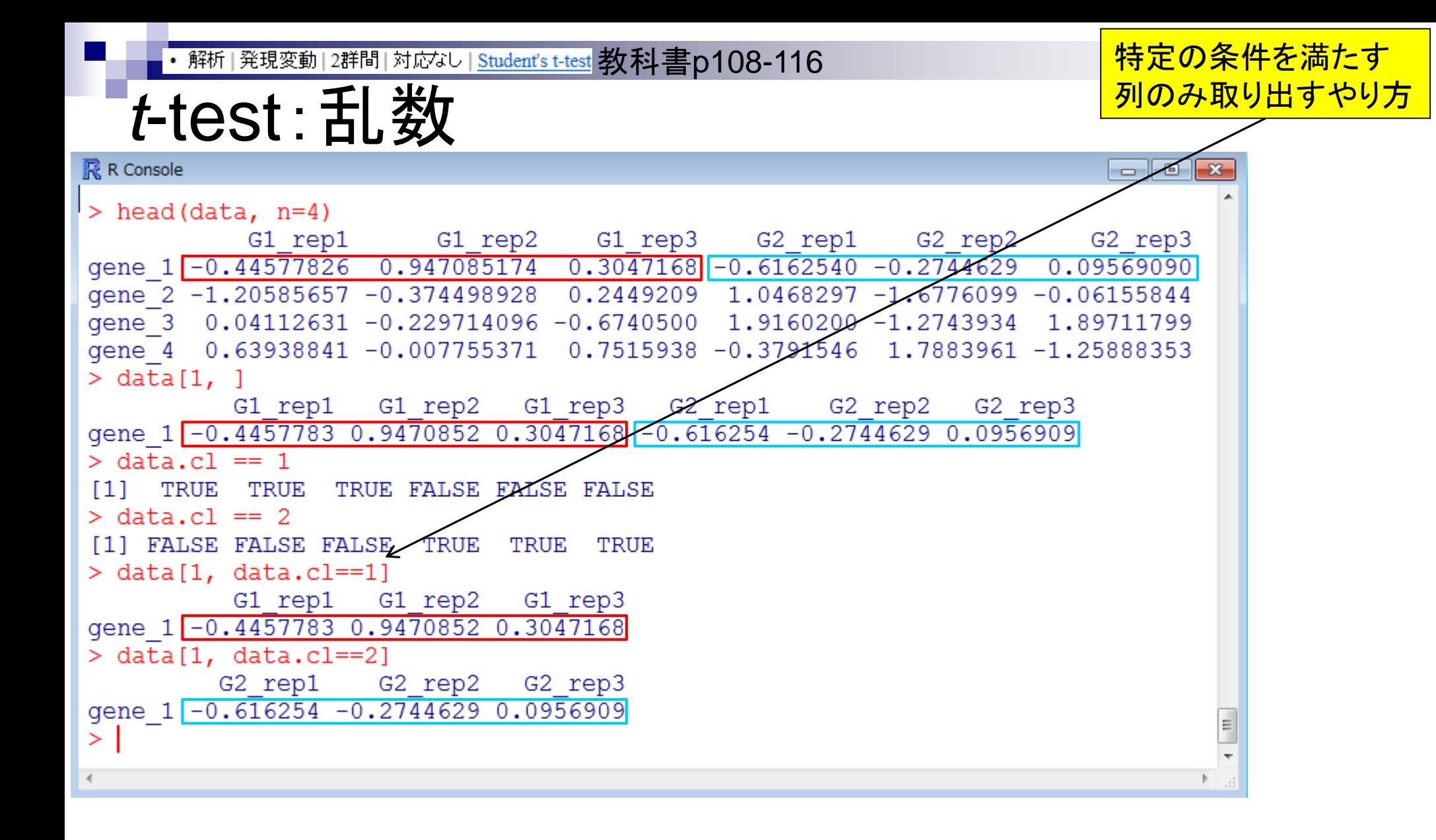

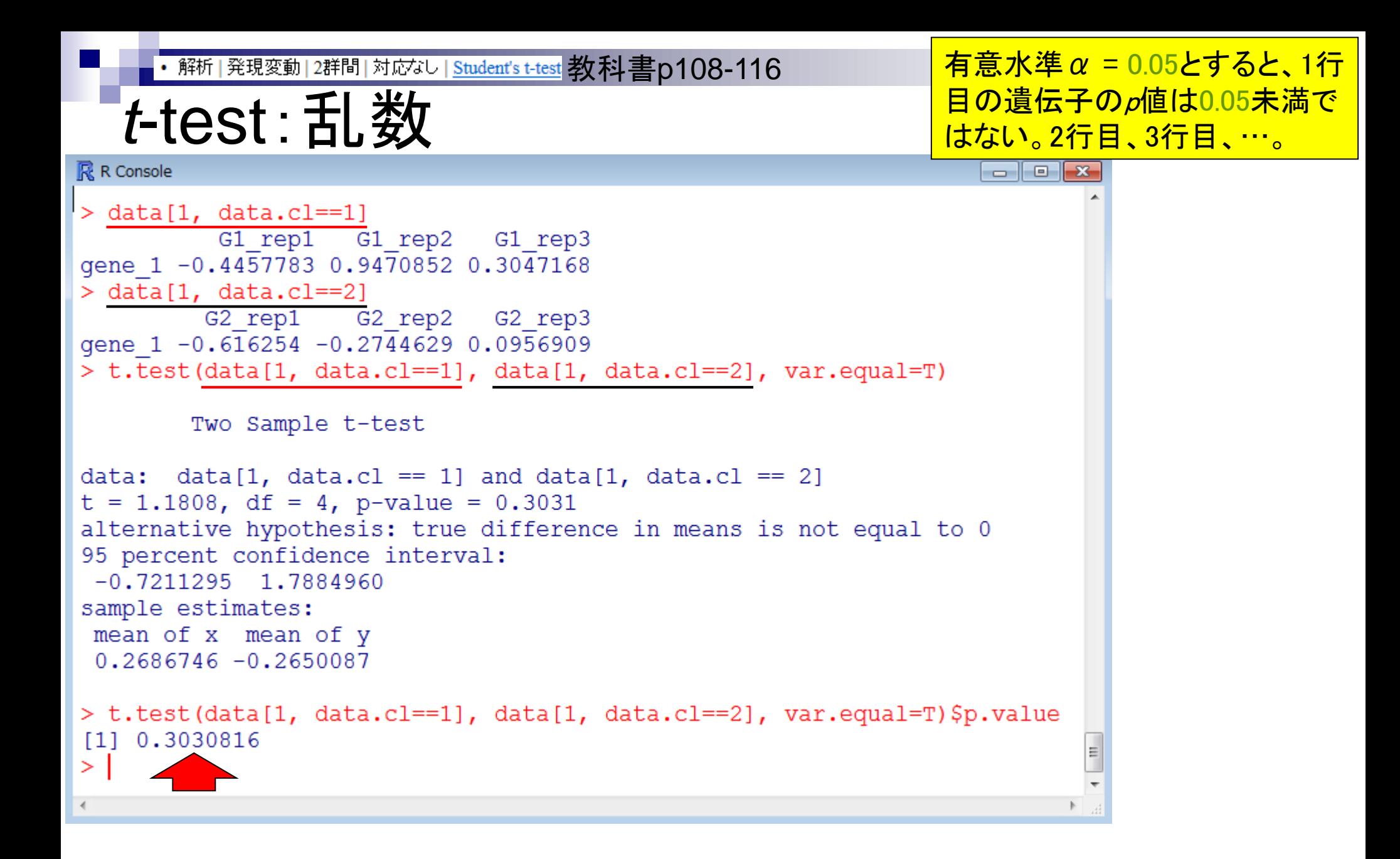

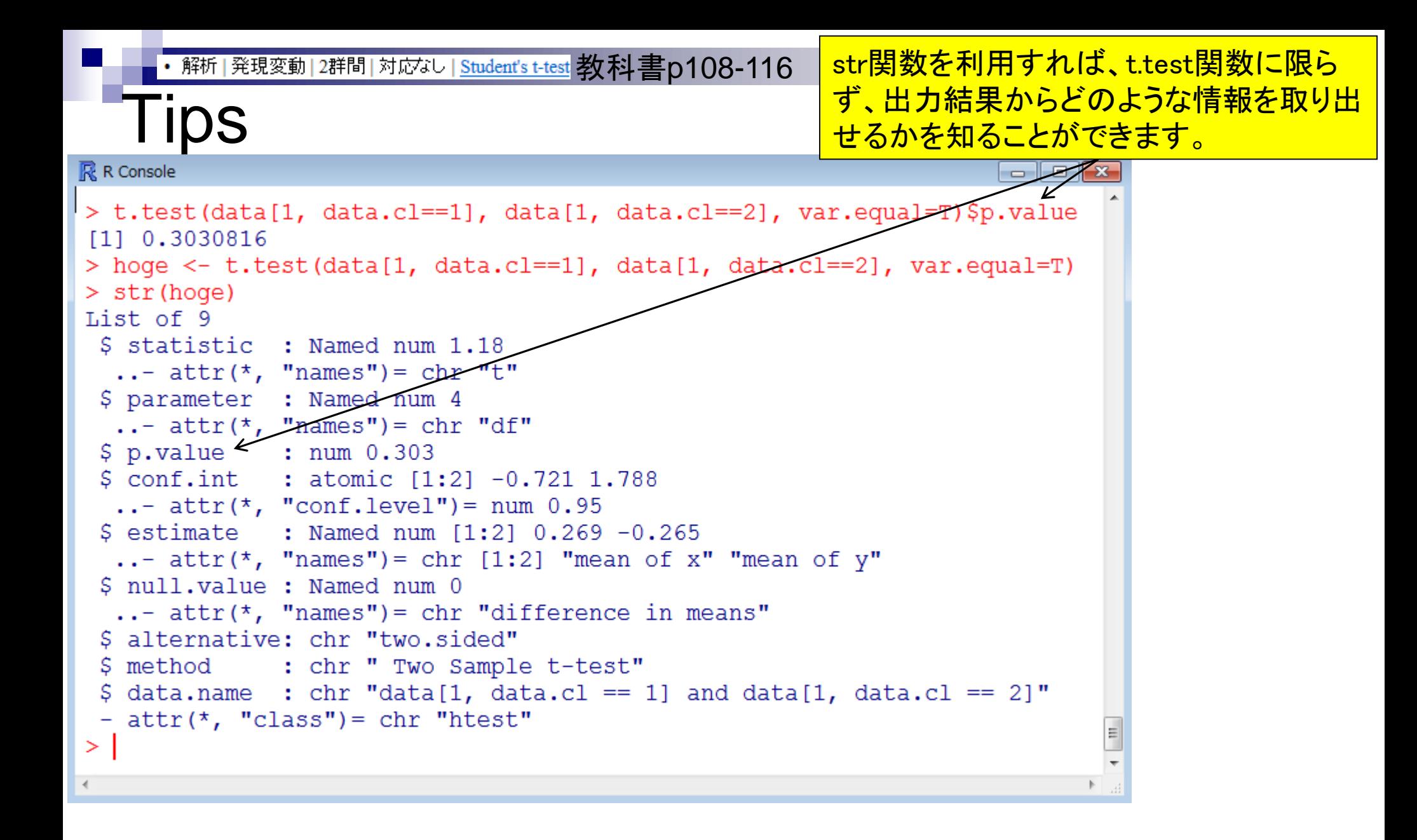

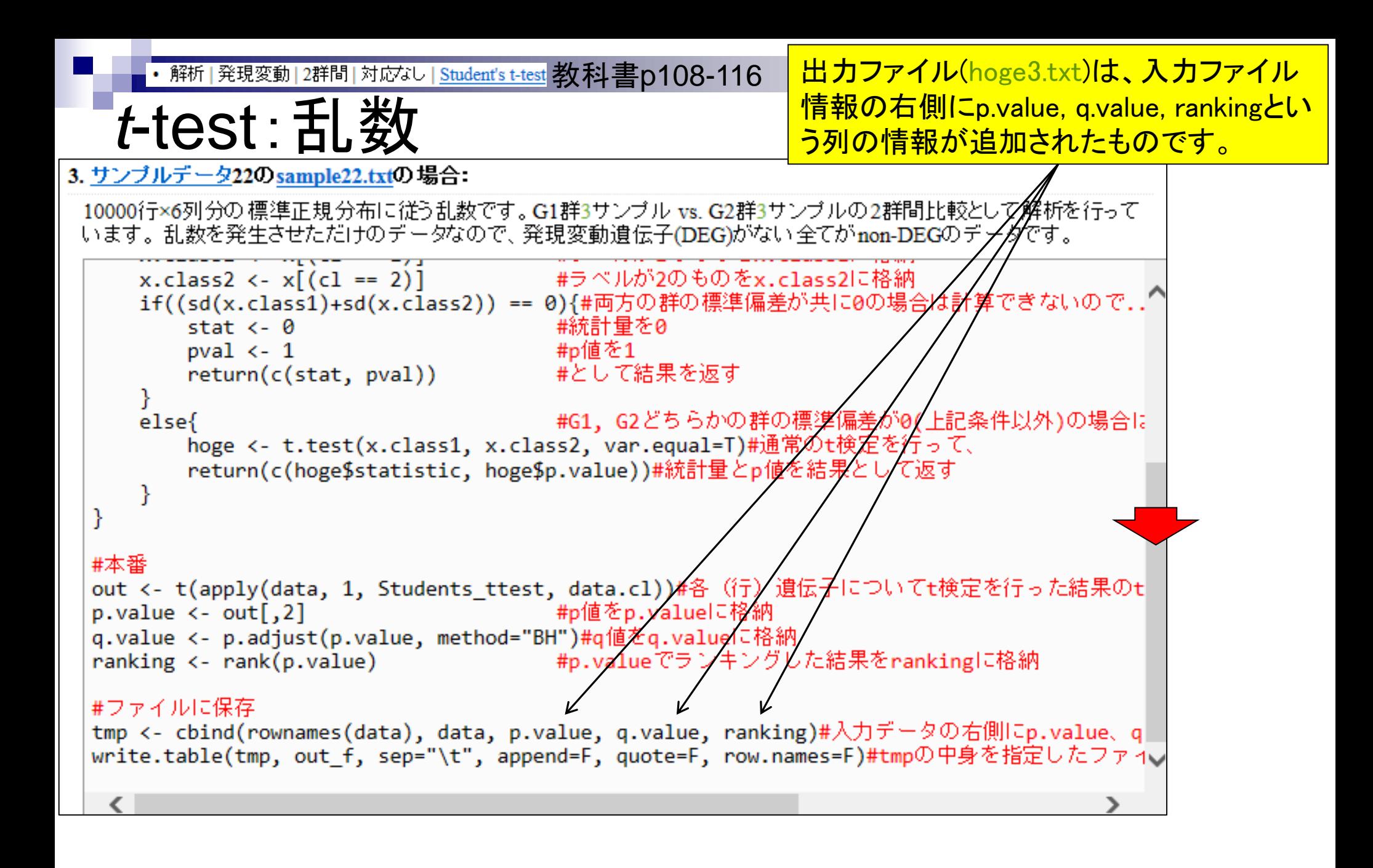

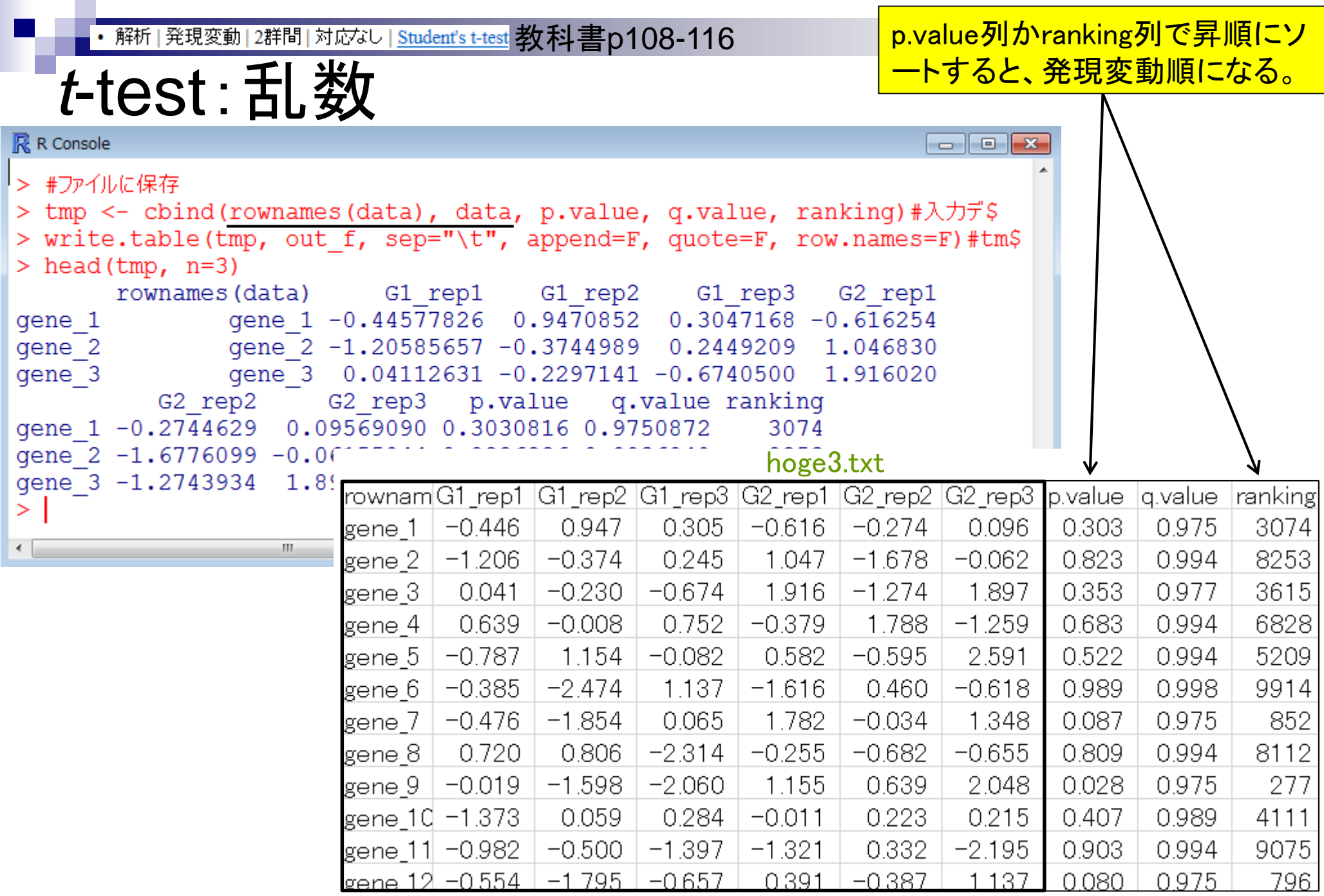

Е

#### **IDS**

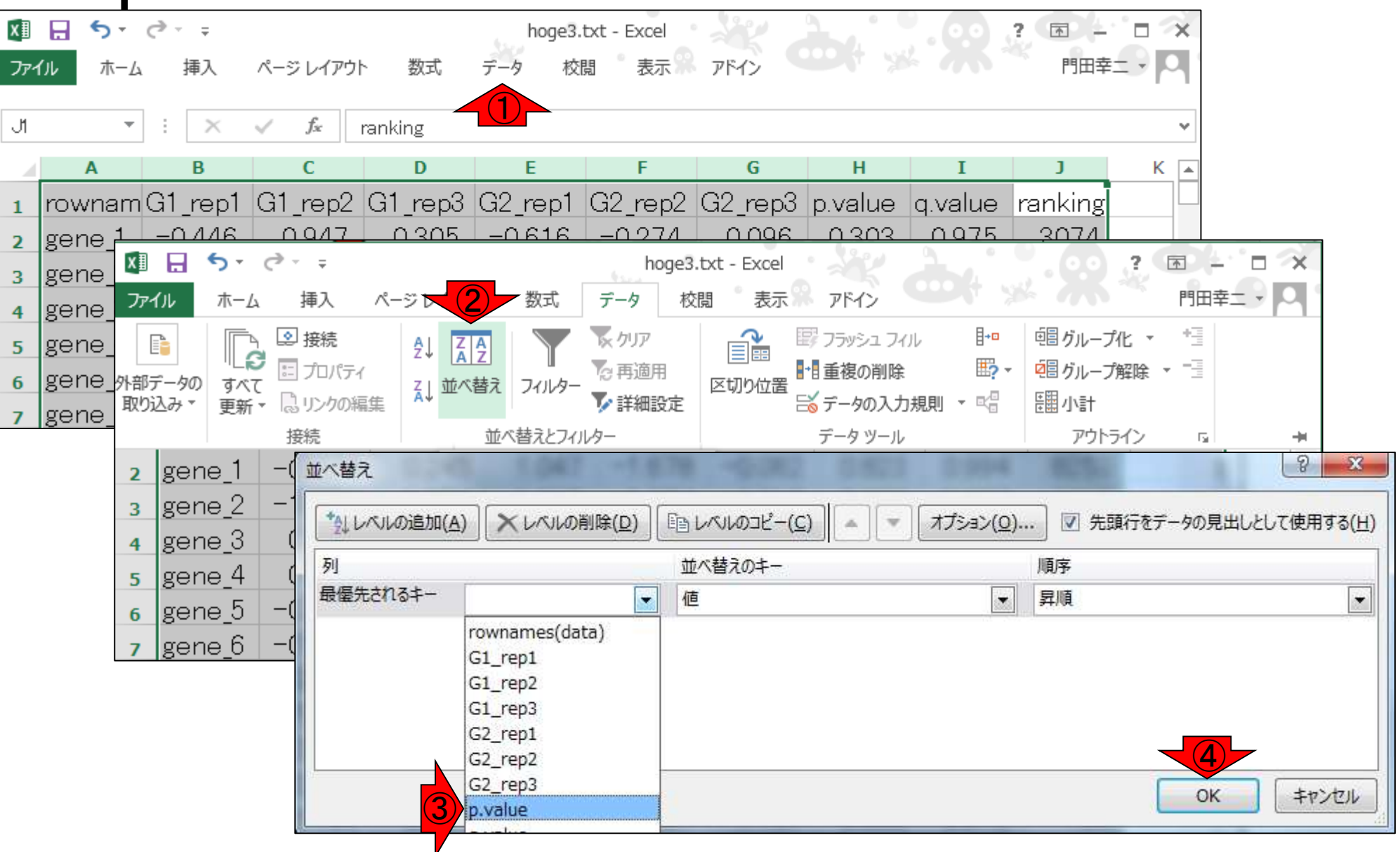

### **Contents**

実験デザイン(教科書の§3.2.2)

■ 2群間比較:発現変動遺伝子(DEG)検出

ロ パターンマッチング法(相関係数の利用)

- コードの中身をおさらい、apply関数の基本的な利用法など
- 多重比較問題とFalse Discovery Rate (FDR)
	- 正規分布乱数由来のDEGが存在しないデータでStudent's t-test
	- 10% DEGが存在する正規乱数でデータ(10,000個中1,000個がDEG)でStudent's t-test
- □ 発現変動解析用Rパッケージの利用(§4.2.1, p167-)
	- limmaパッケージ (Smyth GK, SAGMB, 2004)
	- 関数の利用法
	- IBMT法 (Sartor et al., *BMC Bioinformatics*, 2006)
	- 課題

□ 描画(M-A plot)

- 作成法
- 同一群内のばらつき(前処理法間の違い)
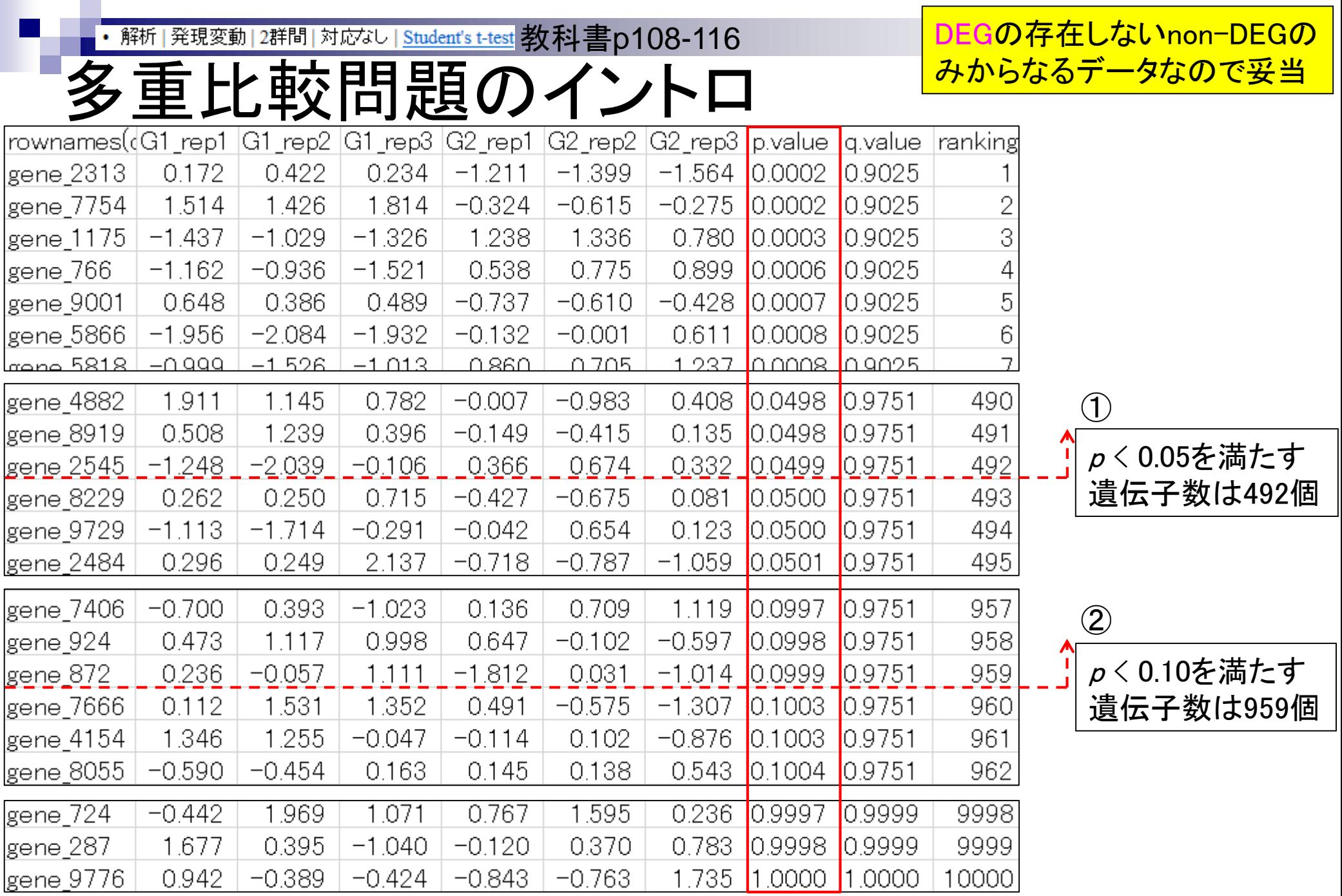

May 26 2015 **37** 

・解析|発現変動|2群間|対応なし|<u>Student's t-test</u> 教科書p108-116 参考 ――――<mark>Type-I error(false positive)</mark>

### ランダムデータの場合

- 有意水準*α*で*N*回の検定(多重比較)を行うと、 (*N*×*α*)個のFalse Positiveが得られる。
- 10000個の遺伝子(*N*=10000)に対して*p* < 0.05を満 たすものを調べる(有意水準*α*を0.05に設定すること と同義)と(*N*×*α*)個程度が本当は発現変動遺伝子 (Differentially Expressed Genes; DEGs)でないにも かかわらず発現変動遺伝子と判断されてしまう。

### p値だけである程度判断できる

うれしくない結果:「実際に得られた発現変動遺伝子数 ≒ (解析遺伝子数*N*× 設定した有意水準 α)個」

このデータ中には「発現変動遺伝子 (DEG)はない」と判断する。

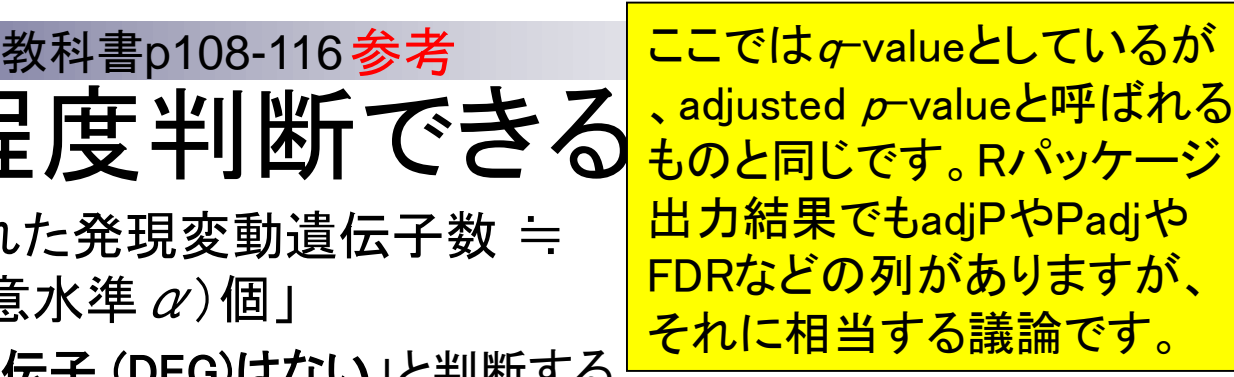

- うれしい結果:「実際に得られた発現変動遺伝子数 >> (解析 遺伝子数 N× 設定した有意水準 α) 個」
	- □ このデータ中には「真の発現変動遺伝子が存在する」ことが期 待される。
- 実際に利用されているRパッケージの多くは、(多重比較を考 慮した補正後のp-valueに相当する)q-valueの値を出力する
	- □ (p値利用時の有意水準 αに相当する) False Discovery Rate (FDR)の閾値を満たす遺伝子数を頼りに発現変動 遺伝子の有無を判断する

Benjamini and Hochberg J. Roy. Stat. Soc. B, 57: 289-300, 1995.

# 多重比較問題:FDRって何?

- p-value (false positive rate; FPR)
	- 本当はDEGではないにもかかわらずDEGと判定してしまう確率
	- 全遺伝子に占めるnon-DEGの割合(分母は遺伝子総数)
	- 例:10,000個のnon-DEGからなる遺伝子を*p*-value < 0.05で検定すると、 10,000×0.05 = 500個程度のnon-DEGを間違ってDEGと判定することに相当
		- 実際のDEG検出結果が900個だった場合:500個は偽物で400個は本物と判断
		- 実際のDEG検出結果が510個だった場合:500個は偽物で10個は本物と判断
		- 実際のDEG検出結果が500個以下の場合:全て偽物と判断
- *q*-value (false discovery rate: FDR)
	- DEGと判定した中に含まれるnon-DEGの割合
	- DEG中に占めるnon-DEGの割合(分母はDEGと判定された数)
	- non-DEGの期待値を計算できれば、*p*値でも上位*x*個でもDEGと判定する手段は なんでもよい。以下は10,000遺伝子の検定結果でのFDR計算例
		- $p$  **< 0.001を満たすDEG数が100個の場合:FDR = 10,000×0.001/100 = 0.1**
		- **■**  $p$  < 0.01を満たすDEG数が400個の場合: FDR = 10,000×0.01/400 = 0.25
		- $p$  **< 0.05を満たすDEG数が926個の場合:FDR = 10,000×0.05/926 = 0.54**

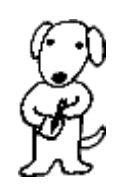

Benjamini and Hochberg *J. Roy. Stat. Soc. B*, 57: 289-300, 1995. DEG数に関するよりよい結果

## 多重比較問題:FDRって何?

 DEGかnon-DEGかを判定する閾値を決める問題 有意水準5%というのが*p*-value < 0.05に相当

を得たい場合には、*p*-value ではなく*q*-valueを利用しまし  $\frac{1}{2}$ よう。(閾値を有意水準 $\alpha$ では なくFDRで設定しましょう。)

- False discovery rate (FDR) 5%というのが*q*-value < 0.05に相当
- 発現変動ランキング結果は不変なので上位x個という決め打ちの場合 にはこの問題とは無関係 ್ನೊಂದಿತೆ.<br>'ಭಾ

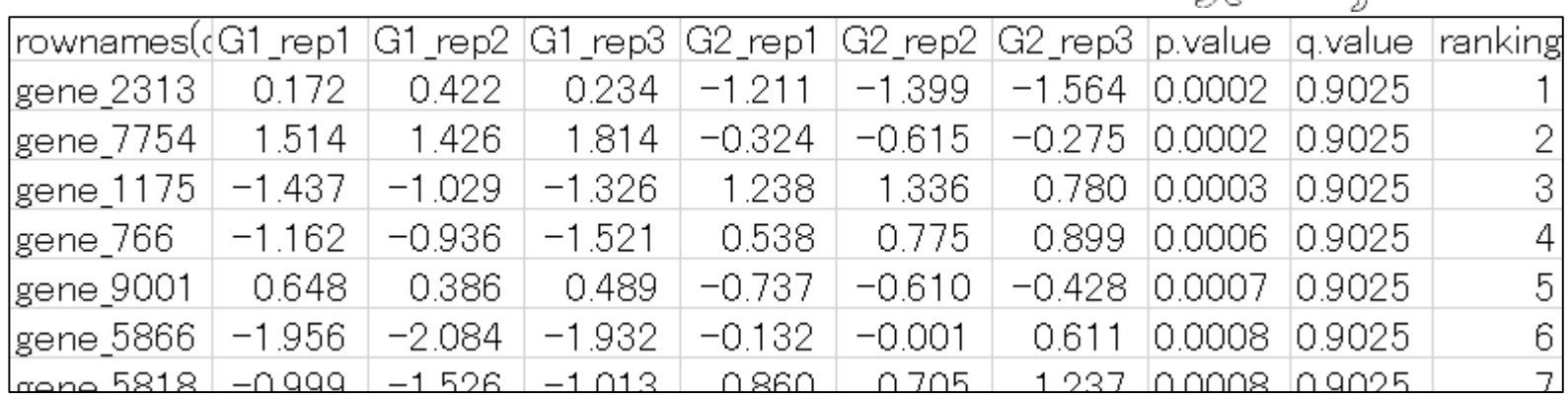

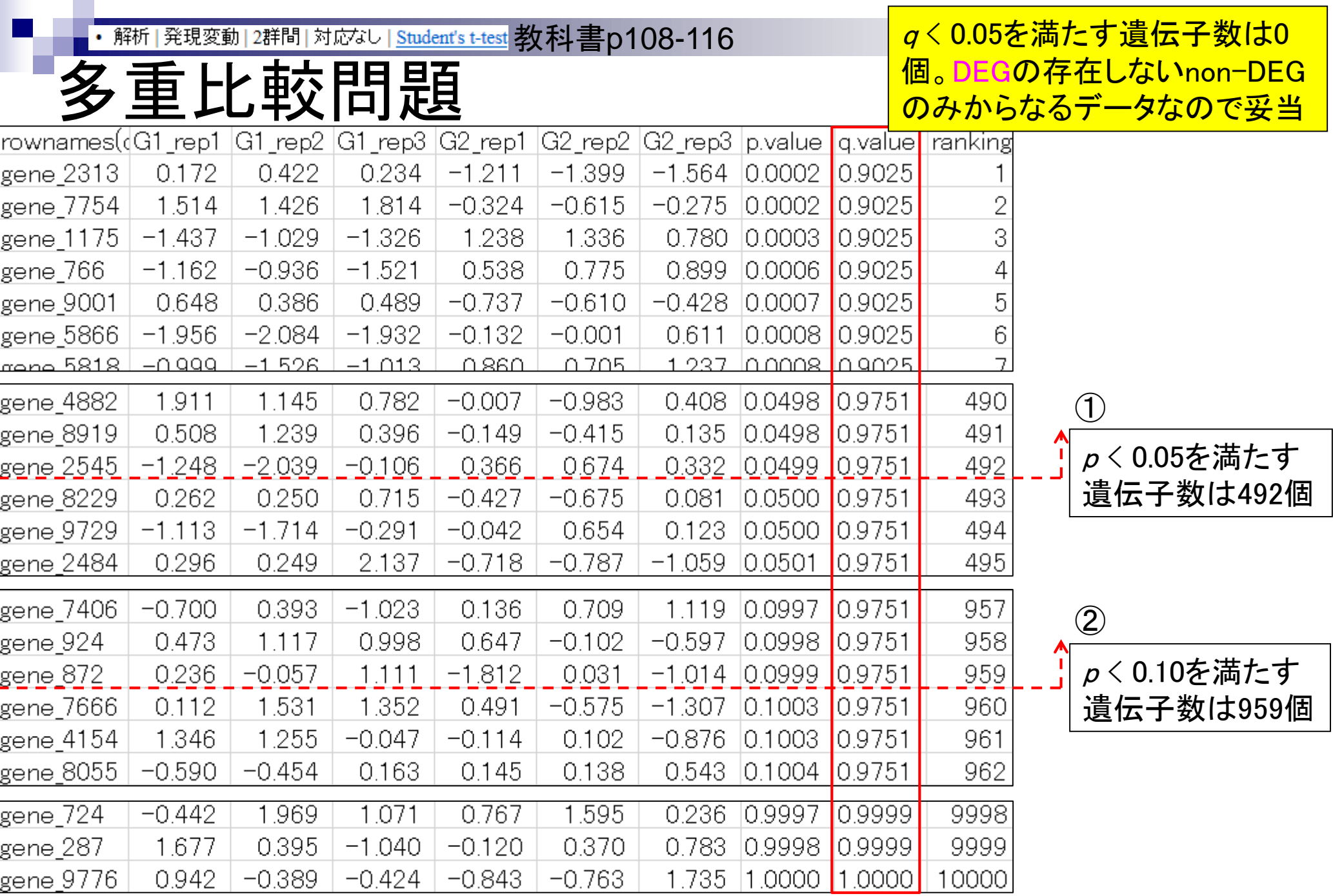

May 26 2015 **42** 

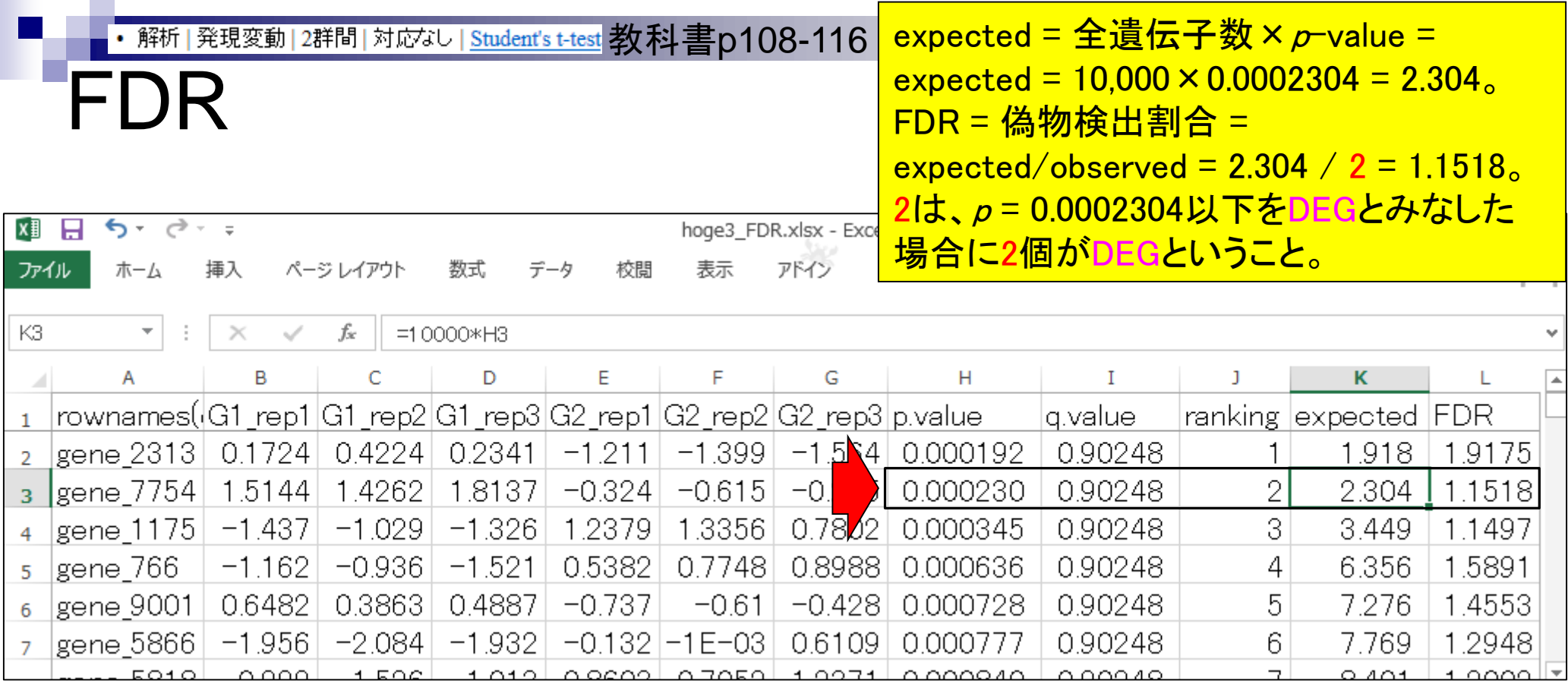

基本的にこの2つは同じものという理 解でよい。より正確には、FDR列の情 報をもとに値の分布が滑らかになるほ うに細工しているのがq.value列の数値

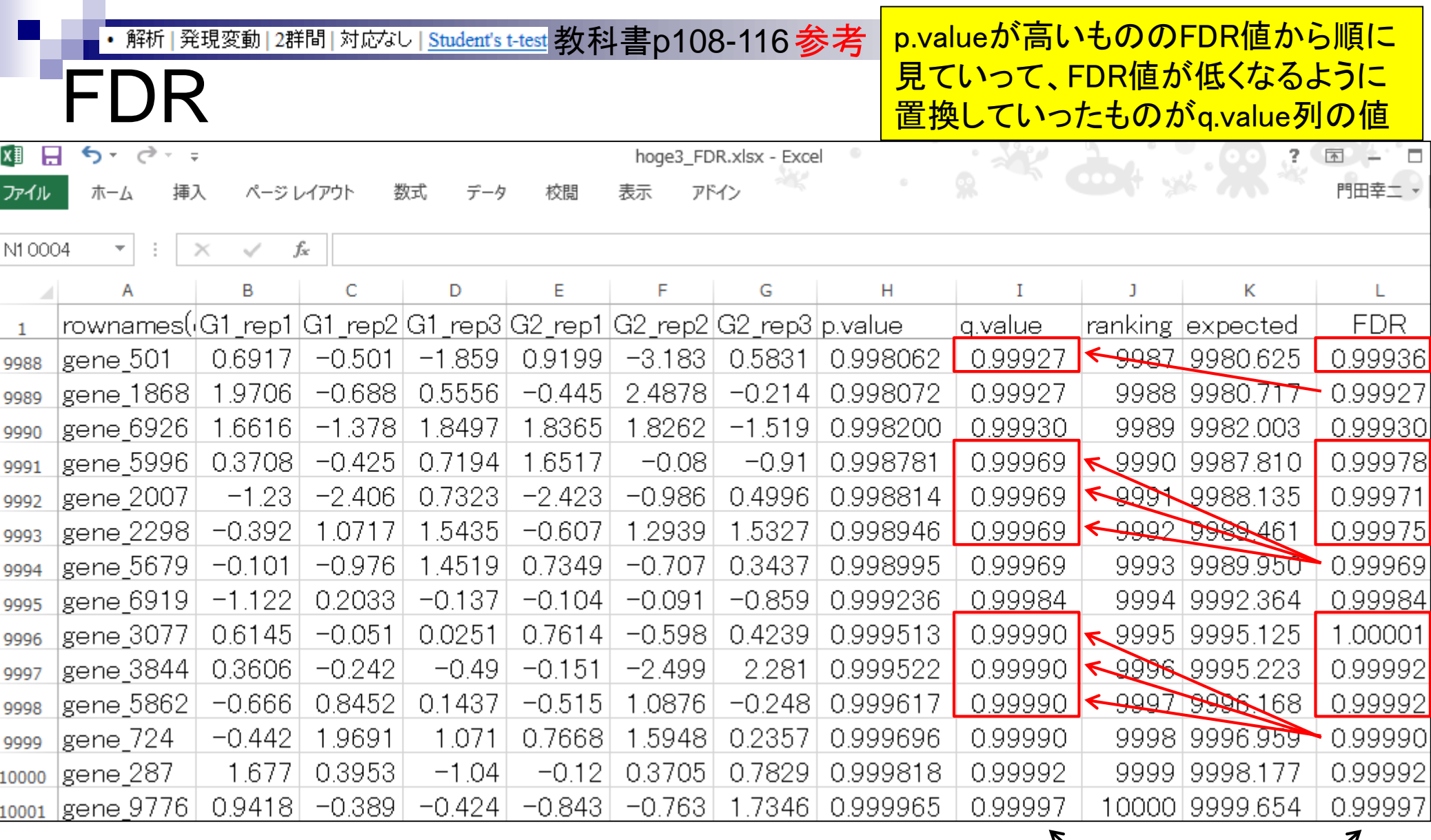

# 自力で*q*-value (FDR)計算

教科書p115 参考 <mark>l ·FDR = 偽物検出割合</mark> ・FDR = expected/observed

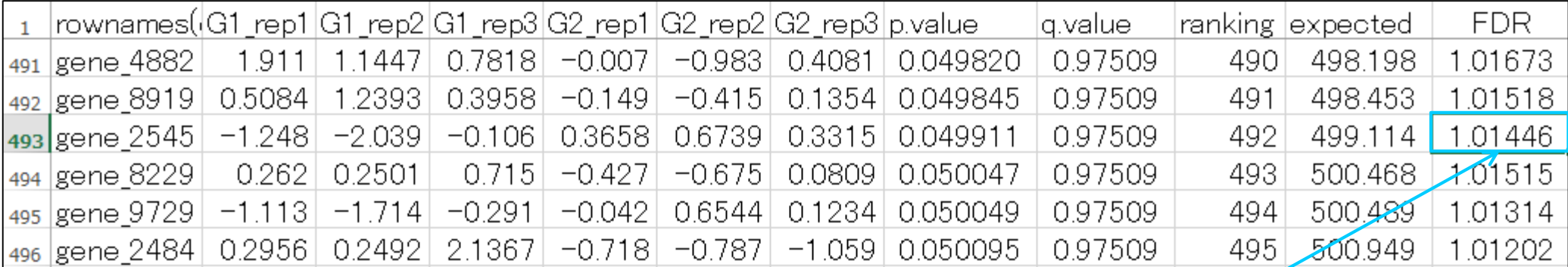

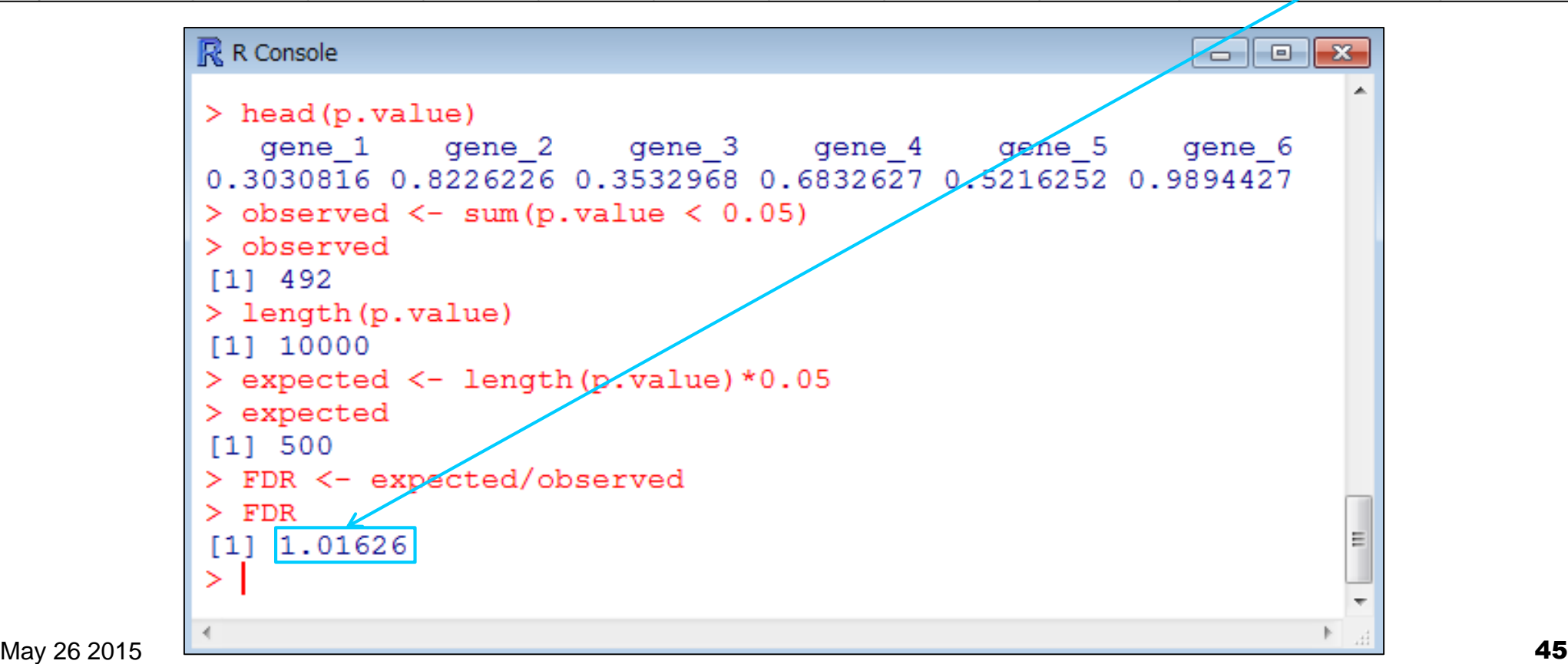

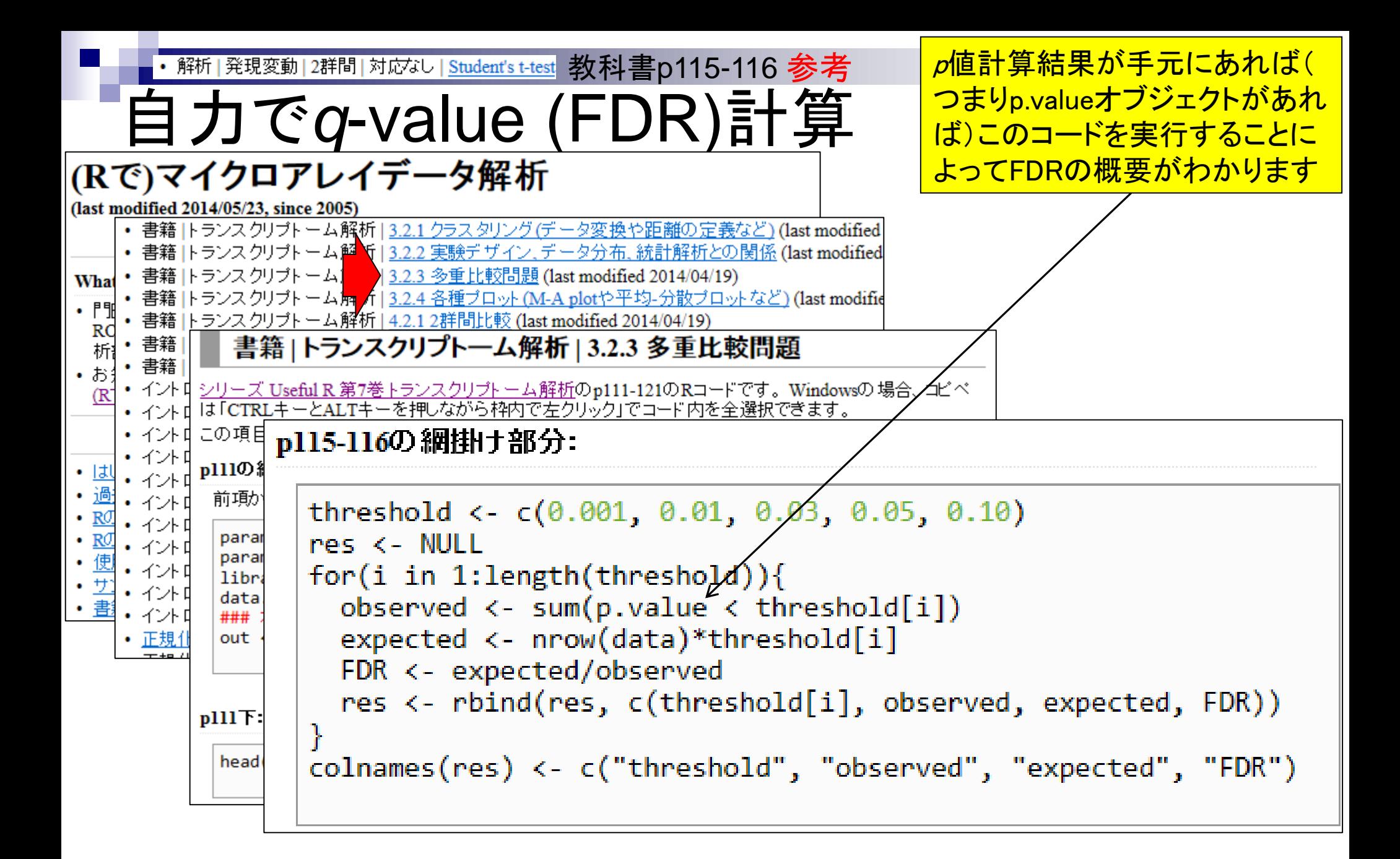

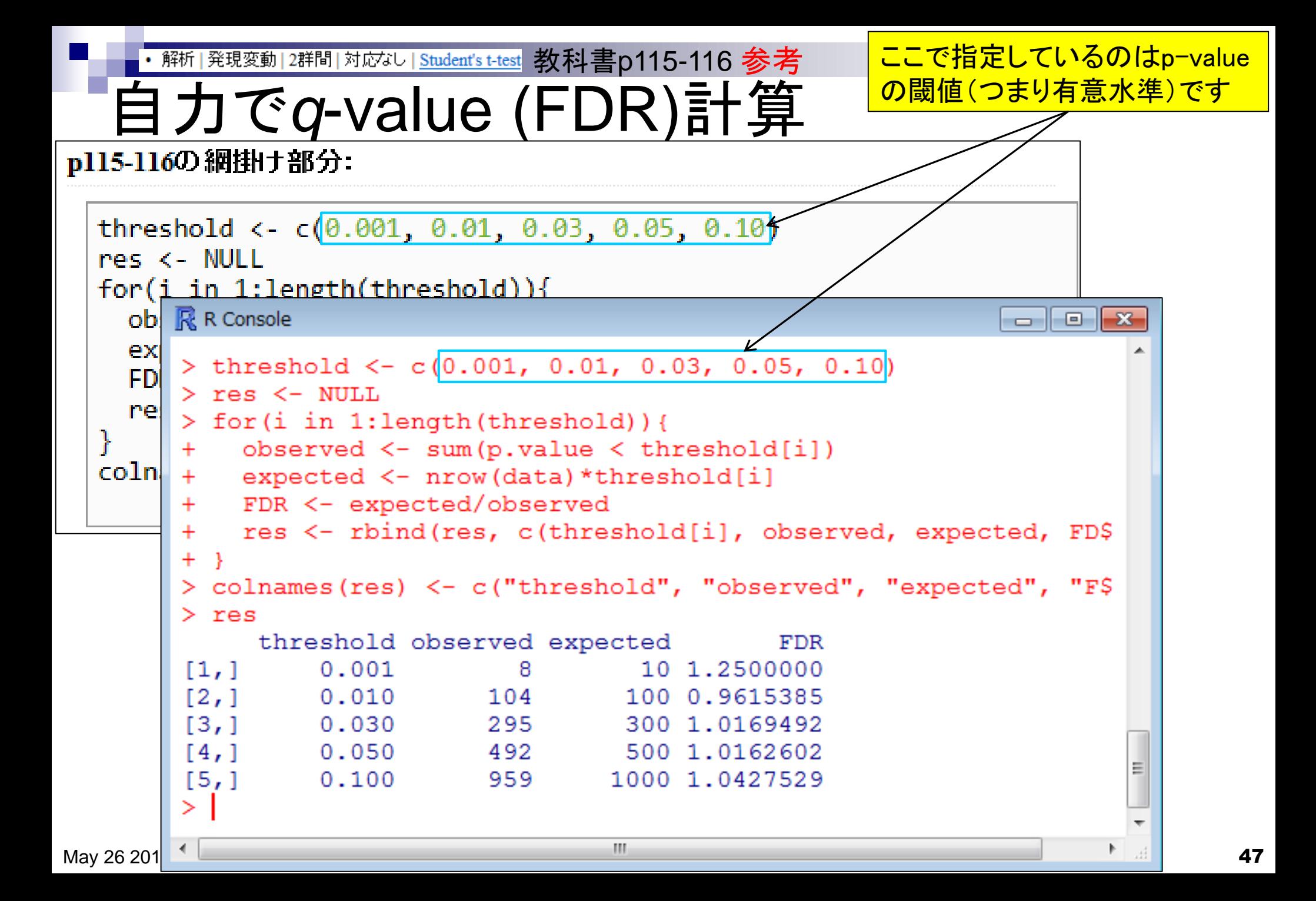

### **Contents**

実験デザイン(教科書の§3.2.2)

■ 2群間比較:発現変動遺伝子(DEG)検出

ロ パターンマッチング法(相関係数の利用)

- コードの中身をおさらい、apply関数の基本的な利用法など
- 多重比較問題とFalse Discovery Rate (FDR)
	- 正規分布乱数由来のDEGが存在しないデータでStudent's t-test
	- 10% DEGが存在する正規乱数でデータ(10,000個中1,000個がDEG)でStudent's t-test

□ 発現変動解析用Rパッケージの利用(§4.2.1, p167-)

- limmaパッケージ (Smyth GK, SAGMB, 2004)
- 関数の利用法
- IBMT法 (Sartor et al., *BMC Bioinformatics*, 2006)
- 課題

□ 描画(M-A plot)

- 作成法
- 同一群内のばらつき(前処理法間の違い)

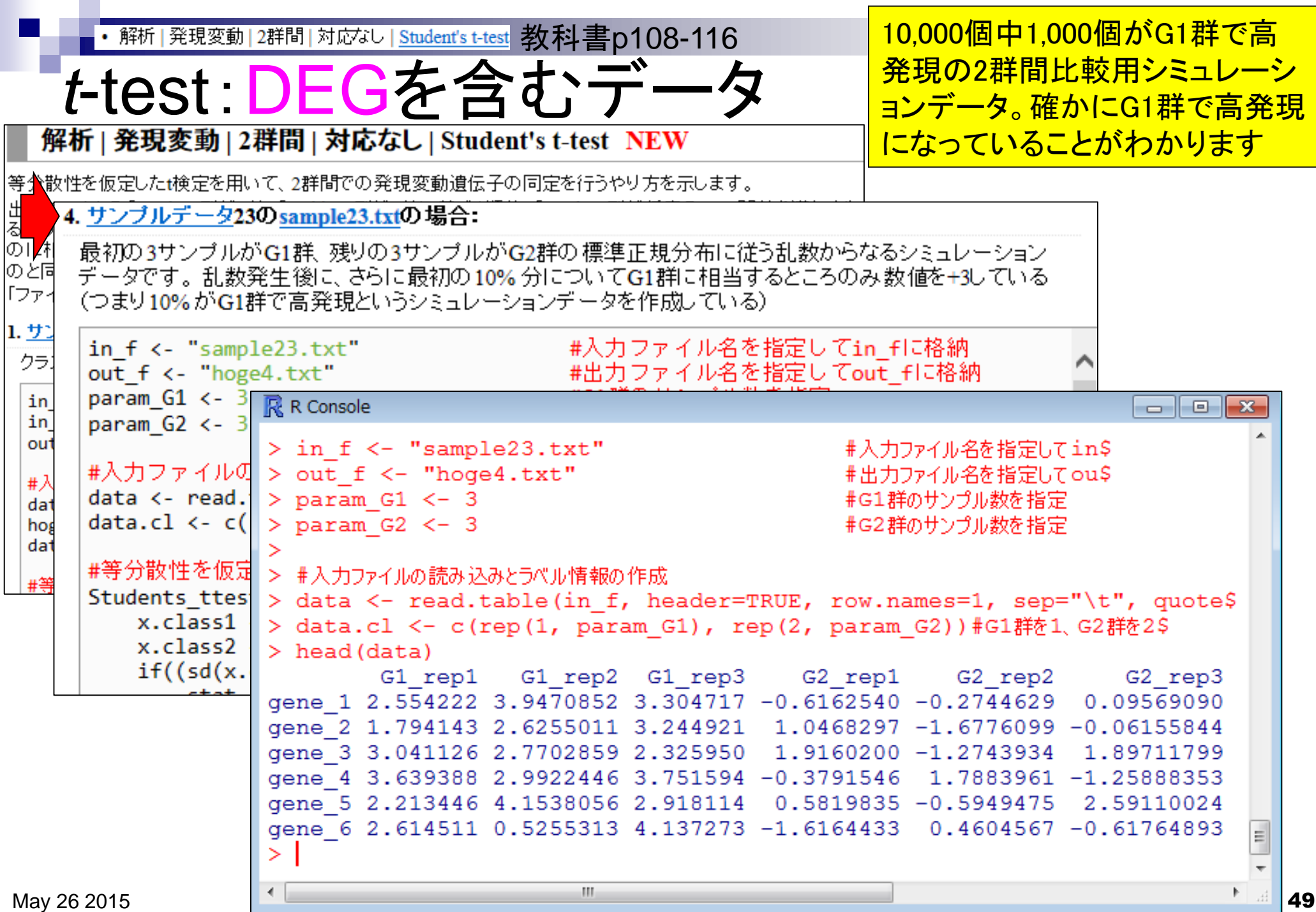

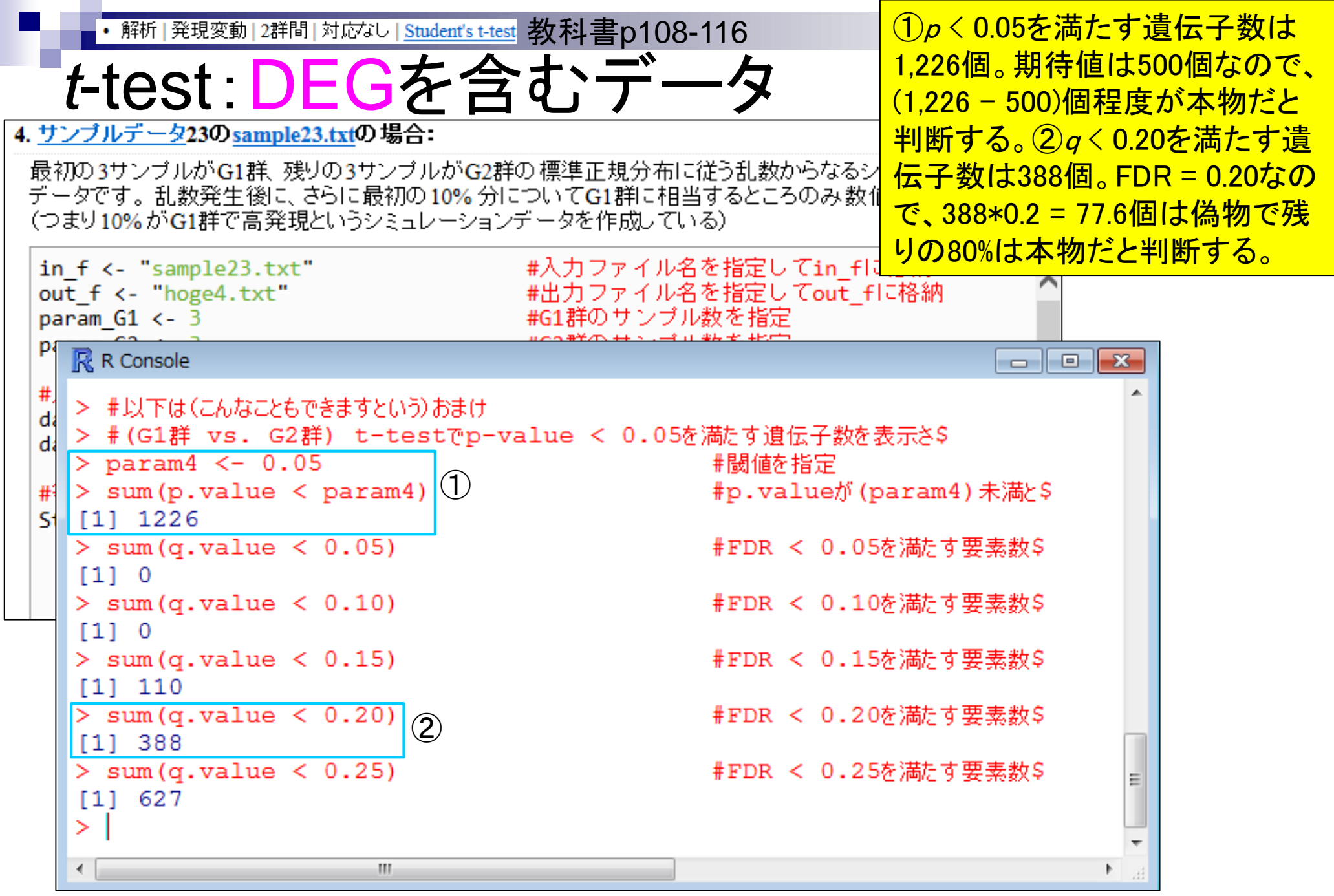

### **Contents**

- 実験デザイン(教科書の§3.2.2)
- 2群間比較:発現変動遺伝子(DEG)検出
	- ロ パターンマッチング法(相関係数の利用)
		- コードの中身をおさらい、apply関数の基本的な利用法など
	- 多重比較問題とFalse Discovery Rate (FDR)
		- 正規分布乱数由来のDEGが存在しないデータでStudent's t-test
		- 10% DEGが存在する正規乱数でデータ(10,000個中1,000個がDEG)でStudent's t-test
	- □ 発現変動解析用Rパッケージの利用(§4.2.1, p167-)
		- limmaパッケージ (Smyth GK, *SAGMB*, 2004)
		- 関数の利用法
		- IBMT法 (Sartor et al., *BMC Bioinformatics*, 2006)
		- 課題
	- □ 描画(M-A plot)
		- 作成法
		- 同一群内のばらつき(前処理法間の違い)

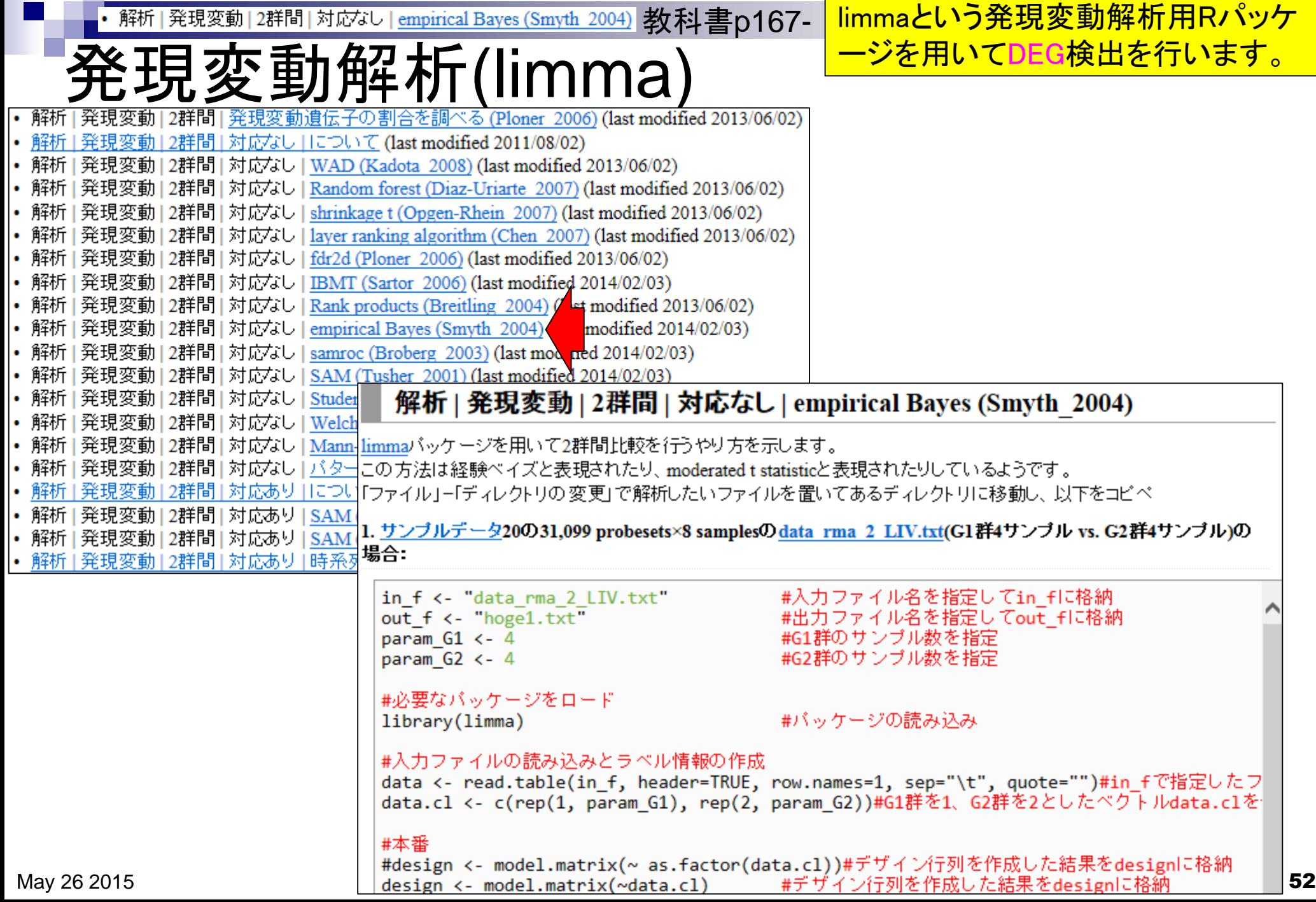

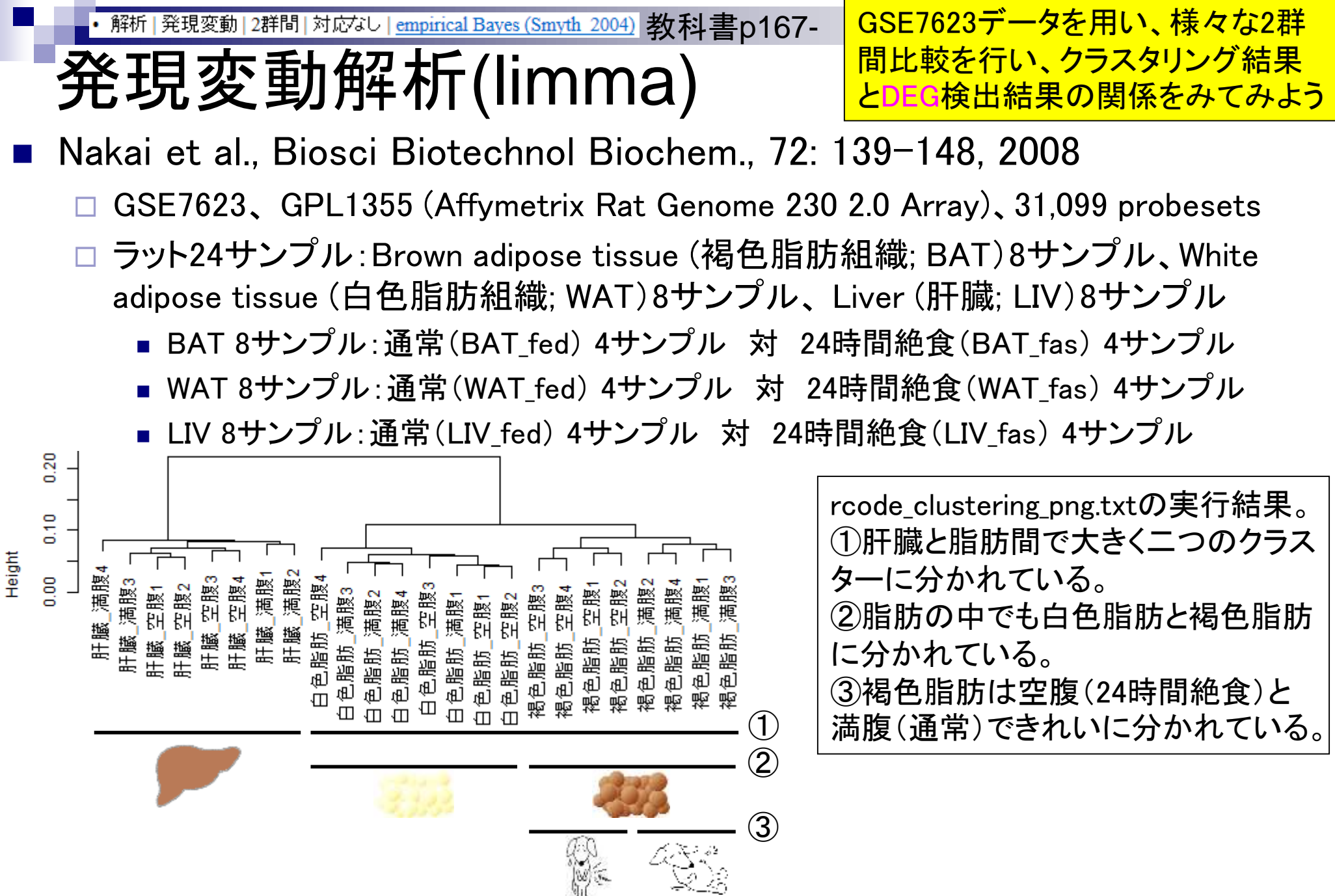

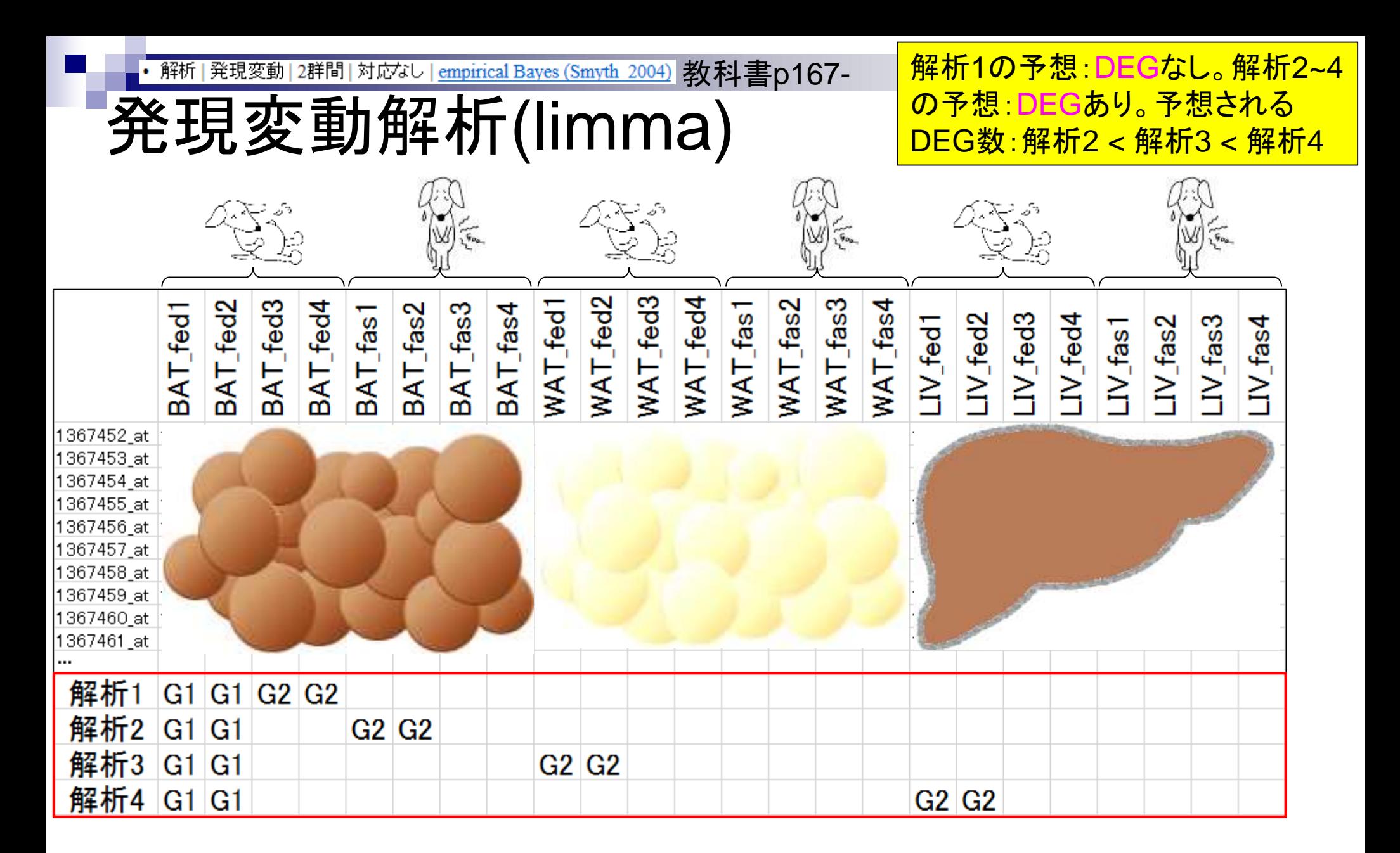

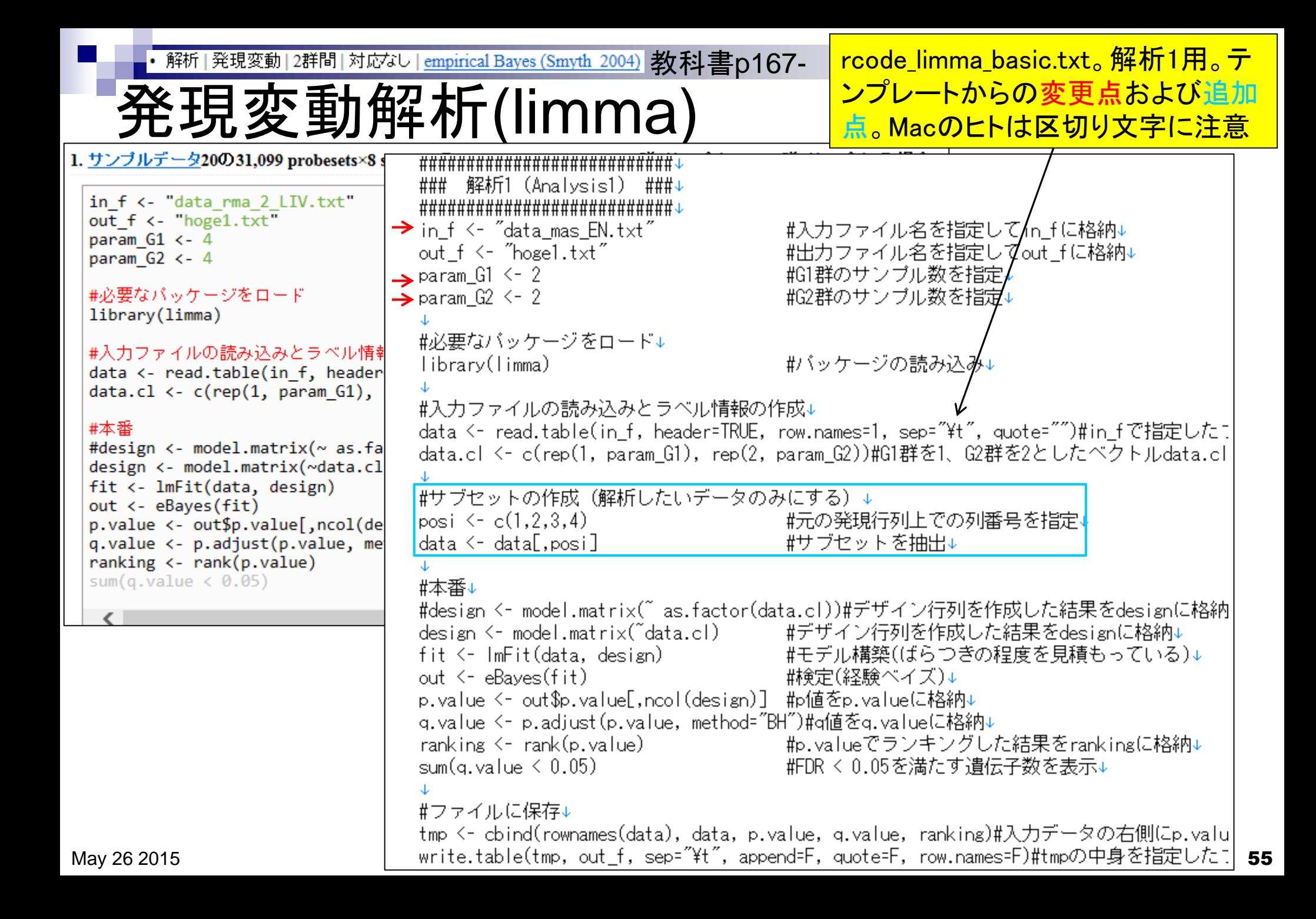

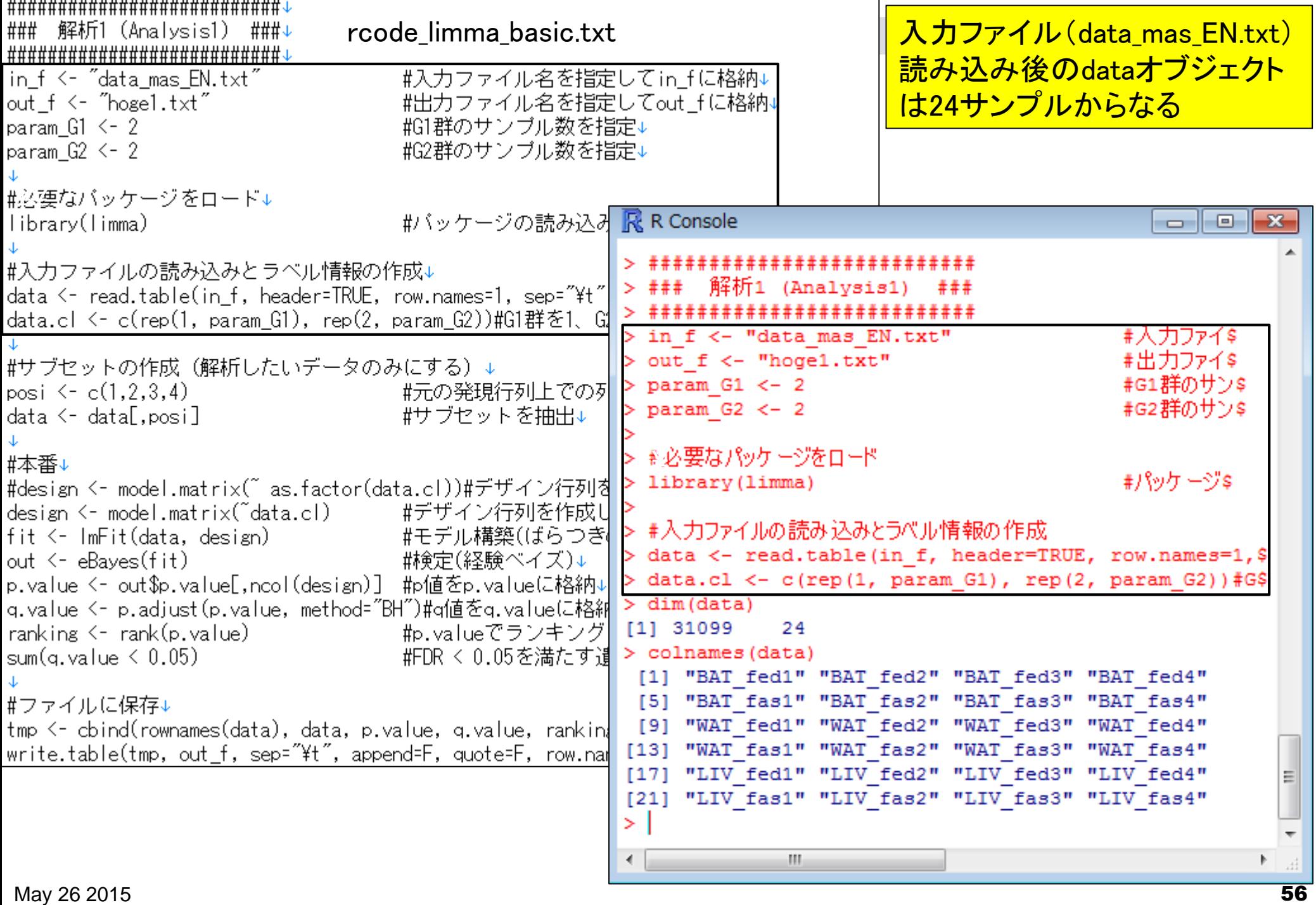

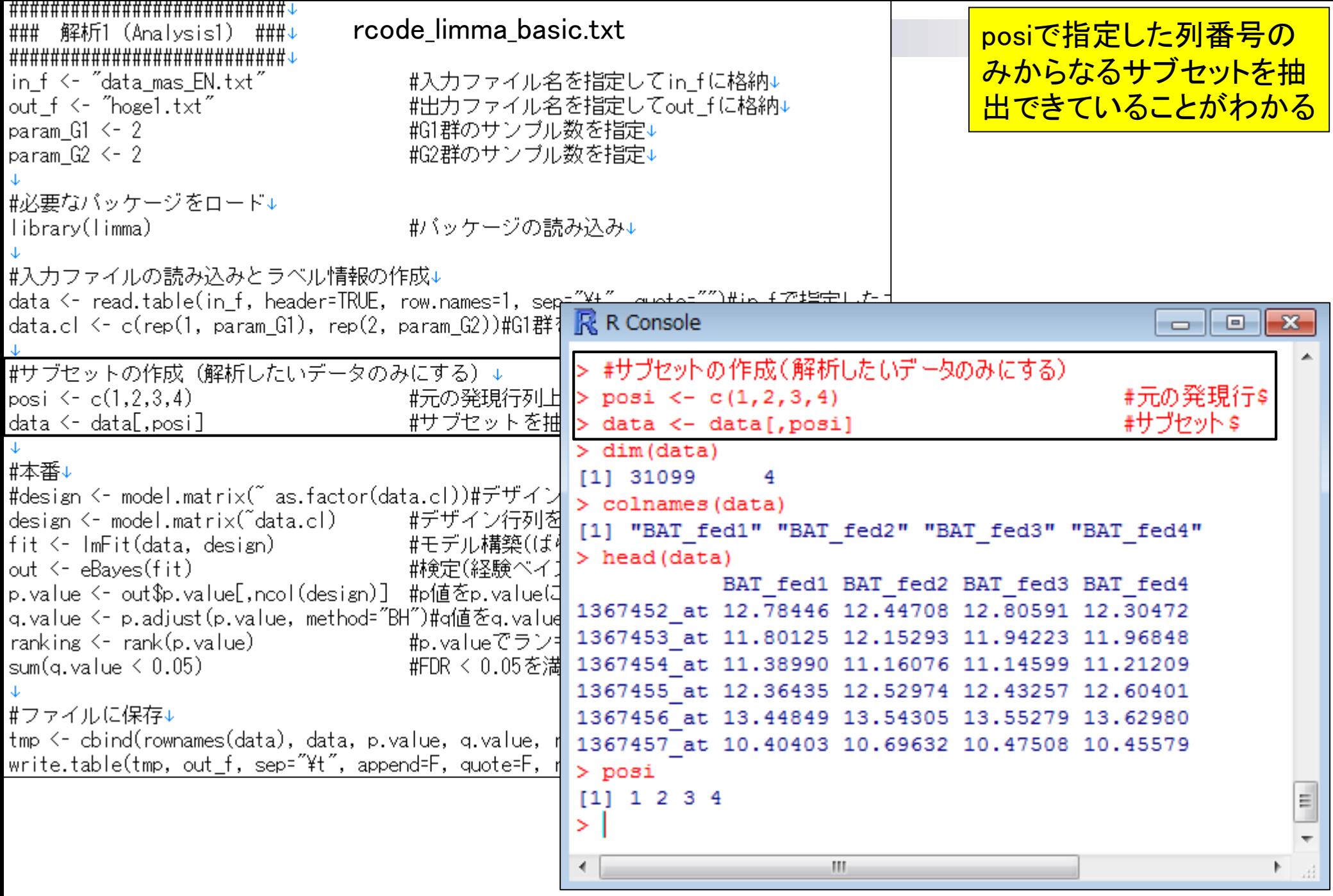

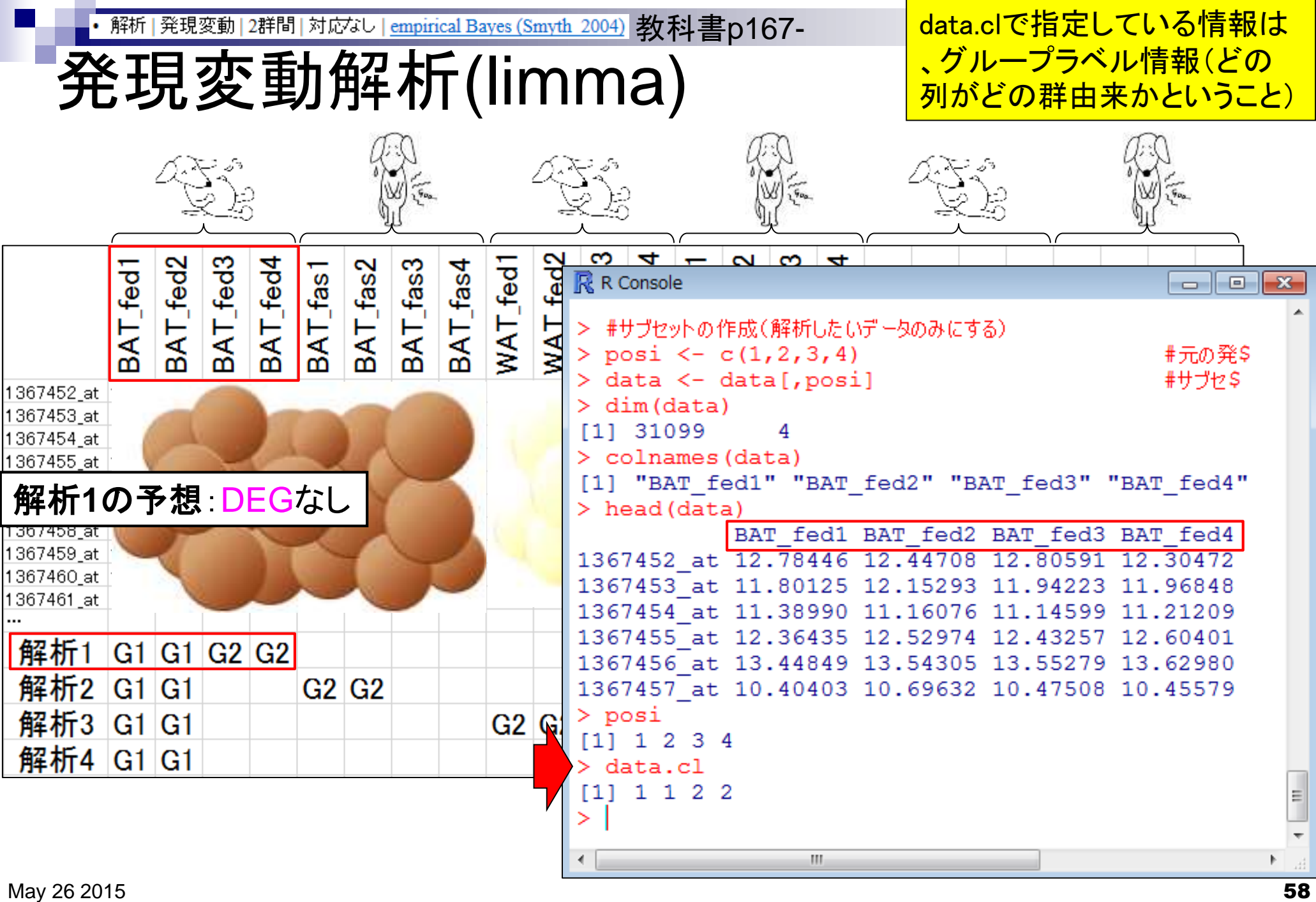

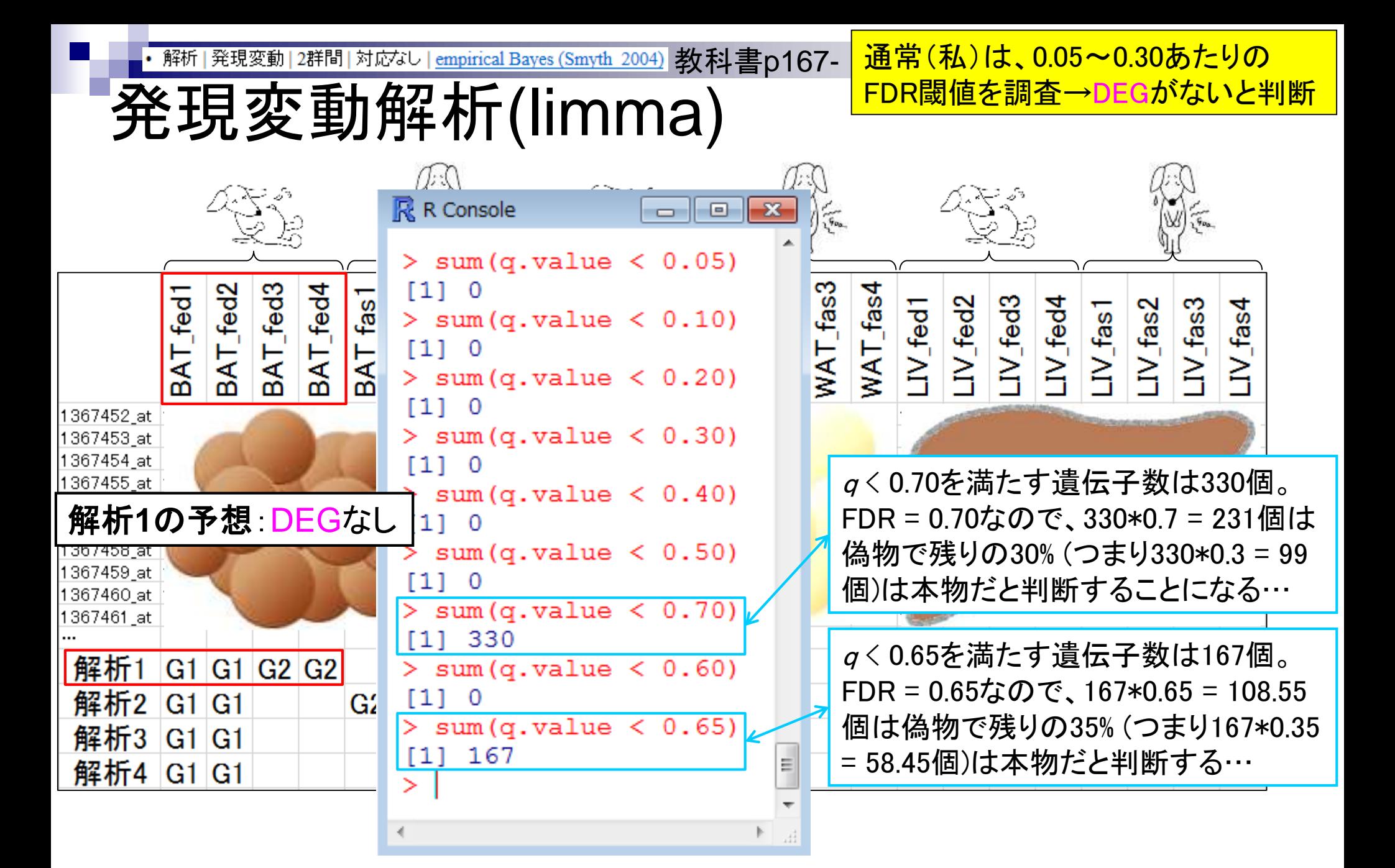

<del>╎╎</del>╫╫╫╫╫╫╫╫╫╫╫╫╫╫╫╫╫╫╫╫╫╫╫╫╫╫╫ rcode\_limma\_basic.txt rcode\_limma\_basic.txtで動作確認を ### 解析1 (Analysis1) **###J ############################** してから、param\_posiのように変更予 in f <- "data mas EN.txt" rcode\_limma\_all.txt(の一部) out f <- "hoge1.txt" 定箇所を上のほうに移動して、解析2- param  $G1 \leftarrow 2$ ### 解析1 (Analysis1) ###↓ 4用のコードを作成する(のが門田流)param  $G2 \le -2$ **############################** in f <- "data mas EN.txt" #入力ファイル名を指定してin fに格納↓ #必要なバッケージをロード↓ out  $f \leq f$  hogel.txt" #出力ファイル名を指定してout fに格納↓ library(limma) param  $G1 \le -2$ #G1群のサンブル数を指定↓ param  $G2 \le -2$ #G2群のサンブル数を指定↓ #入力ファイルの読み込みとラベル情報  $\rightarrow$  param\_posi  $\leftarrow$  c(1,2,3,4) #元の発現行列上での列番号を指定↓ data <- read.table(in f, header=TR data.cl <- c(rep(1, param G1), rep #必要なバッケージをロード↓ library(limma) #バッケージの読み込み↓ #サブセットの作成(解析したいデータ posi  $\leftarrow c(1,2,3,4)$ #入力ファイルの読み込みとラベル情報の作成、そしてサブセットの作成↓  $data < -data[, posi]$ data <- read.table(in f, header=TRUE, row.names=1, sep="\#", quote="")#in fで指定した data.cl <- c(rep(1, param G1), rep(2, param G2))#G1群を1、G2群を2としたベクトルdata.c #本番↓ → data <– data[,param posi] - #サブセットを抽出↓ #design <- model.matrix(~as.factd #サブセット抽出後のサンブル名を表示↓  $\rightarrow$  colnames (data) design <- model.matrix(~data.cl) fit <- ImFit(data, design) #本番↓ out <- eBayes(fit) #デザイン行列を作成した結果をdesignに格納↓ design <- model.matrix(~data.cl) p.value <- out\$p.value[,ncol(desigl fit <- ImFit(data, design) |#モデル構築(ばらつきの程度を見積もっている)↓ q.value <- p.adjust(p.value, methd out <- eBayes(fit) |榊定(経験ベイズ)↓ ranking <- rank(p.value) p.value <- out\$p.value[,ncol(design)] #p値をp.valueに格納↓ sum(q.value  $\leq 0.05$ ) |q.value <- p.adjust(p.value, method="BH")#q値をq.valueに格納↓ ranking <- rank(p.value) #p.valueでランキングした結果をrankingに格納↓ #ファイルに保存↓ sum $(q$ . value  $\leq 0.05$ ) #FDR < 0.05を満たす遺伝子数を表示↓ tmp <- cbind(rownames(data), data,  $\rightarrow$  sum(q.value  $\leq$  0.10) #FDR < 0.10を満たす遺伝子数を表示↓ write.table(tmp, out\_f, sep="\t"  $\rightarrow$  sum(q.value  $\leq$  0.30) #FDR < 0.30を満たす遺伝子数を表示↓ #FDR く 0.50を満たす遺伝子数を表示↓  $\rightarrow$  sum(q.value  $\leq$  0.50) #ファイルに保存↓ tmp <- cbind(rownames(data), data, p.value, q.value, ranking)#入力データの右側にp.val May 26 2015 60

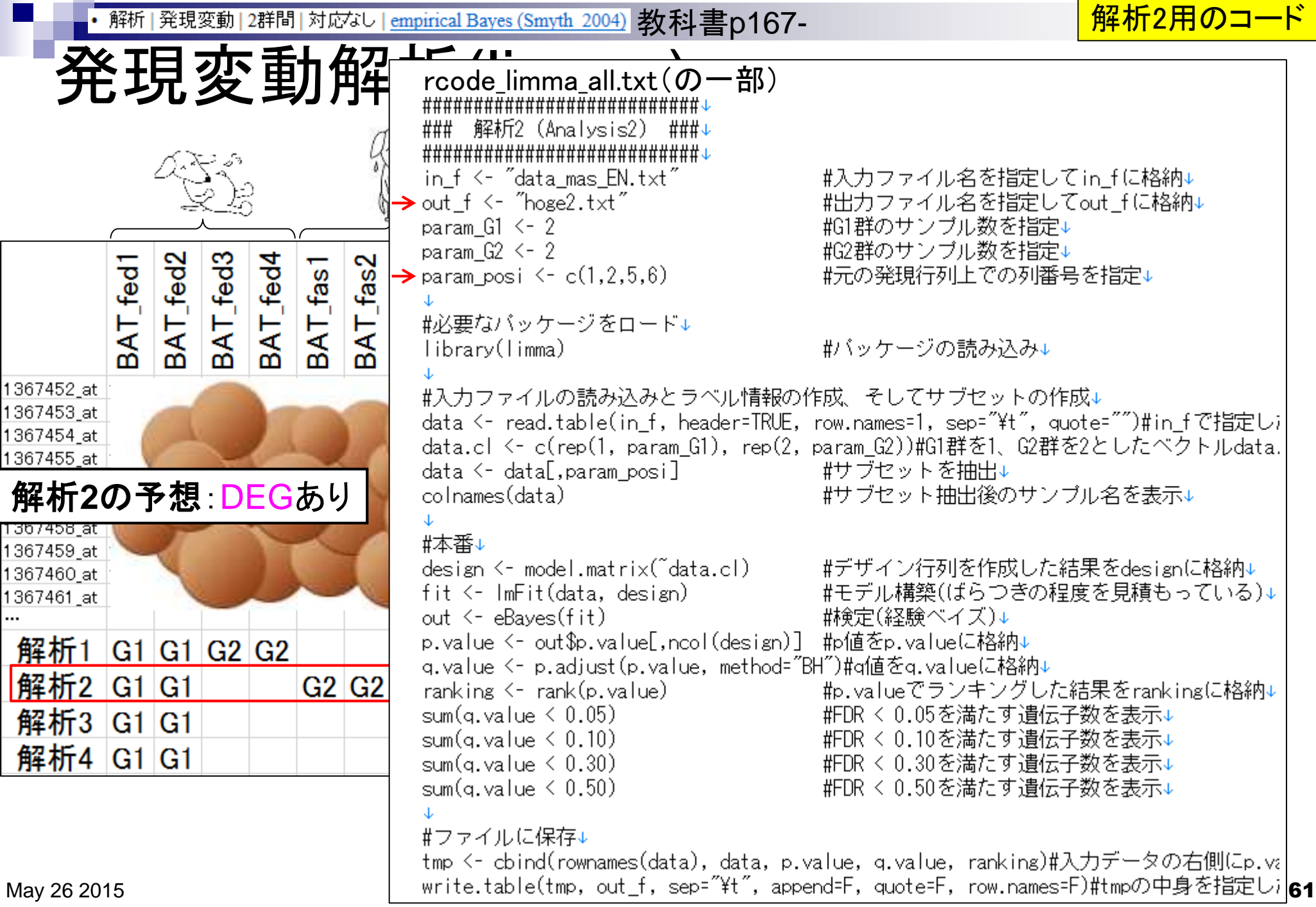

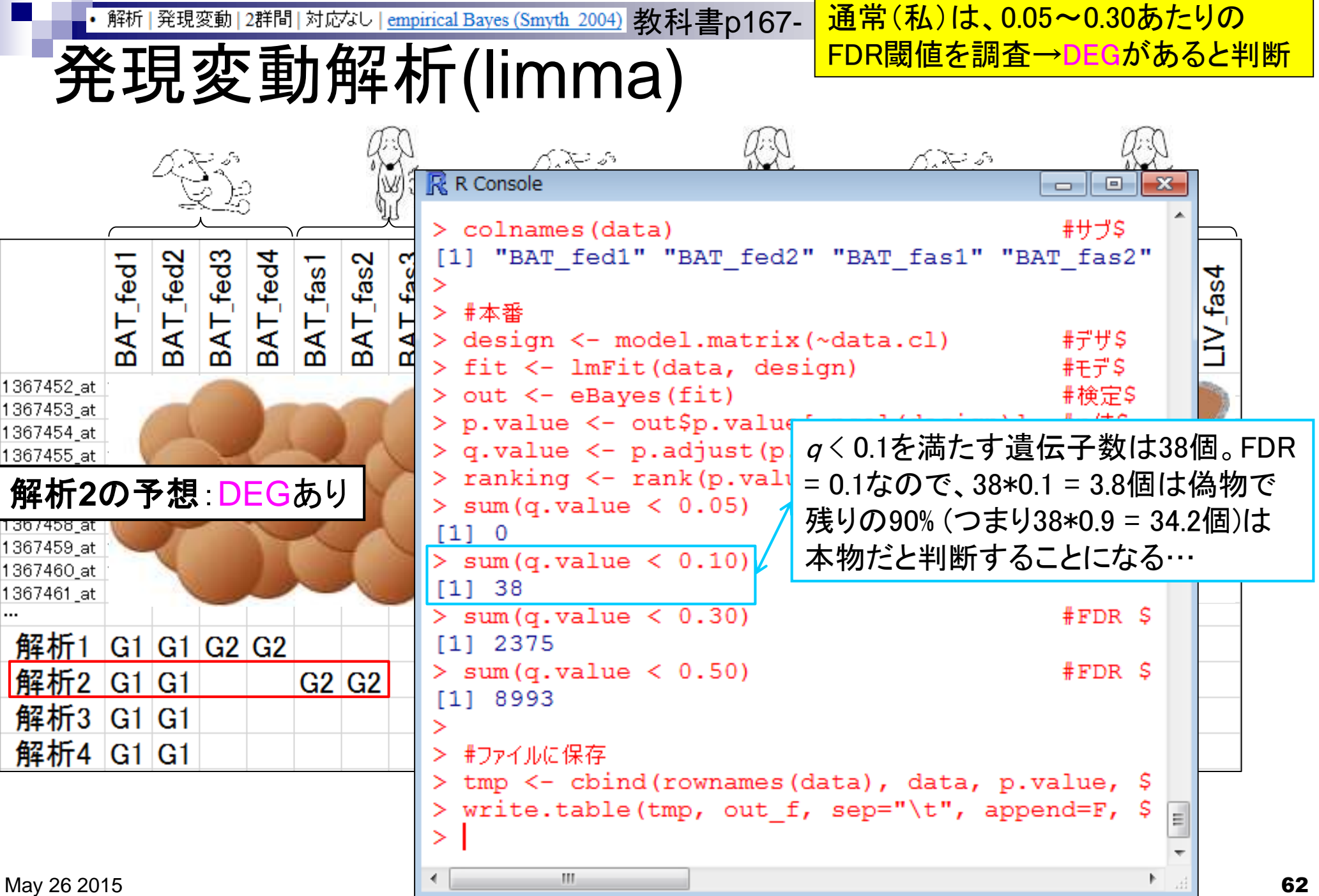

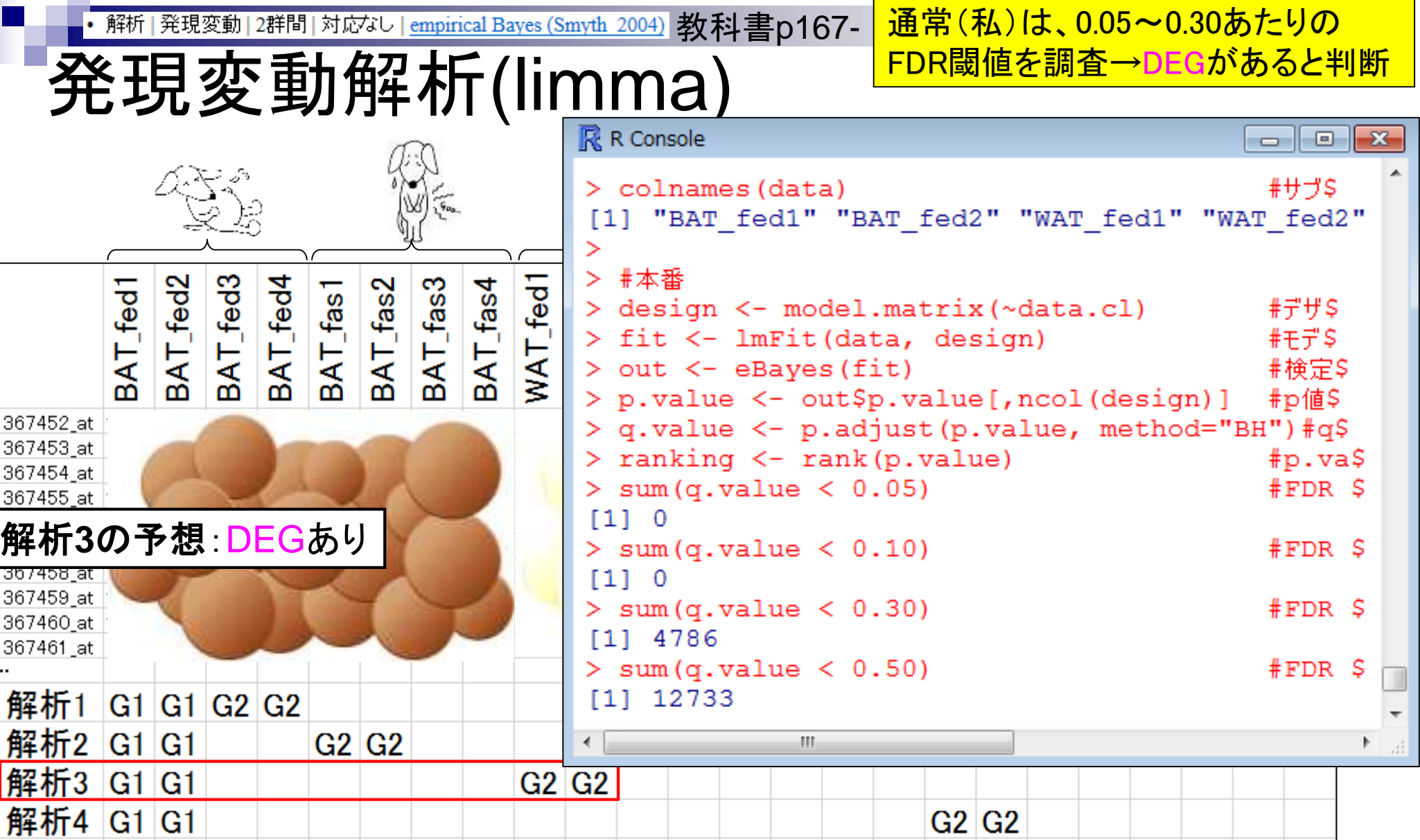

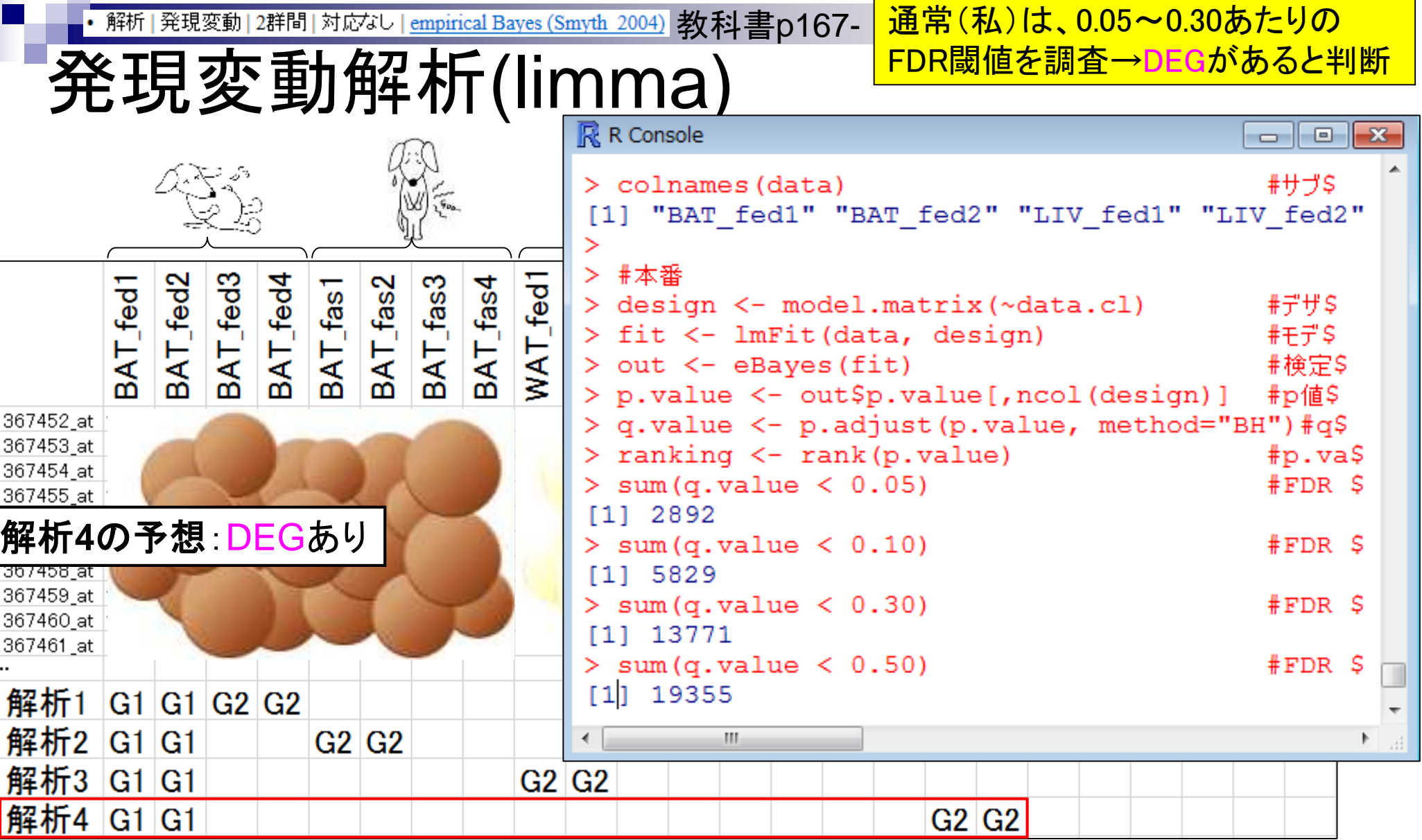

Ц

解析|発現変動|2群間|対応なし|<u>empirical Bayes (Smyth\_2004</u>) 教科書p167- │<mark>解析1の予想 DEGなし。 解析2~4</mark>

DEG検出結果まとめ

の予想:DEGあり。予想される DEG数:解析2 < 解析3 < 解析4

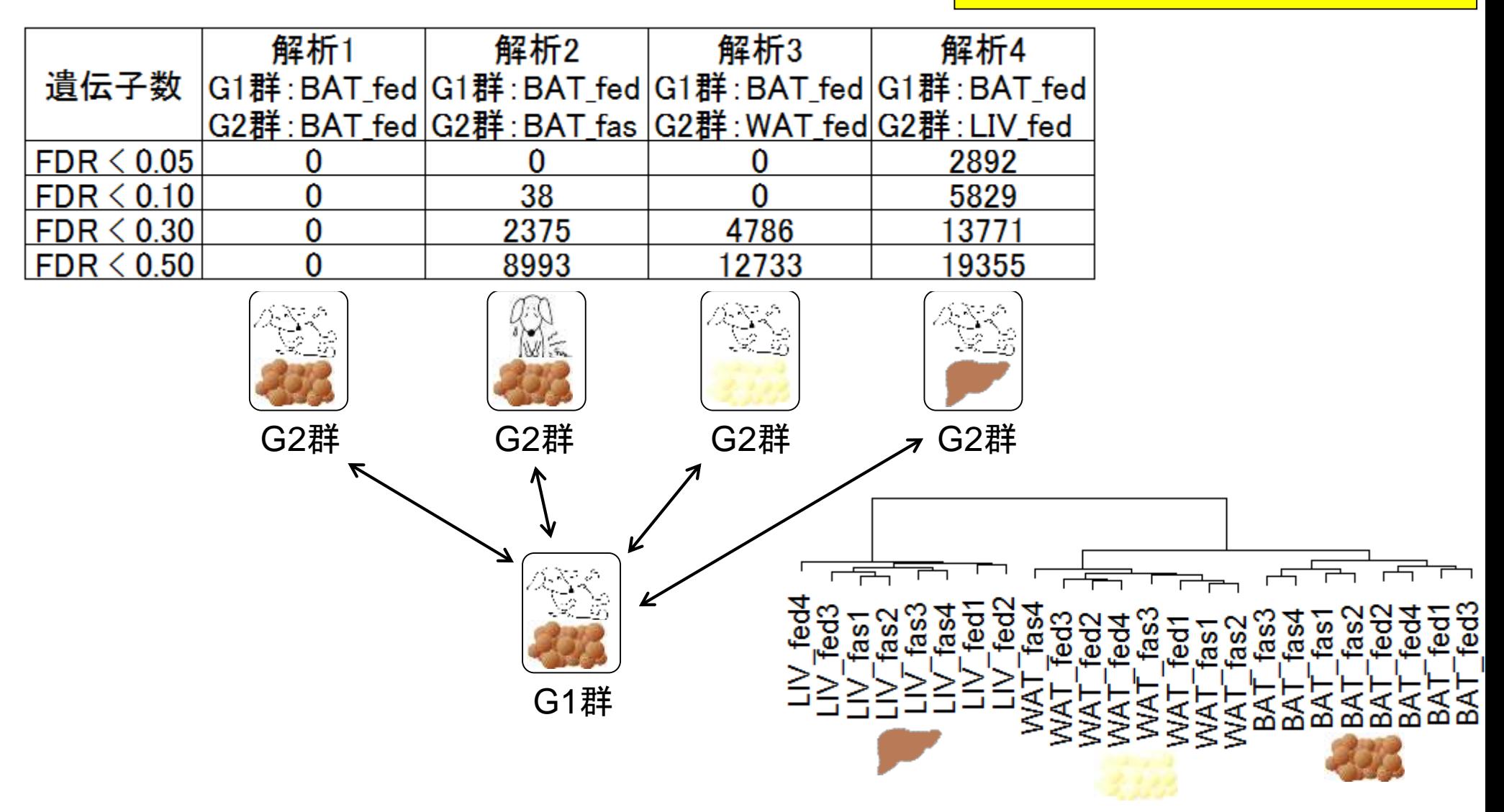

### **Contents**

実験デザイン(教科書の§3.2.2)

■ 2群間比較:発現変動遺伝子(DEG)検出

ロ パターンマッチング法(相関係数の利用)

- コードの中身をおさらい、apply関数の基本的な利用法など
- 多重比較問題とFalse Discovery Rate (FDR)
	- 正規分布乱数由来のDEGが存在しないデータでStudent's t-test
	- 10% DEGが存在する正規乱数でデータ(10,000個中1,000個がDEG)でStudent's t-test

□ 発現変動解析用Rパッケージの利用(§4.2.1, p167-)

■ limmaパッケージ (Smyth GK, SAGMB, 2004)

■関数の利用法

■ IBMT法 (Sartor et al., *BMC Bioinformatics*, 2006)

■ 課題

□ 描画(M-A plot)

- 作成法
- 同一群内のばらつき(前処理法間の違い)

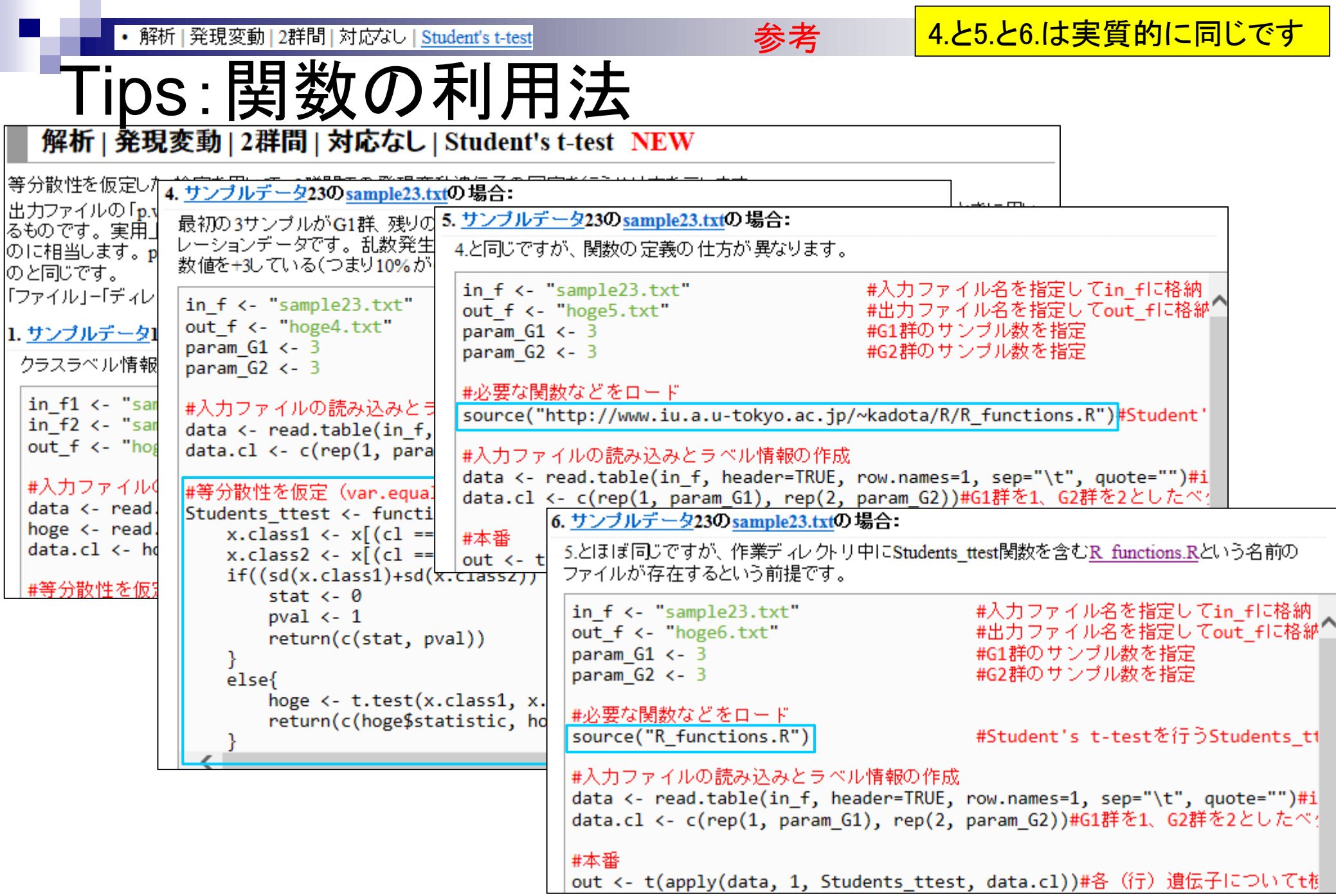

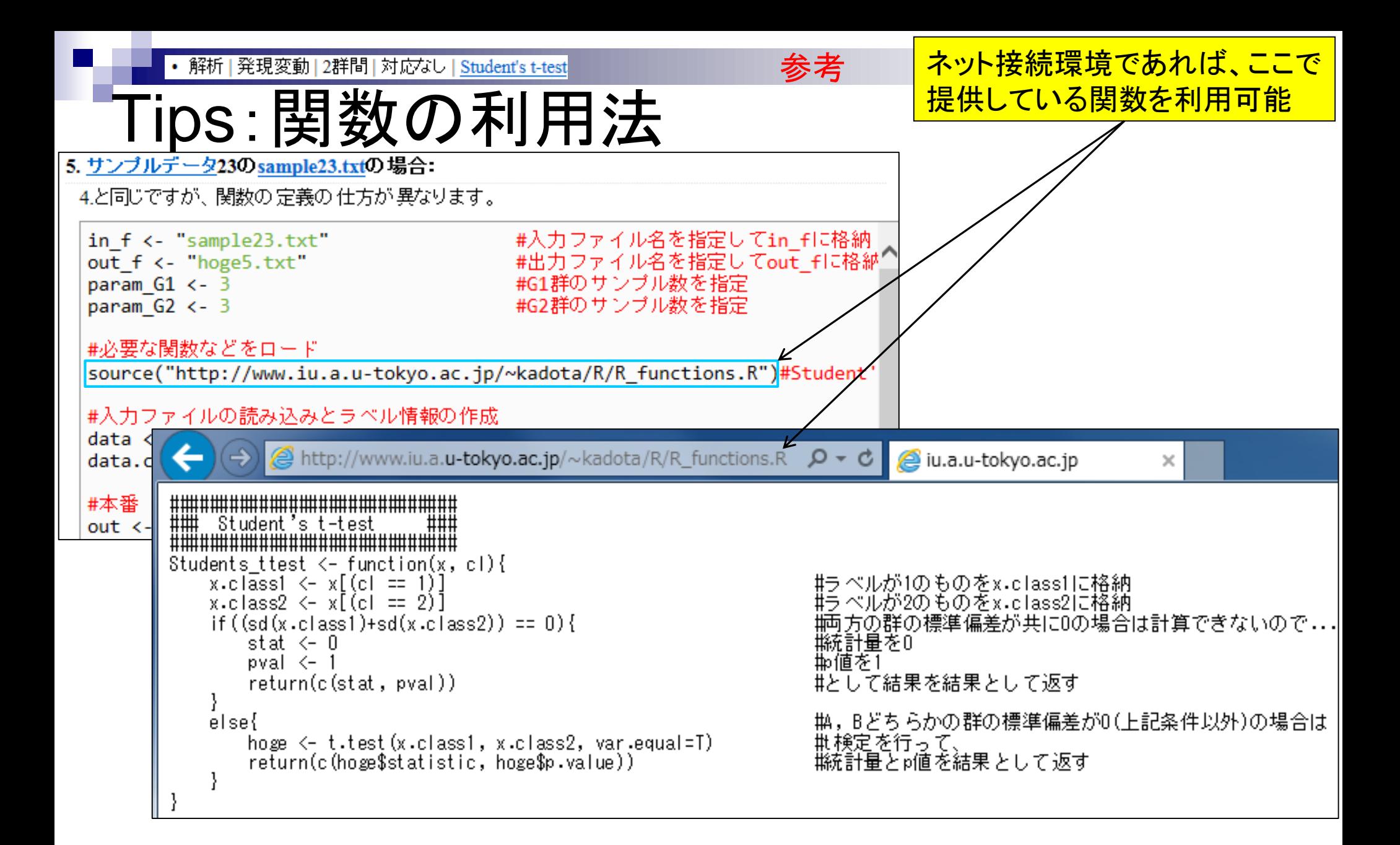

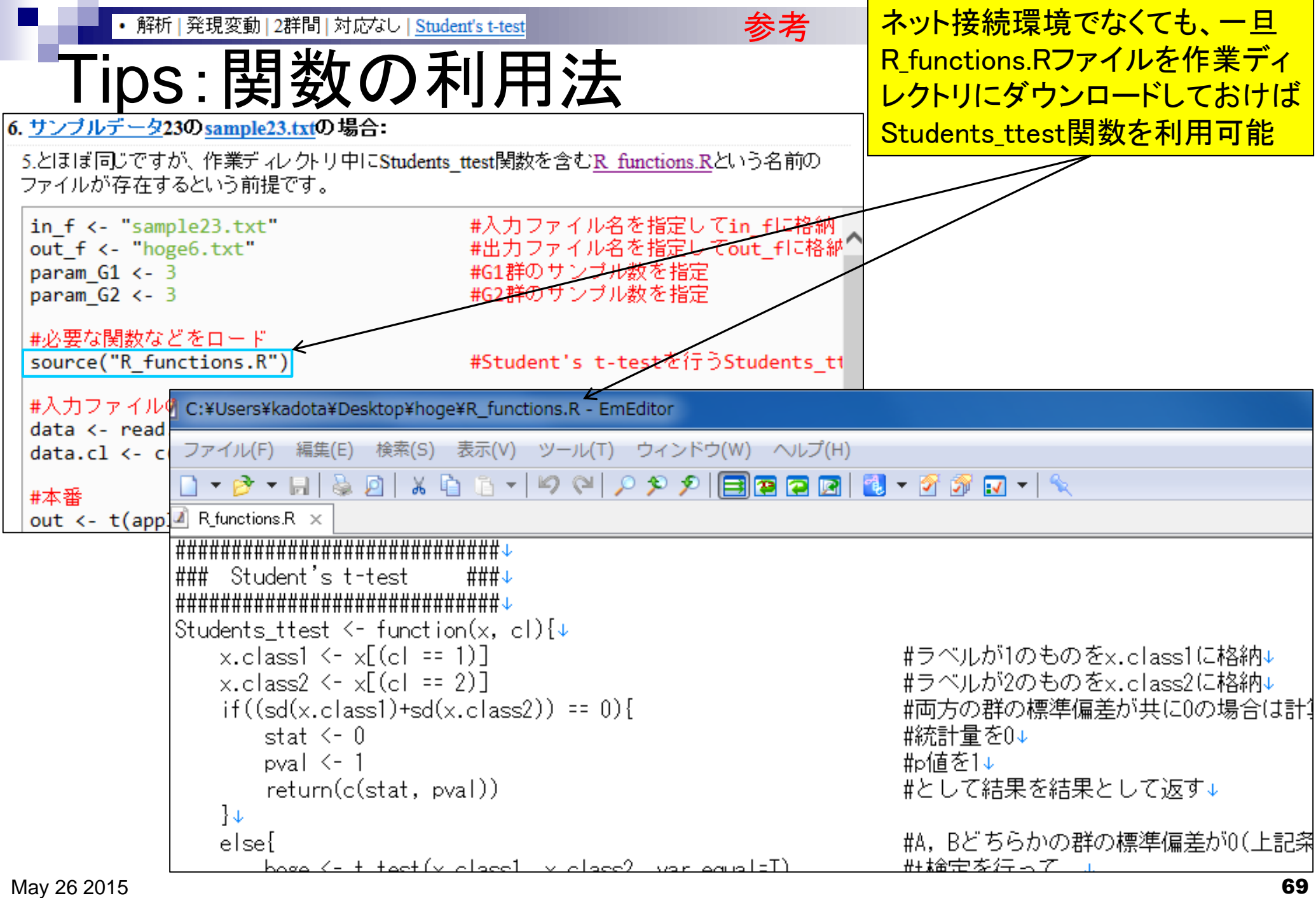

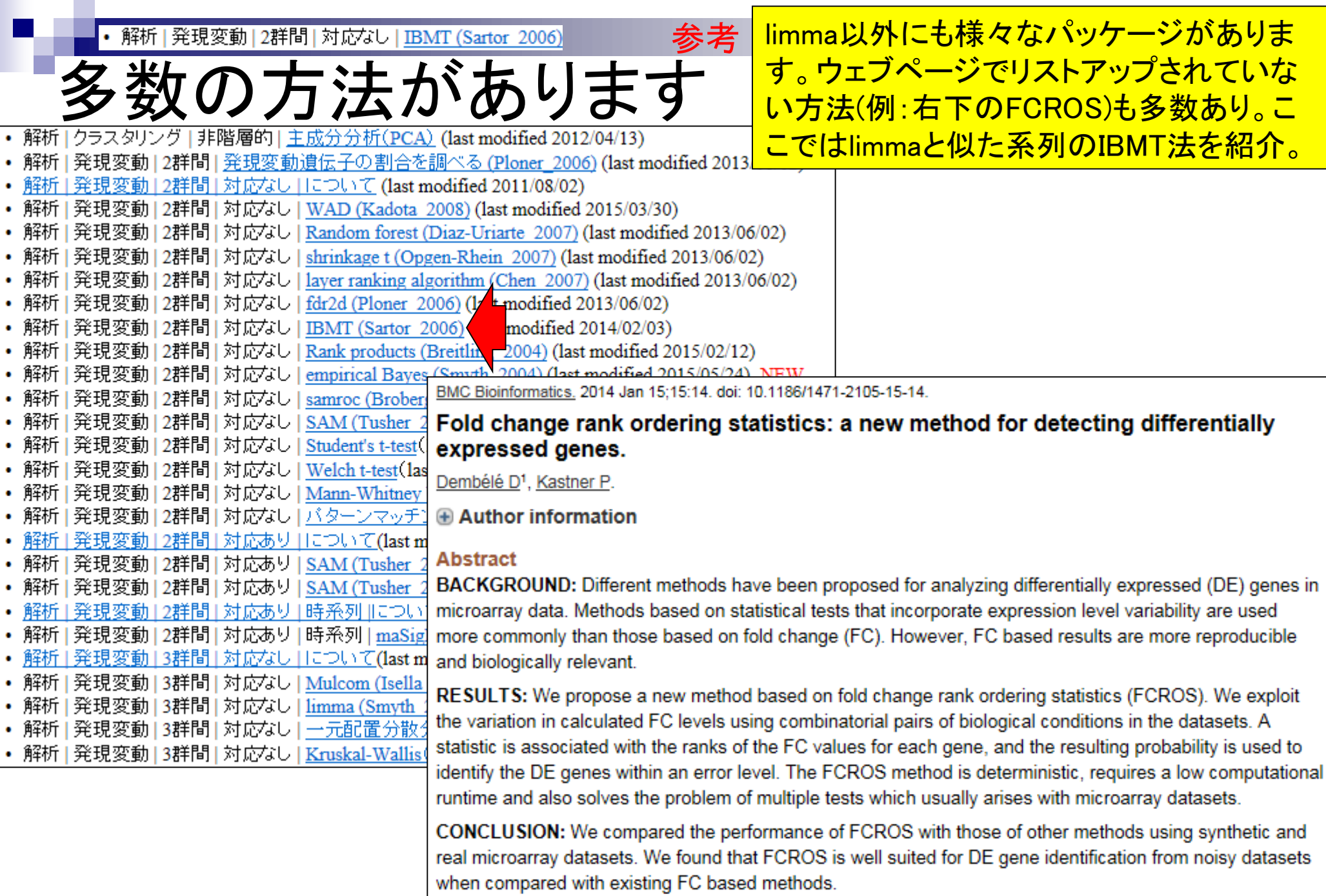

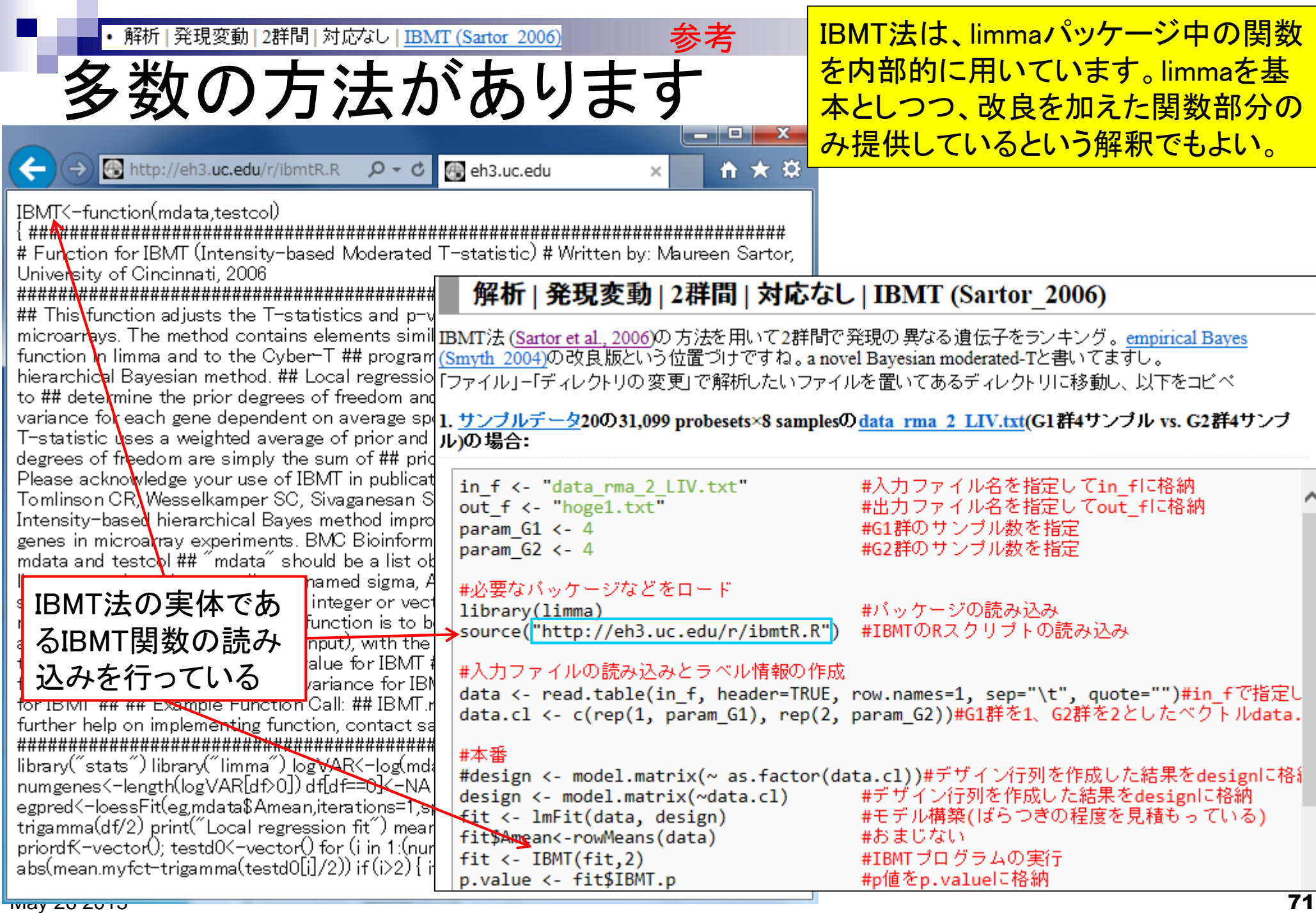

 $\blacksquare$ 

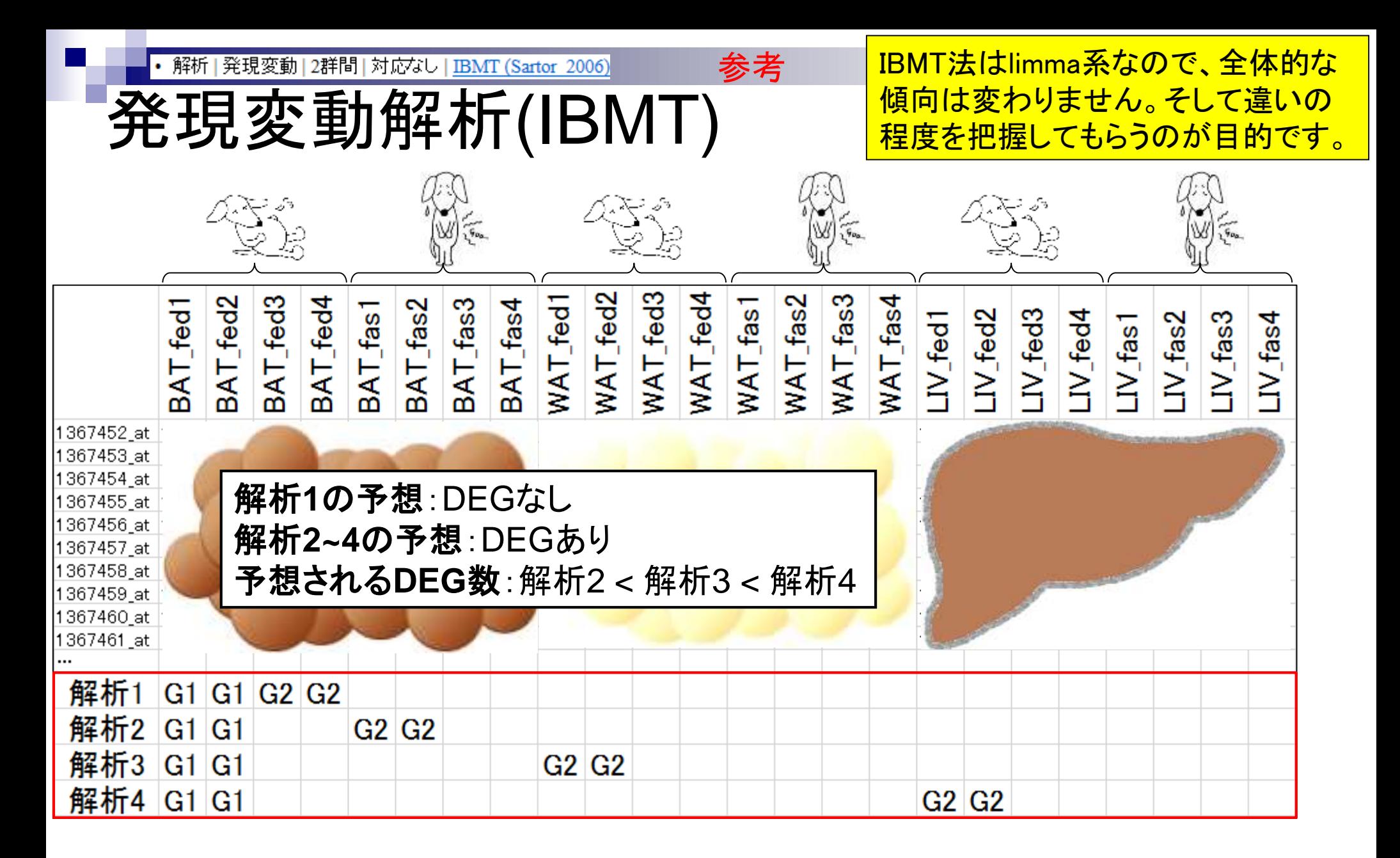
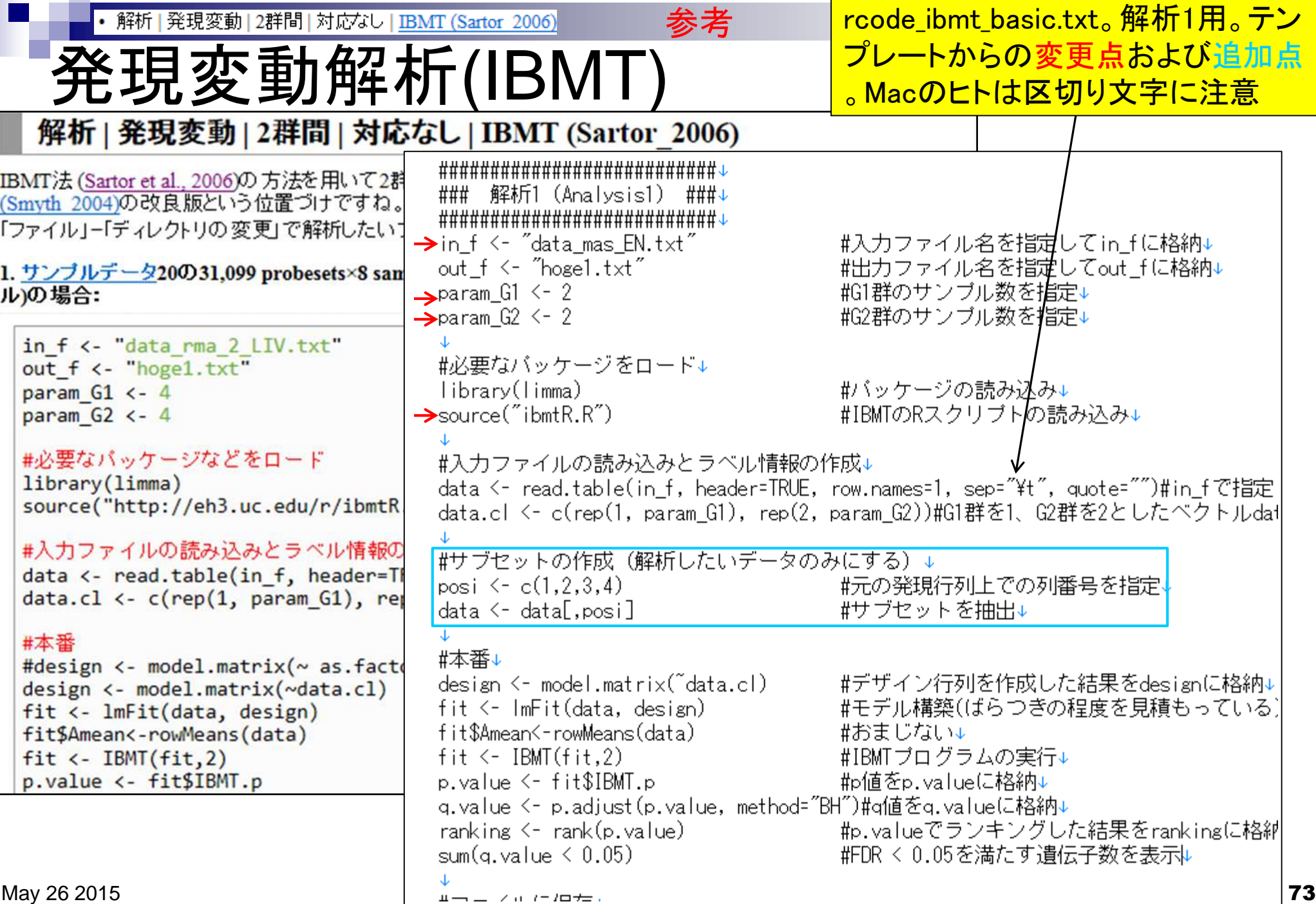

• 解析 | 発現変動 | 2群間 | 対応なし | IBMT (Sartor 2006)

rcode\_ibmt\_all.txtの結果。同じDEG検出法でも入 力データ(前処理法:MAS5, RMA, RobLoxBioC)が 果なると結果も異なることが分かる。

解析結果(IBMT)

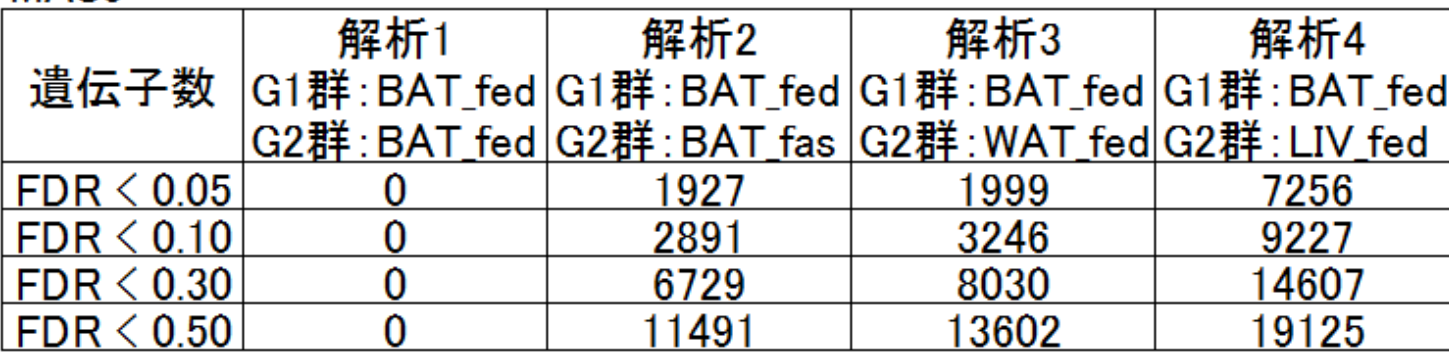

**RMA** 

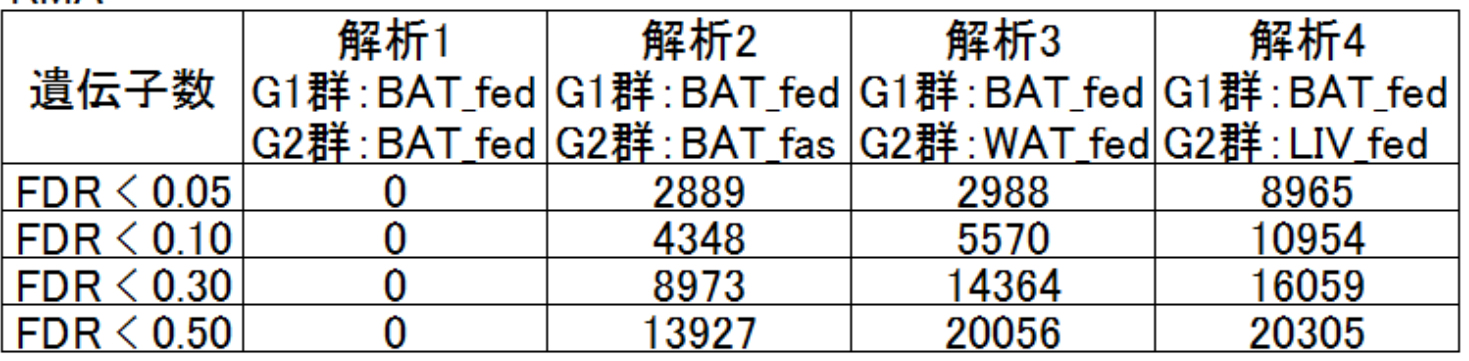

### **RobLoxBioC**

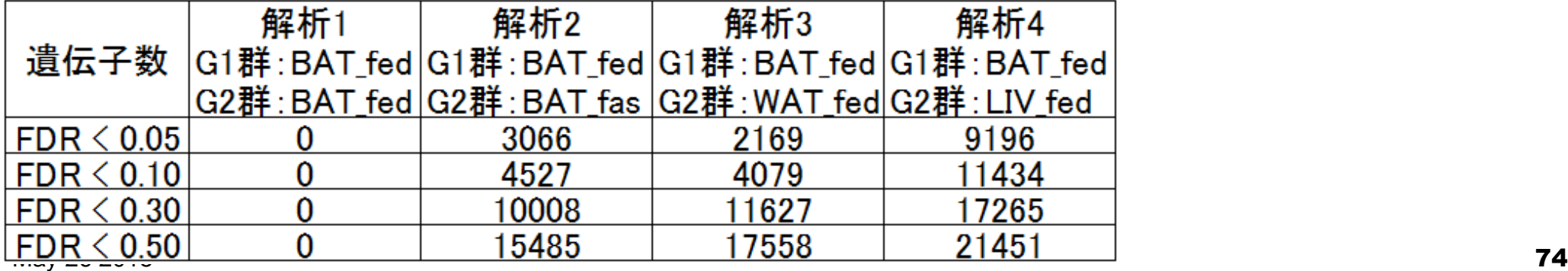

# 課題:解析結果(limma)

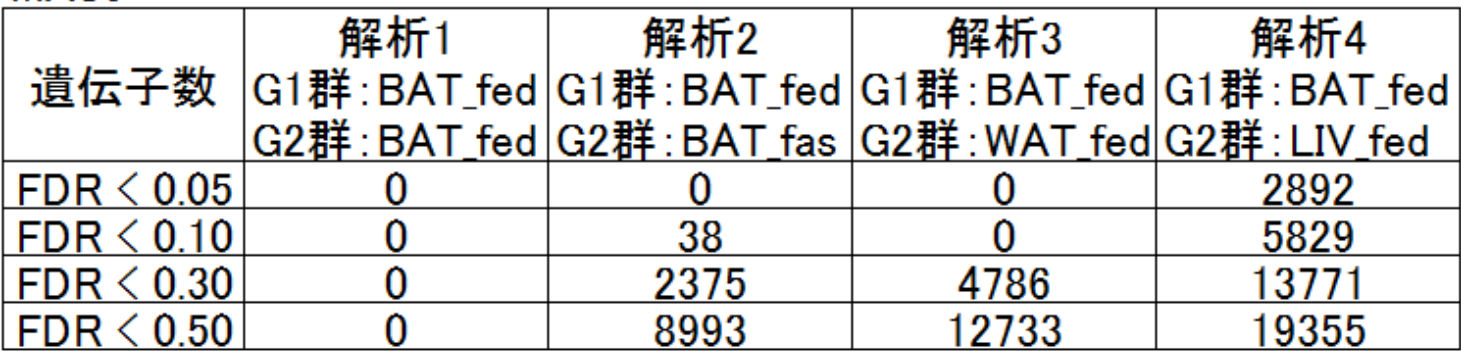

**RMA** 

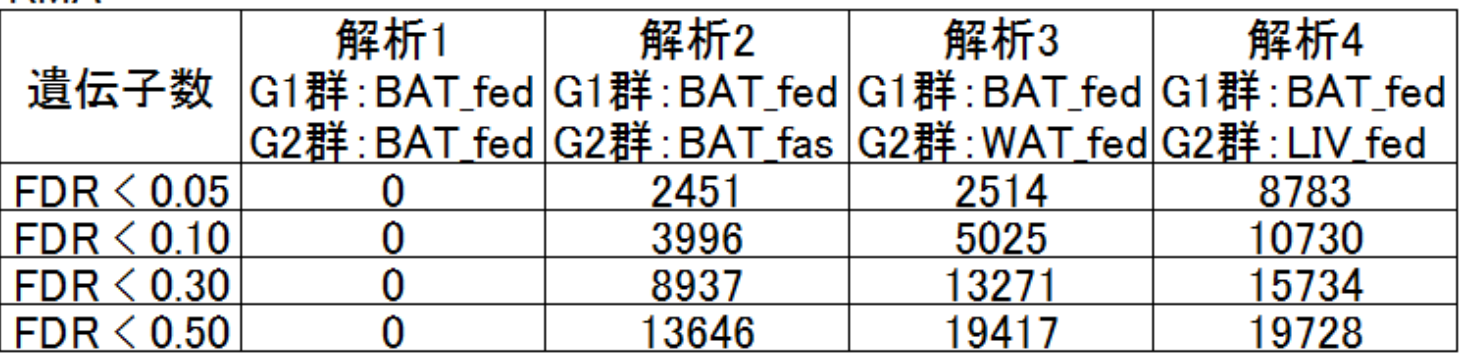

### **RobLoxBioC**

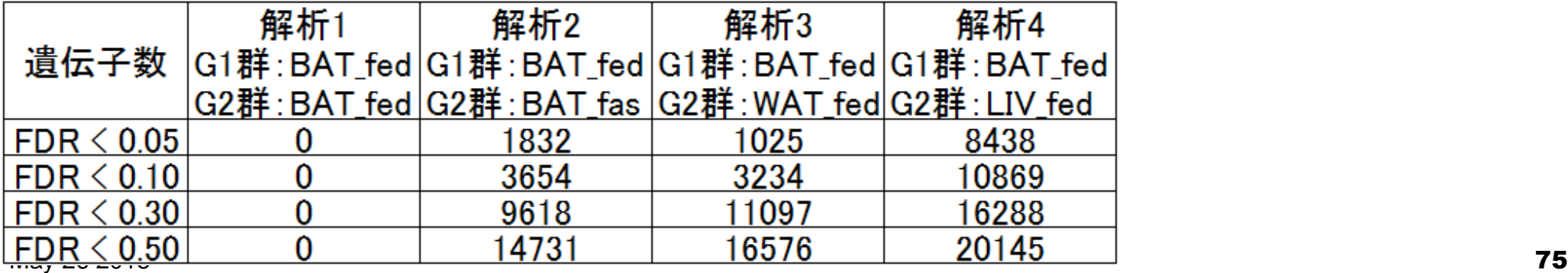

## **Contents**

- 実験デザイン(教科書の§3.2.2)
- 2群間比較:発現変動遺伝子(DEG)検出
	- ロ パターンマッチング法(相関係数の利用)
		- コードの中身をおさらい、apply関数の基本的な利用法など
	- 多重比較問題とFalse Discovery Rate (FDR)
		- 正規分布乱数由来のDEGが存在しないデータでStudent's t-test
		- 10% DEGが存在する正規乱数でデータ(10,000個中1,000個がDEG)でStudent's t-test
	- □ 発現変動解析用Rパッケージの利用(§4.2.1, p167-)
		- limmaパッケージ (Smyth GK, SAGMB, 2004)
		- 関数の利用法
		- IBMT法 (Sartor et al., *BMC Bioinformatics*, 2006)
		- 課題
	- □ 描画(M-A plot)
		- 作成法
		- 同一群内のばらつき(前処理法間の違い)

解析 | 発現変動 | 2群間 | 対応なし | empirical Bayes (Smyth 2004)

### limma解析結果(解析4のFDRが0.05を満た す2,892 probesets)のM-A plotを描画しよう

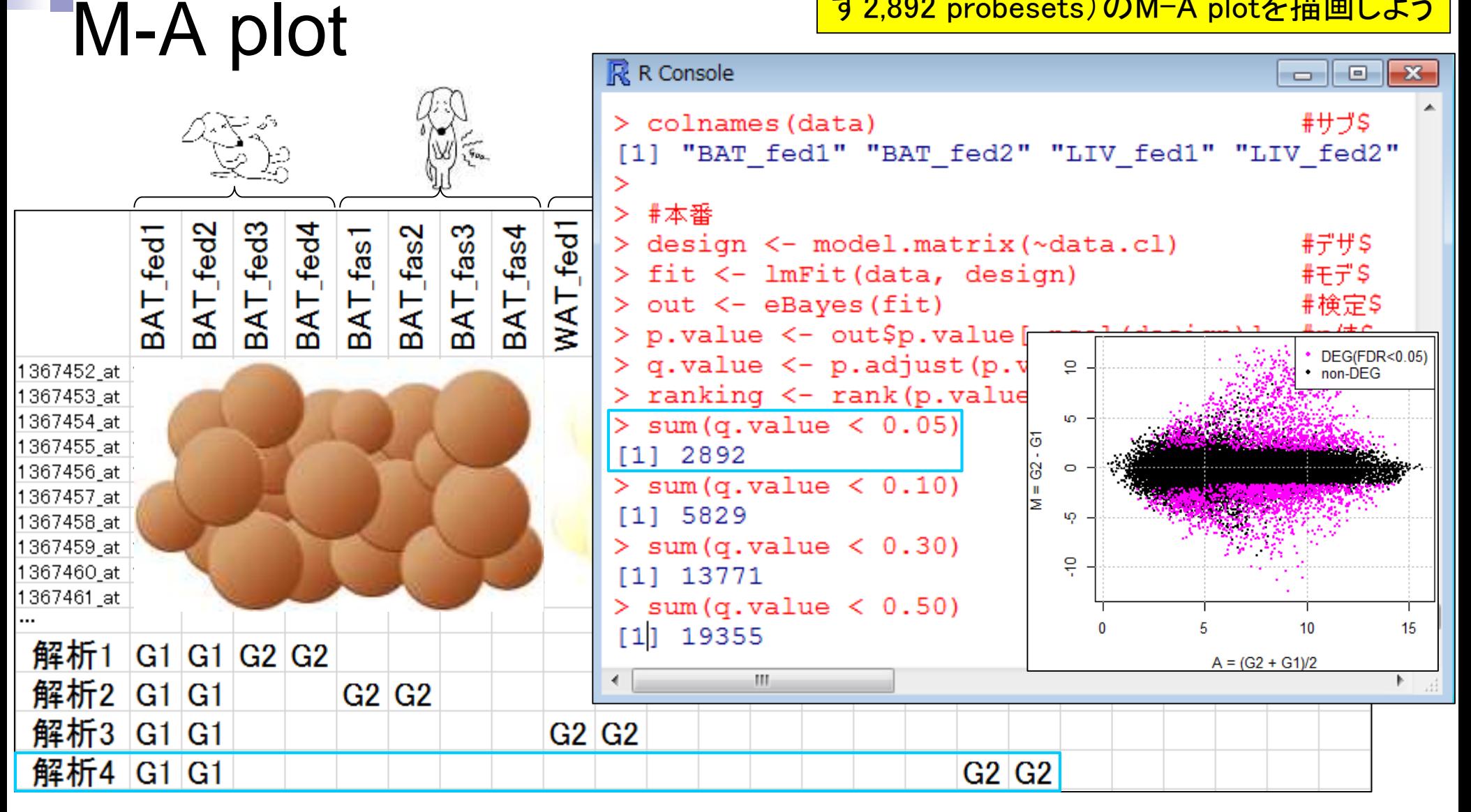

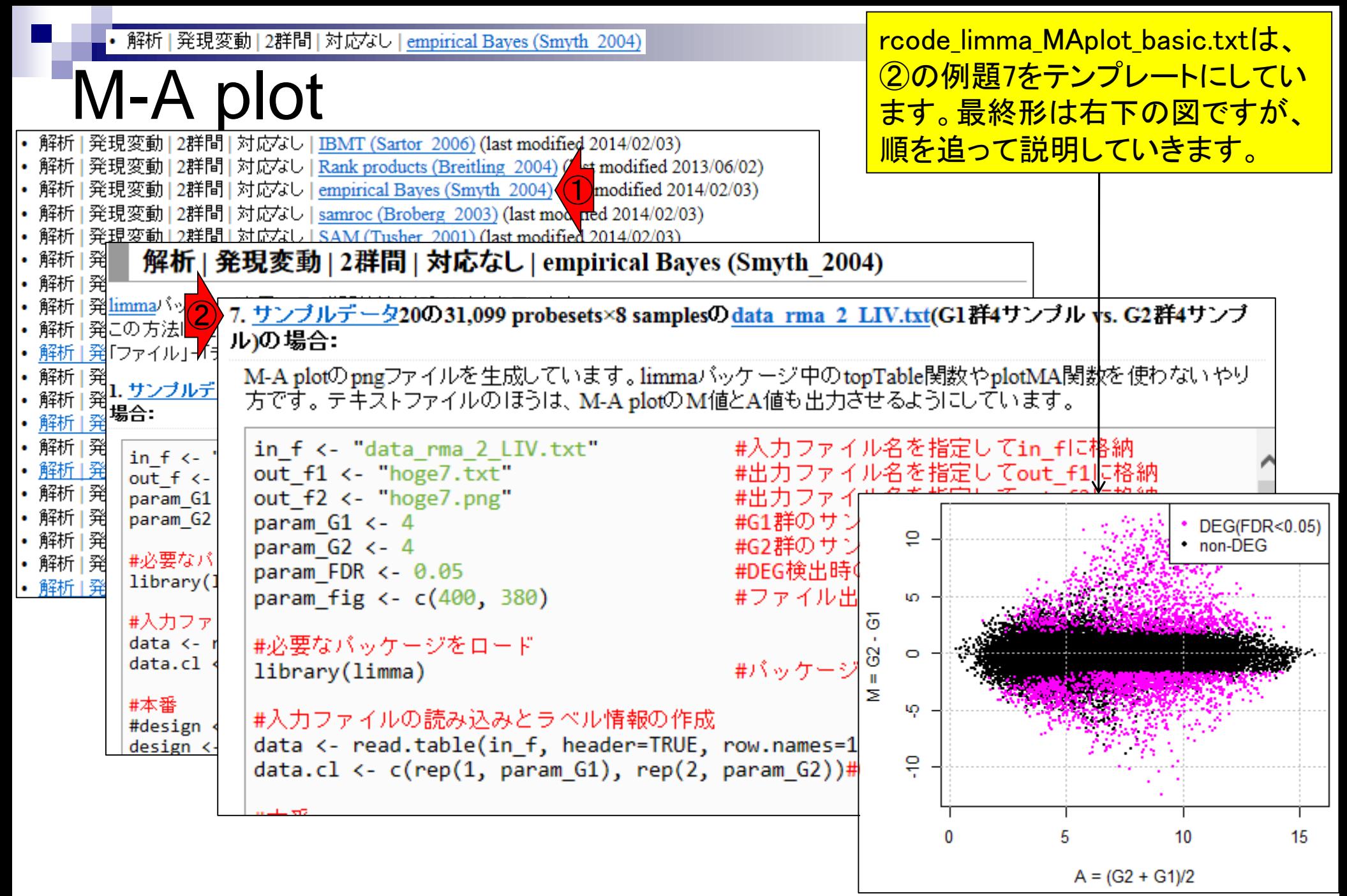

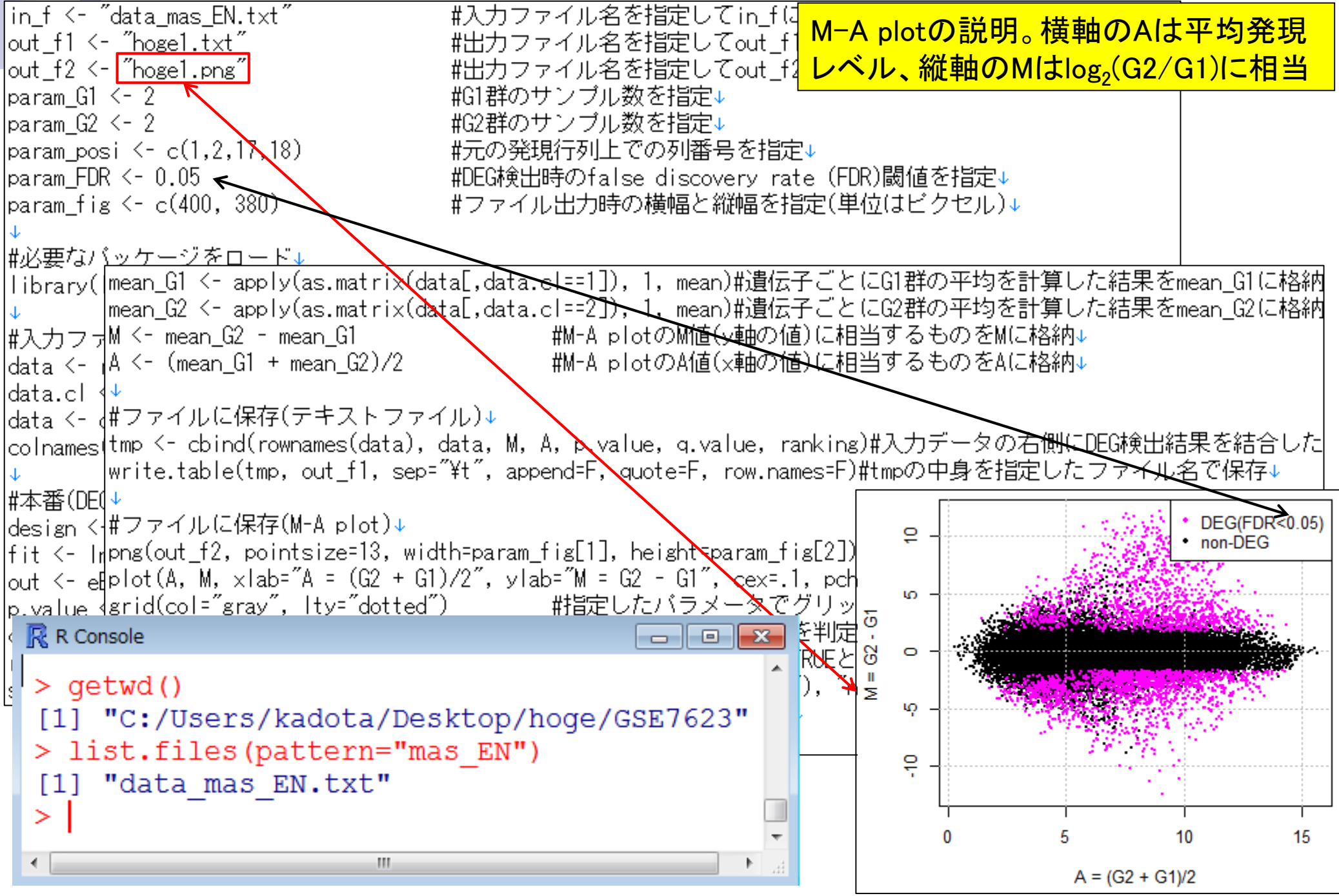

#### May 26 2015 79

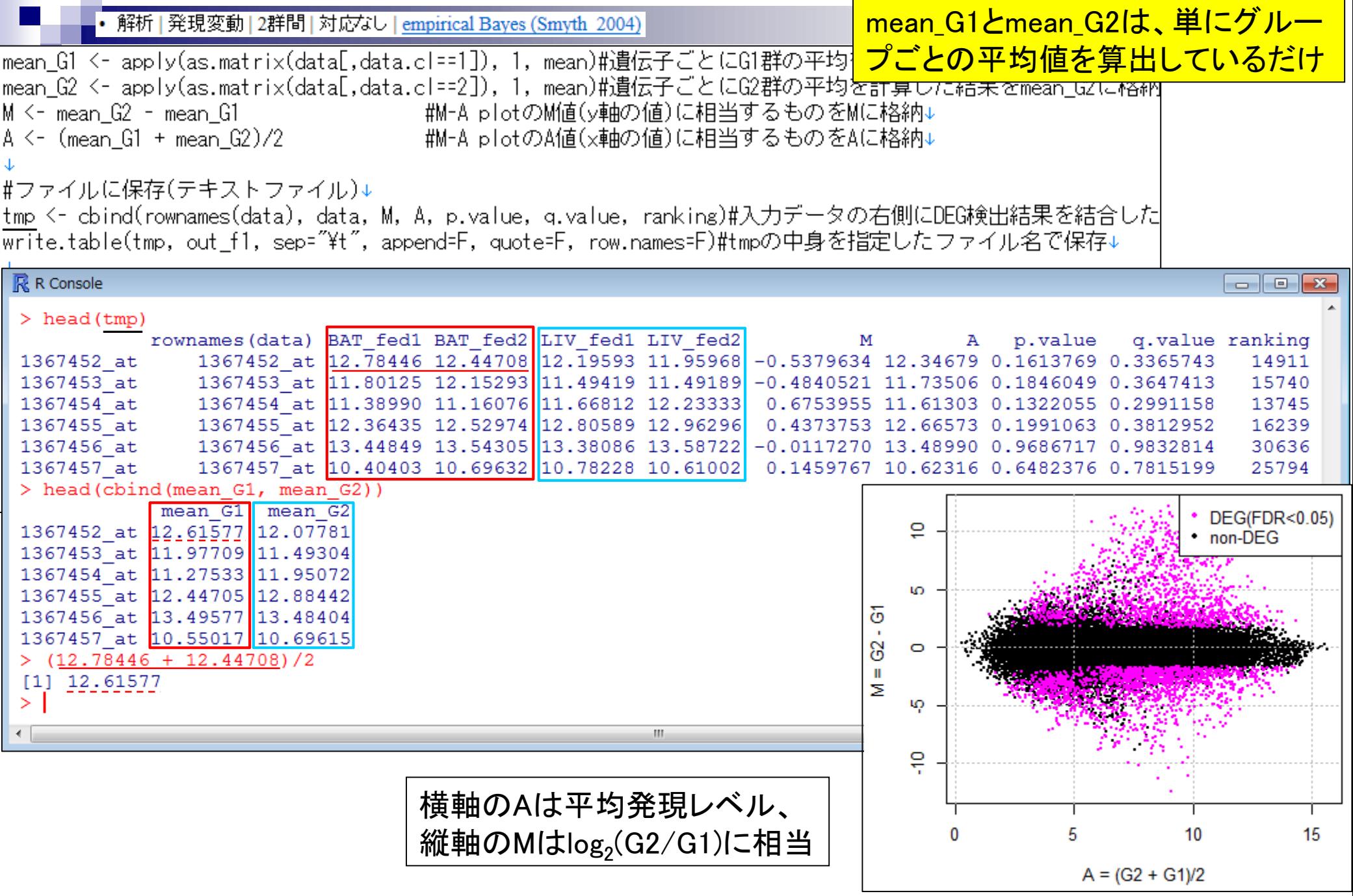

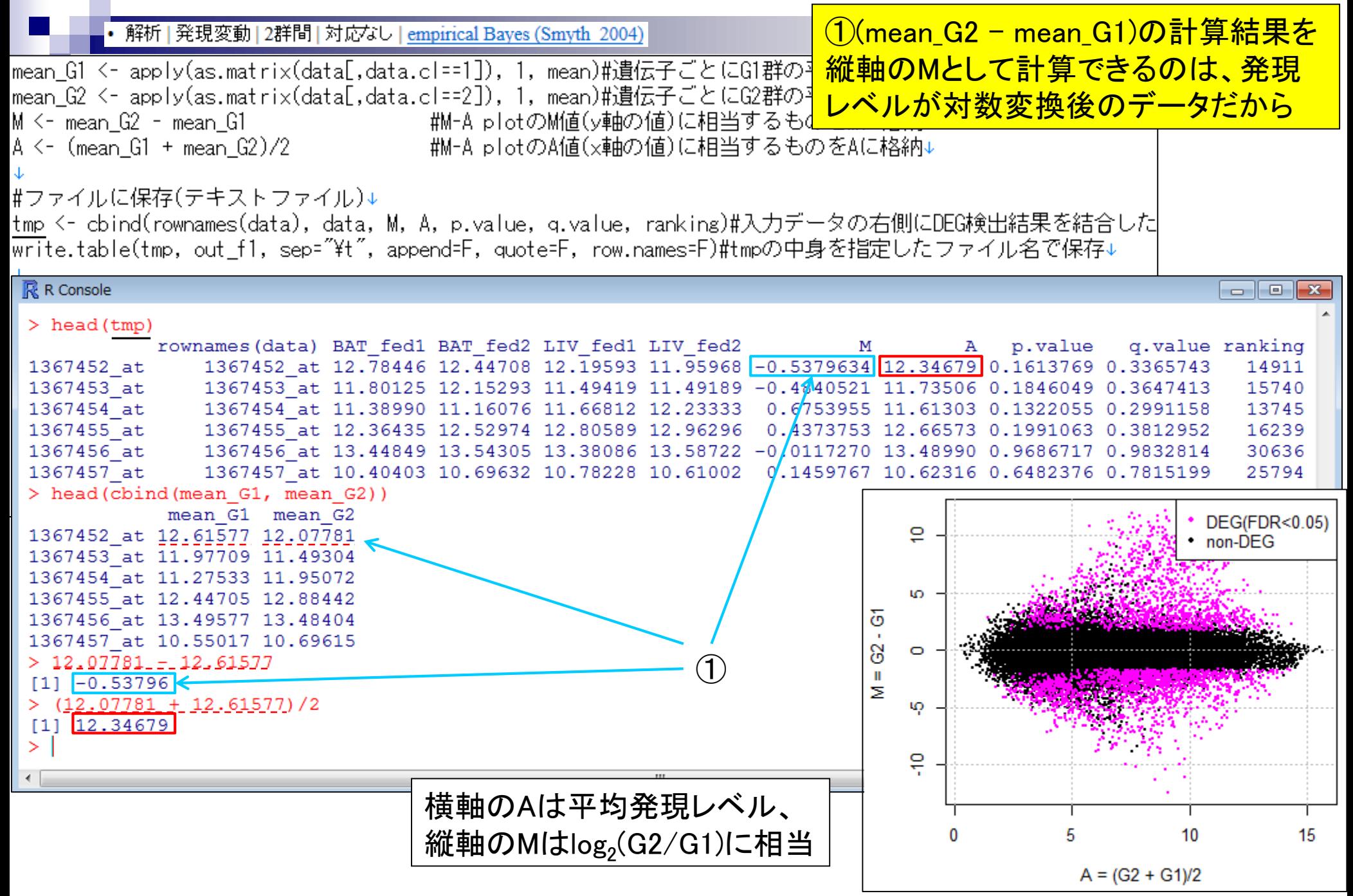

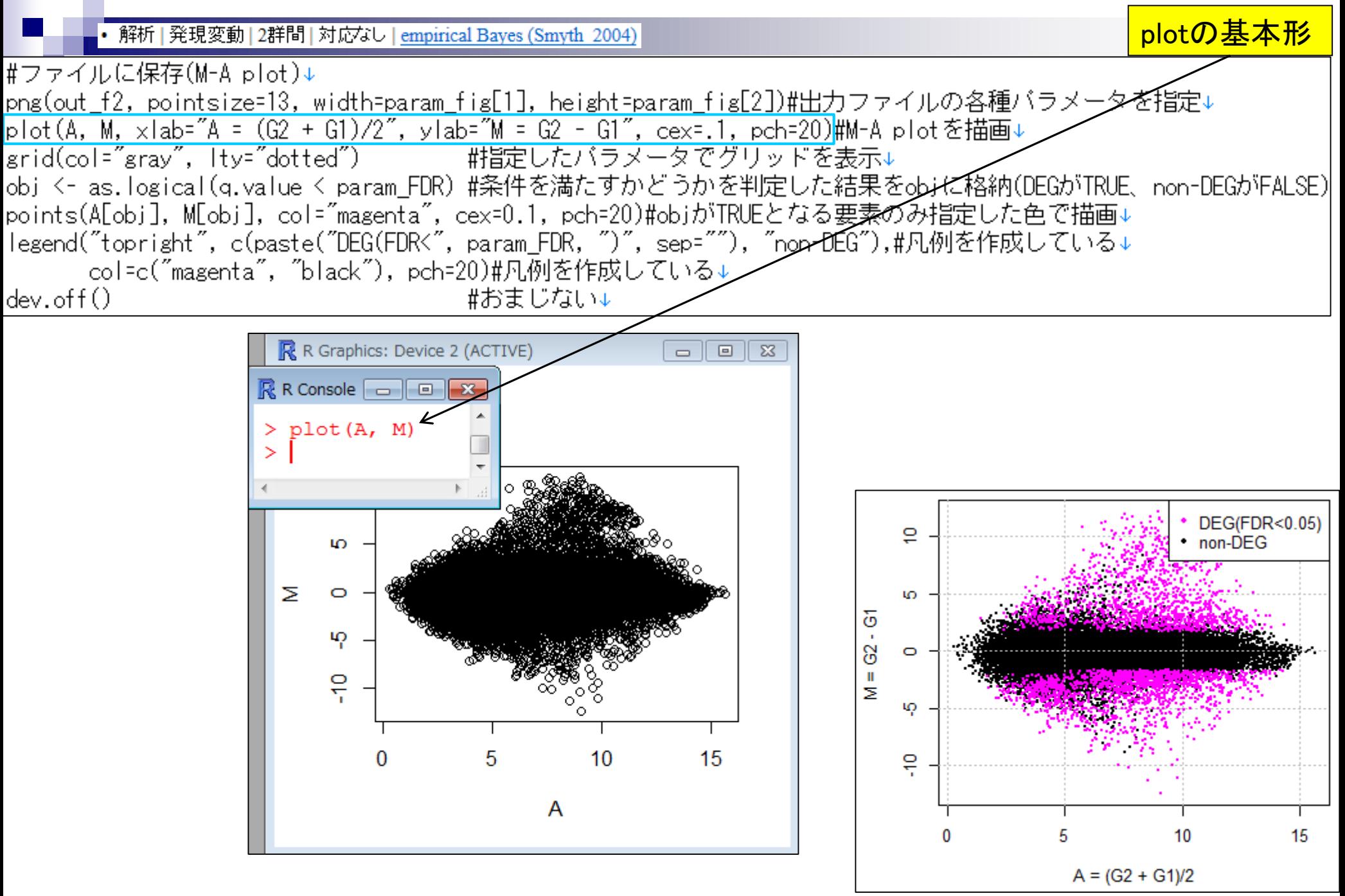

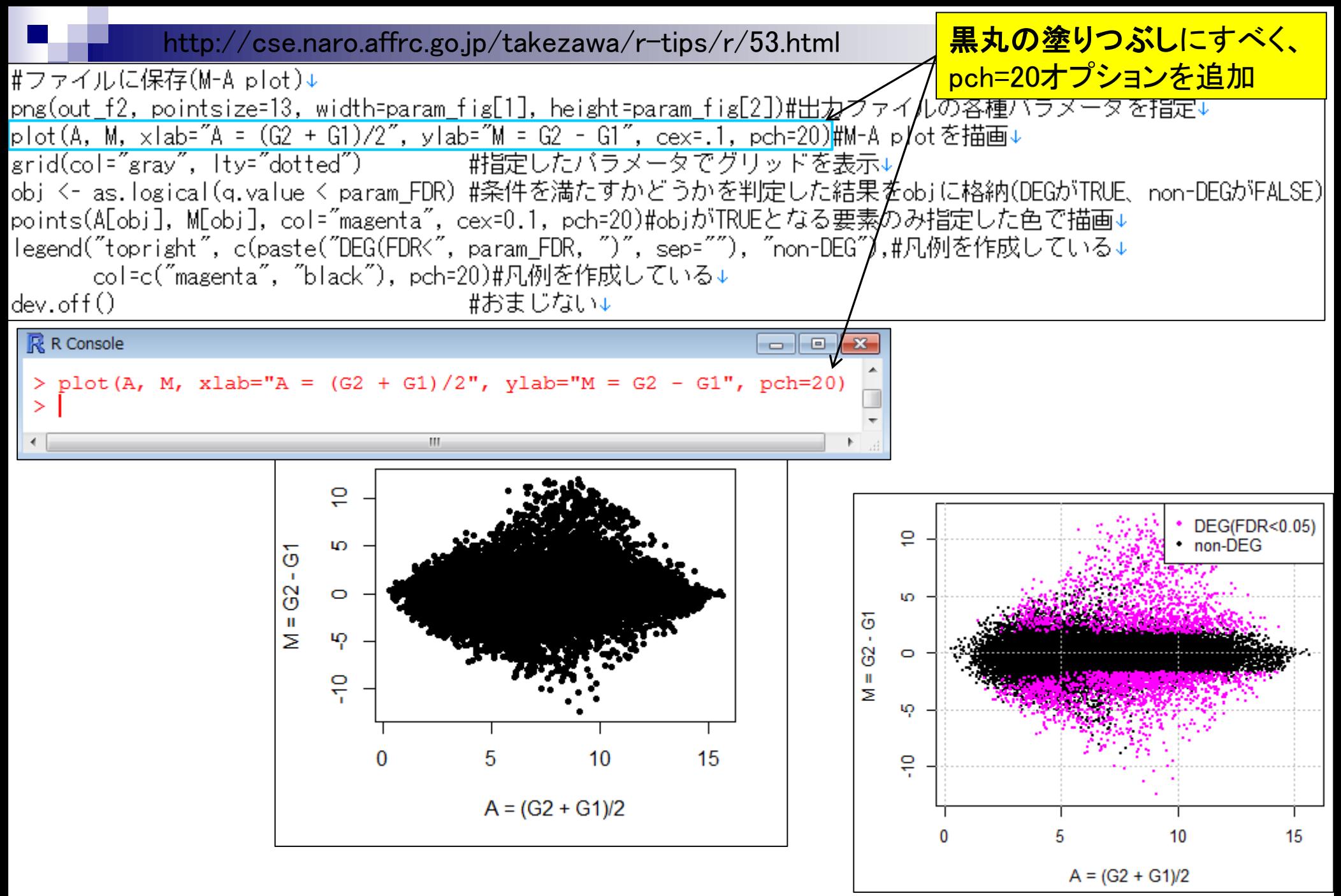

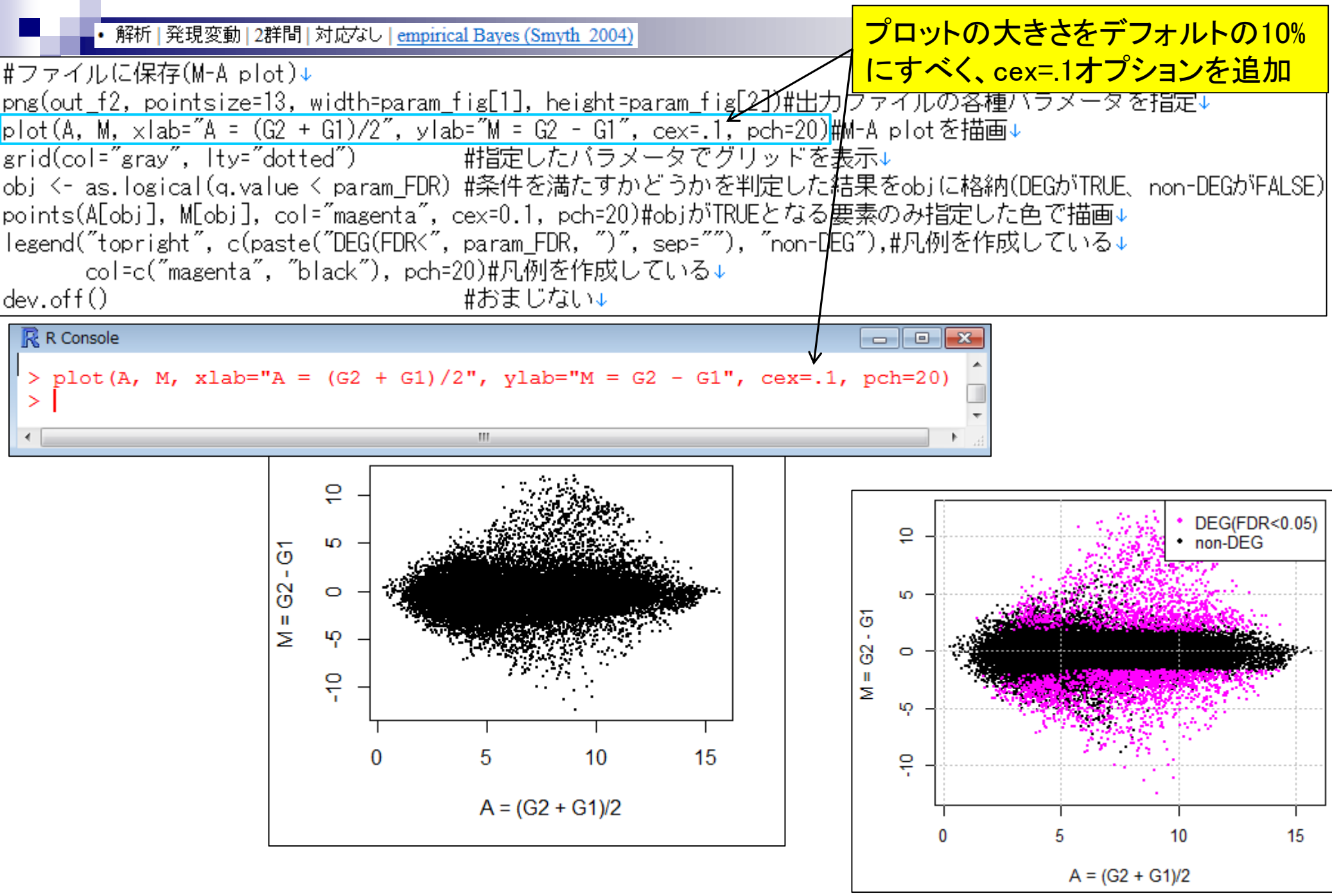

May 26 2015 **84** 

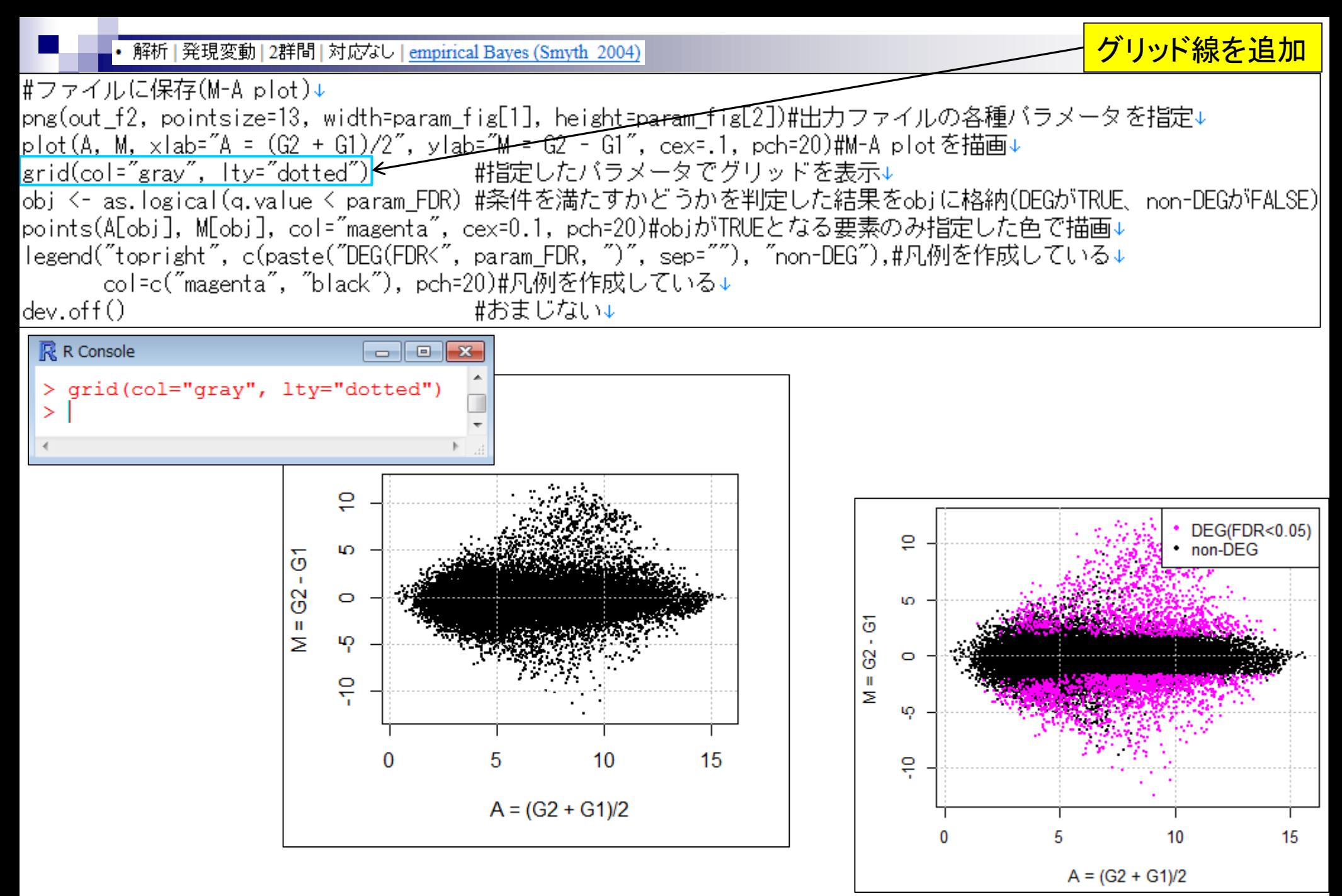

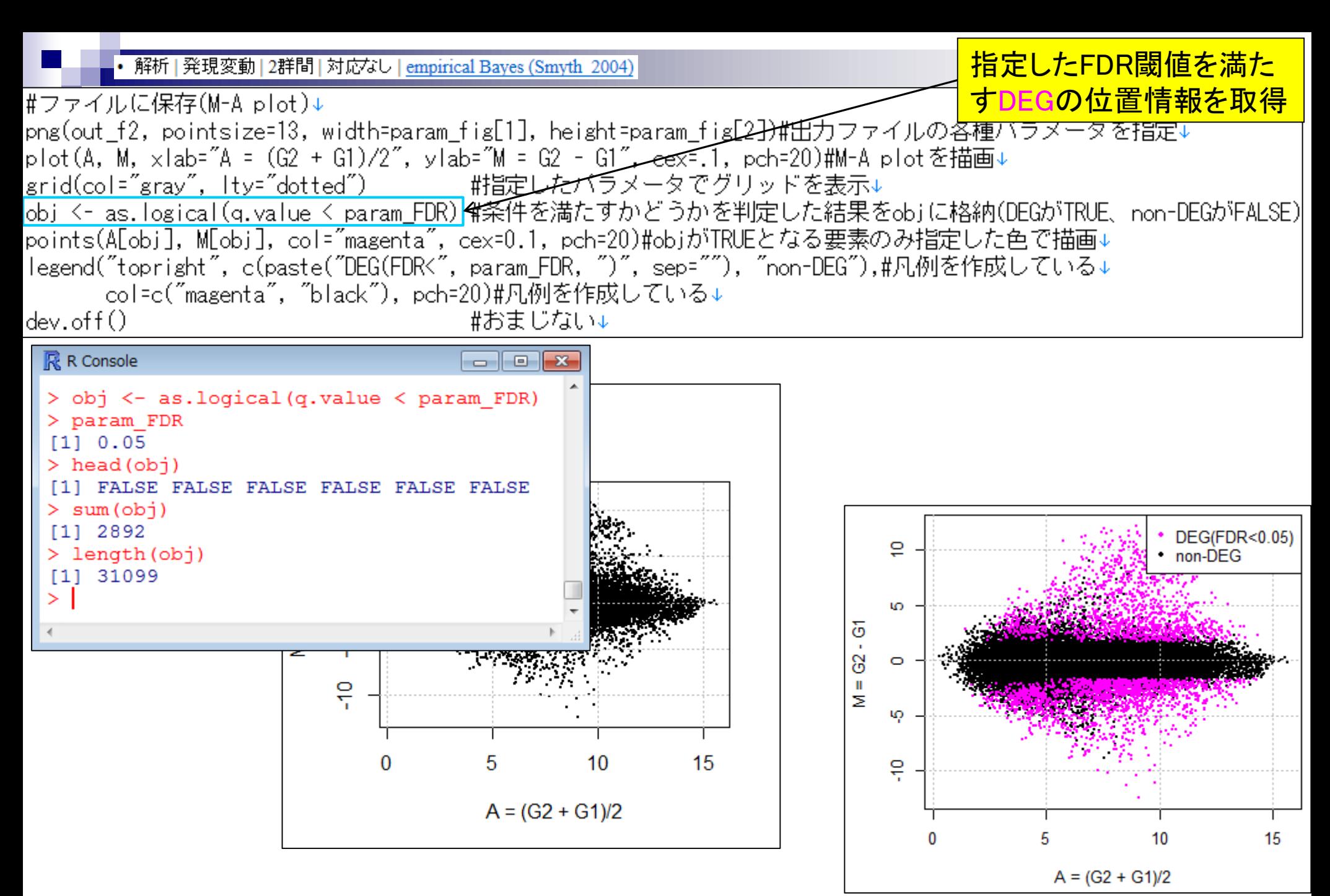

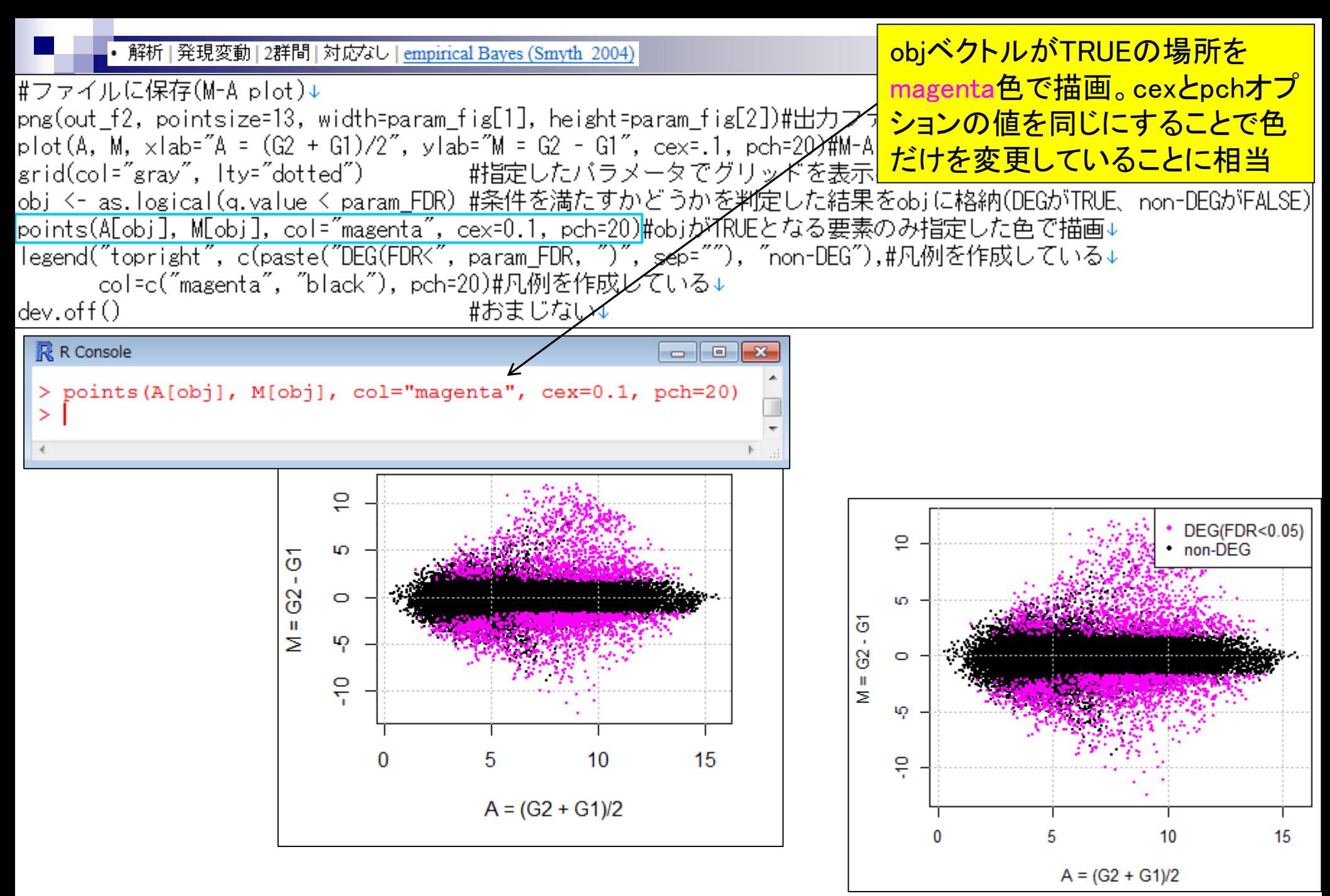

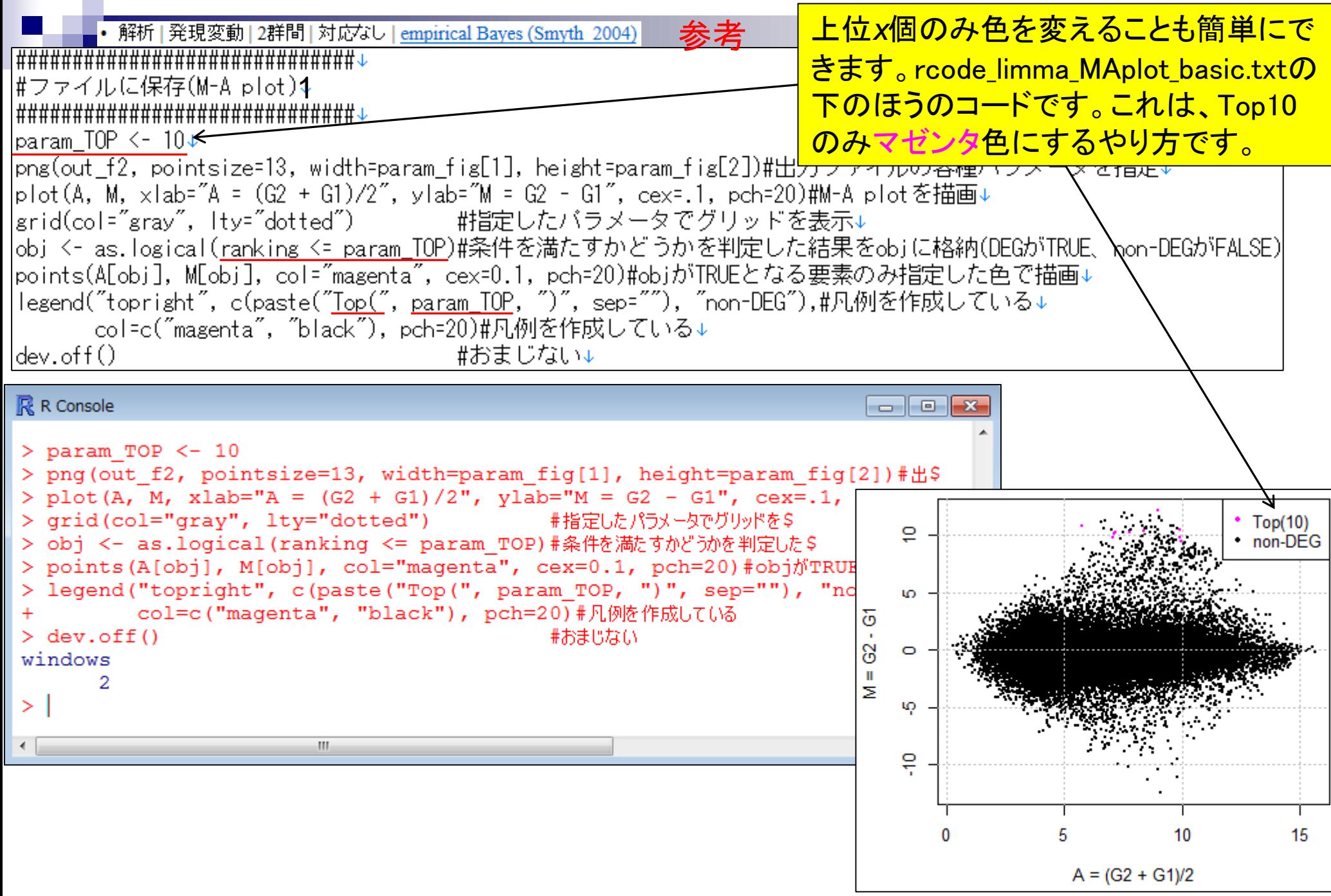

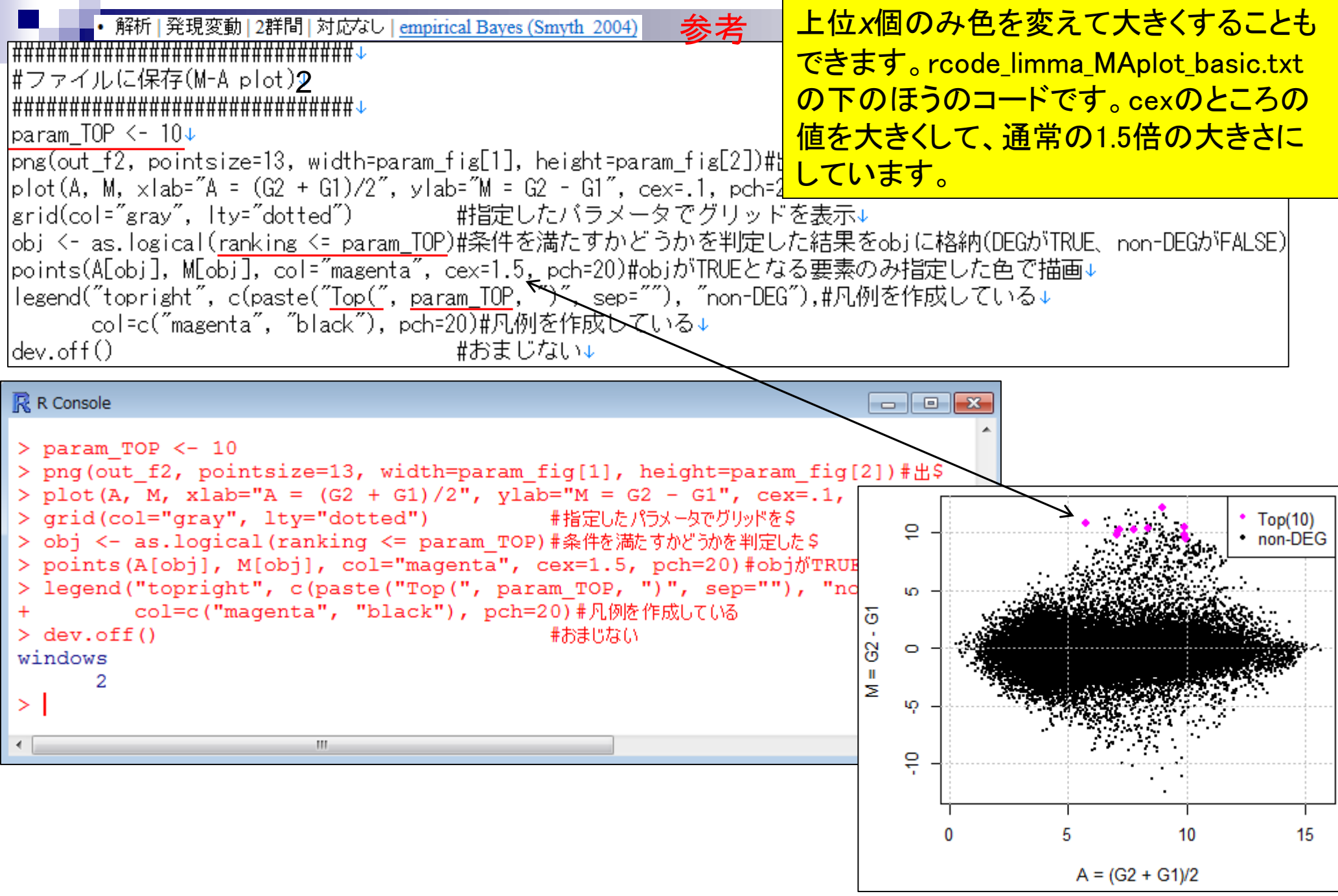

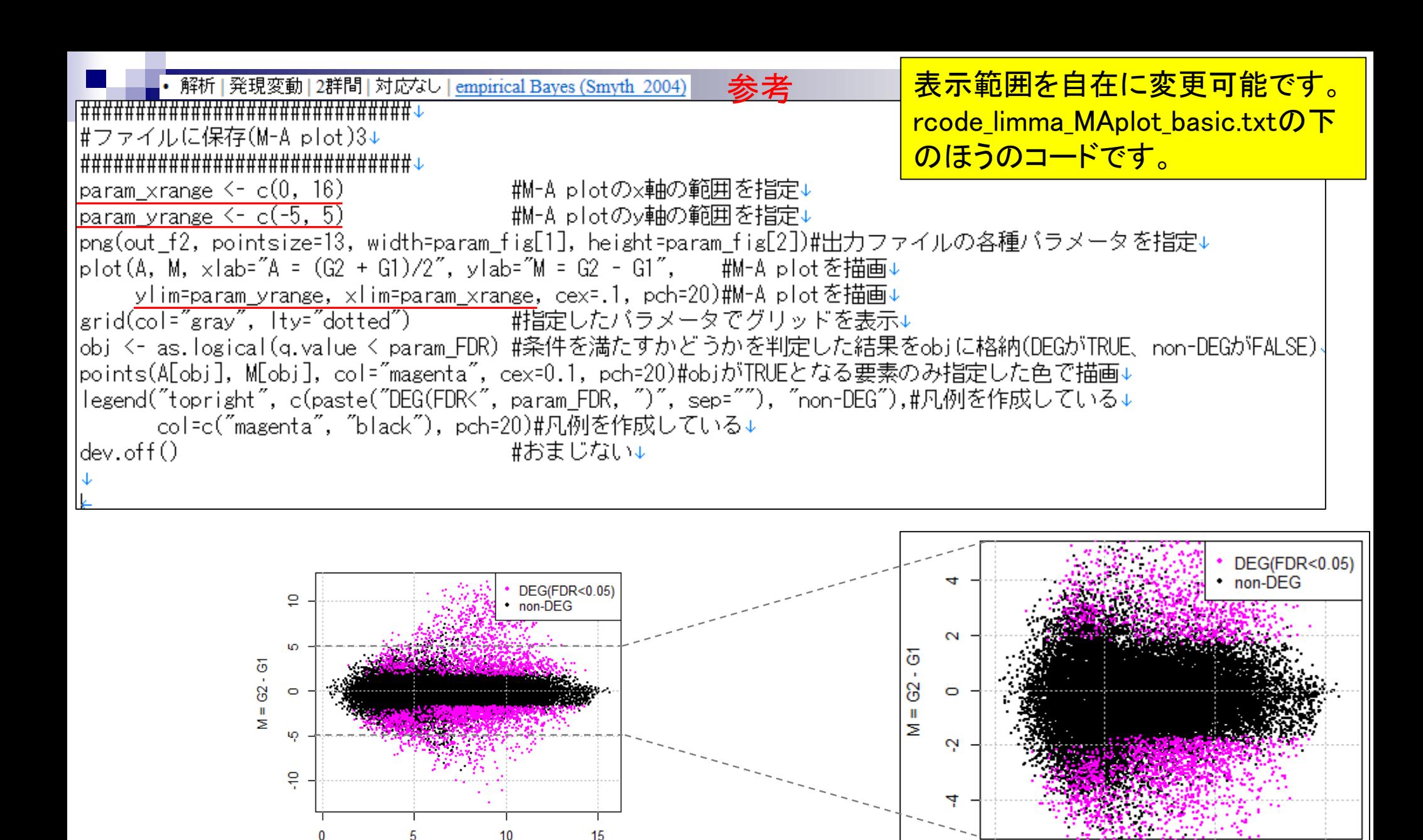

 $A = (G2 + G1)/2$ 

15

10

 $A = (G2 + G1)/2$ 

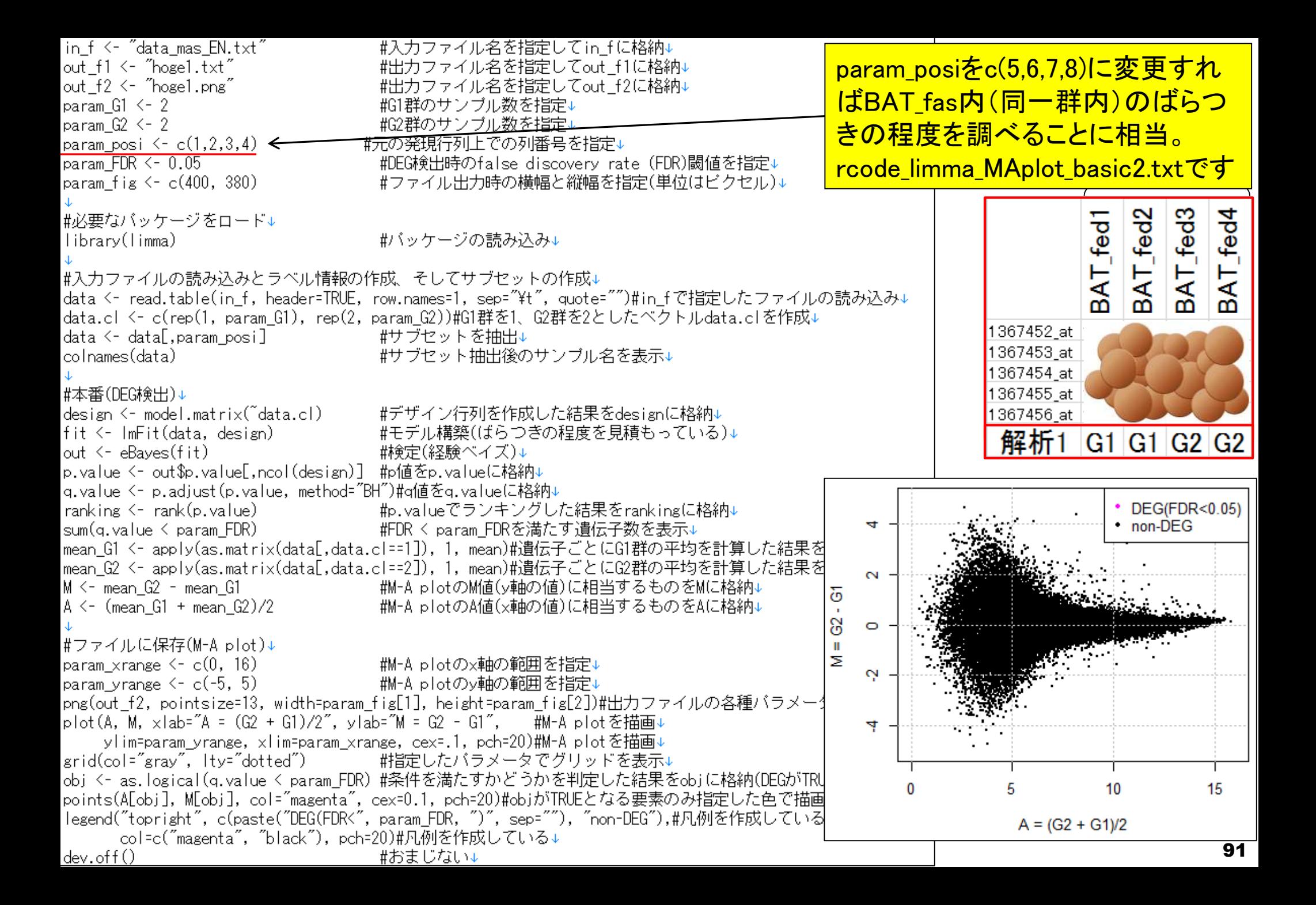

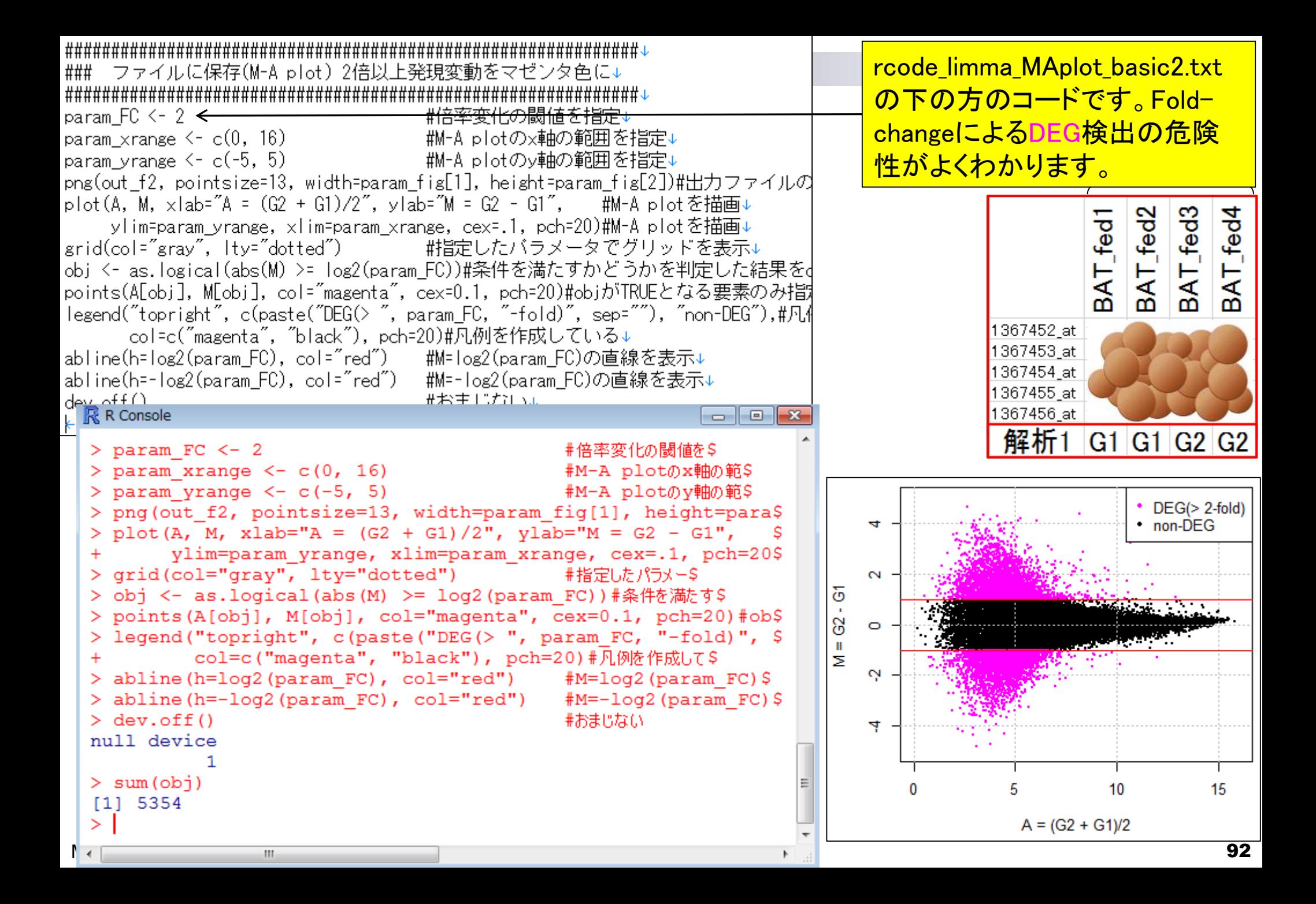

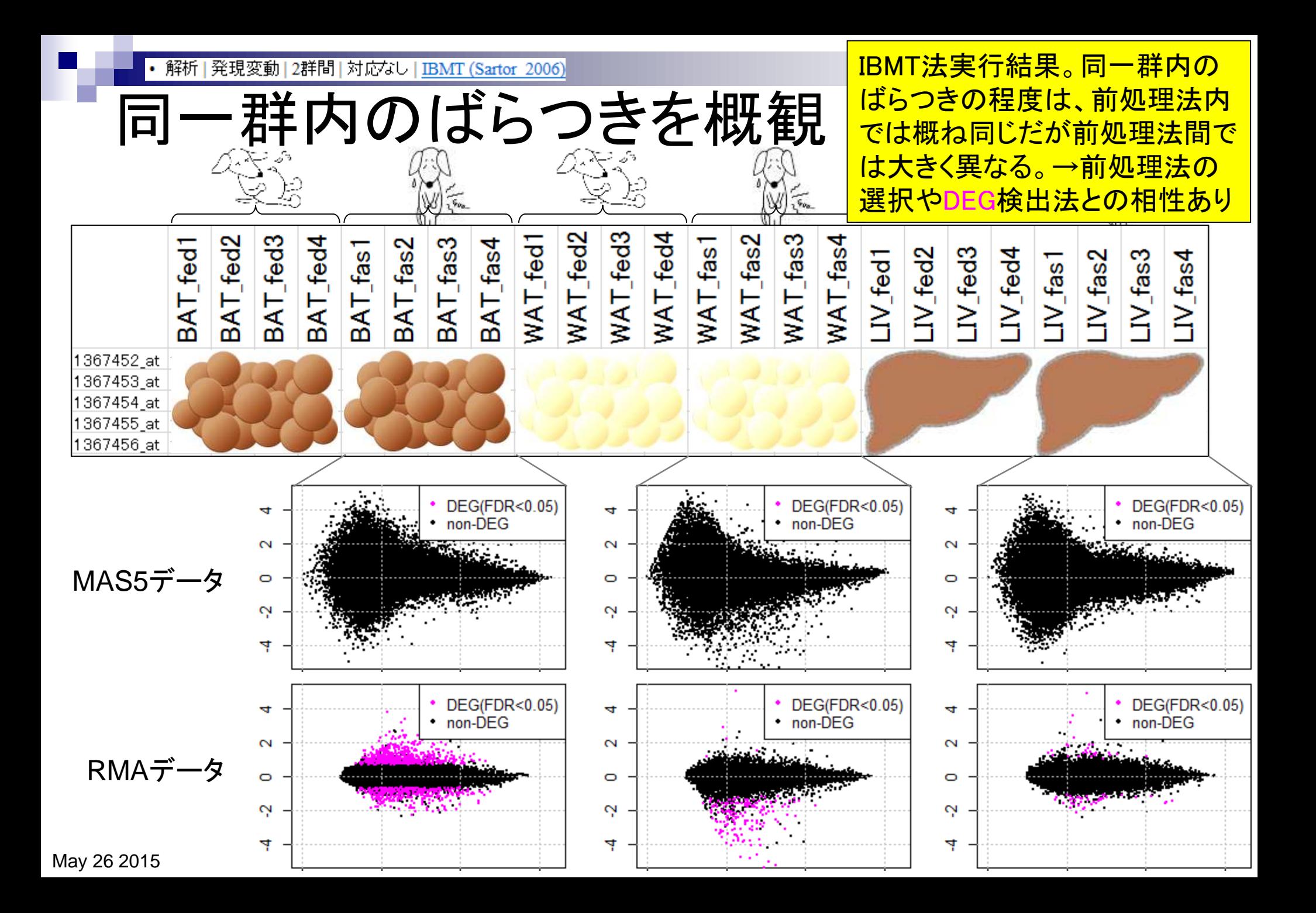